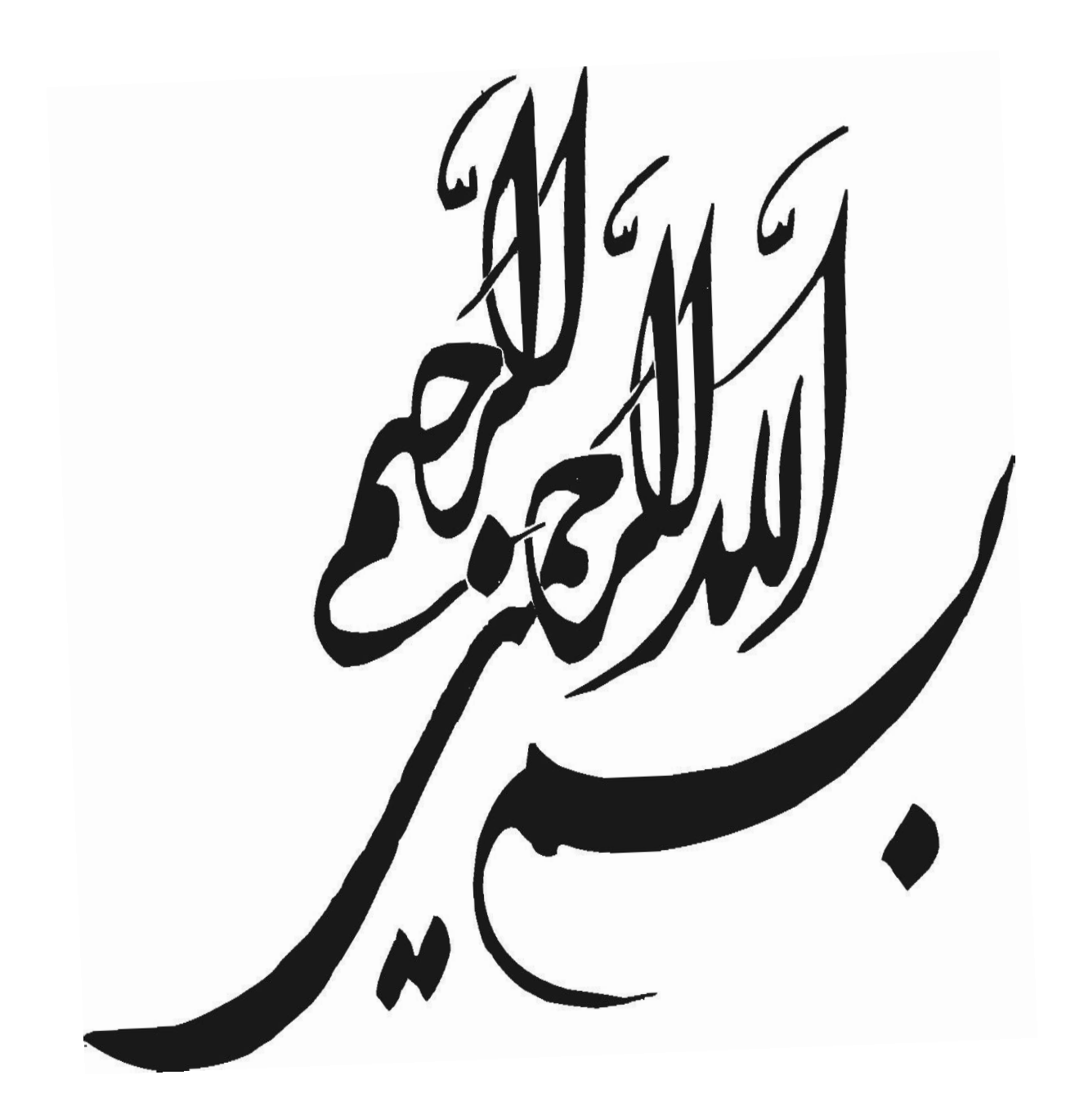

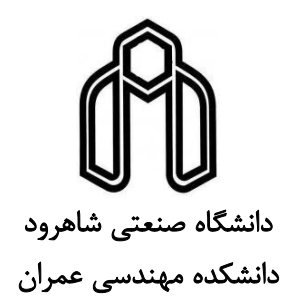

پاياننامه كارشناسي ارشد گرايش سازههاي هيدروليكي

عنوان مدل سازي عددي جريان جت معكوس دايروي در نرمافزار **OpenFOAM**

> نگارش مرتضي سيفي نوفرستي

استاد راهنما: سيد فضلاالله ساغرواني

شهريور 1395

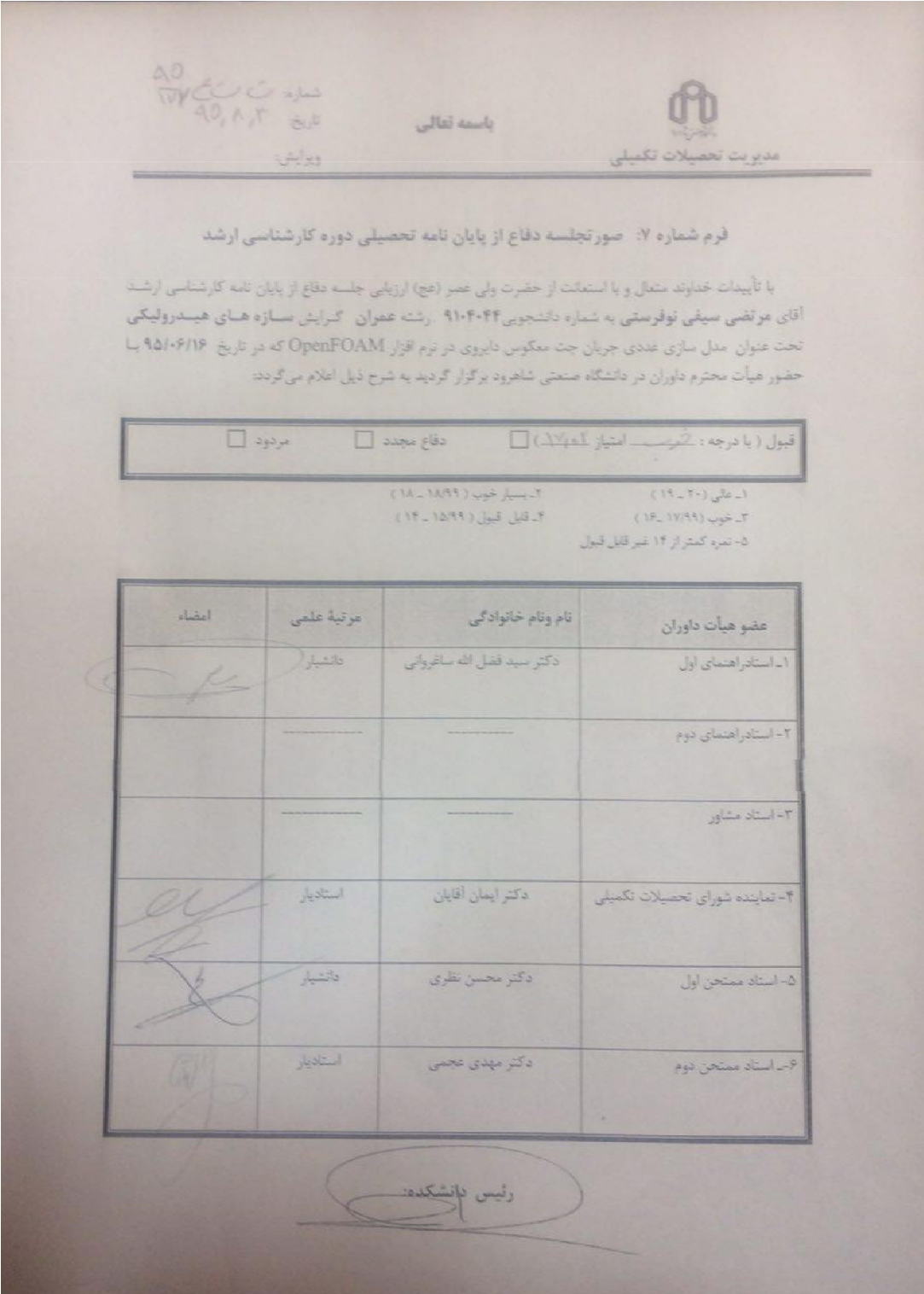

## تقديمنامه

به نام يزدان خرد آفرين، به نام قلم، به نام زمين در اين آخرين سرزمين، عالمان گسترده در روي زمين اين اثر را تقديم به پدر عزيزم و مادر عاشقم مي كنم

## سپاسگزاري

سپاس و ستايش خداوندي را كه بنده كوچك خود را مورد لطف و عنايت يب كران خويش قرار داده است و از دريچه ي قدرت بي كران خود، راه كسب علم و دانش و بزرگ انديشيدن را با استفاده از آموزگاراني بزرگ، آموخته است؛ كه در سايه سار بنده نوازي هاي او، پايان نامه حاضر به سر انجام رسيده است.

از استاد بزرگوار و فرهيخته جناب آقاي دكتر ساغرواني كه با مساعدت هاي فراوان و بي دريغ خود، علاوه بر كمك در پيش برد اهداف پروژه، درس اخلاق به من آموخت كمال تشكر و قدرداني را دارم؛ همچنين از راهنمايي هاي خانم دكتر قنادي در ابتداي اين مسير و نيز كمك هاي ارزشمند خانم دكتر ابراهيمي و آقاي دكتر امينيان براي آشنايي با نرم افزار مورد استفاده در اين تحقيق، تقدير و تشكر مي نمايم.

ه

# **تعهد نامه**

اینجانب **مرتضی سیفی نوفرستی** دانشجوی دوره کارشناسی ارشد **رشته مهندسی عمران-مهندسی آب و سازه های**  هی**درولیکی** دانشکده مهندسی عمران دانشگاه صنعتی شاهرود نویسنده پایاننامه مدلسازی عددی جریان جت معکوس دایروی در نرم افزارFOAM Open تحت راهنمایی دکتر سید فضل اهلل ساغروانی متعهد میشوم:

- تحقیقات در این پایاننامه توسط اینجانب انجام شده است و از صحت و اصالت برخوردار است.
	- در استفاده از نتایج پژوهشهای محققان دیگر به مرجع مورد استفاده استناد شده است.
- مطالب مندرج در پایاننامه تاکنون توسط خود یا فرد دیگری برای دریافت هیچ نوع مدرک یا امتیازی در هیچ جا ارائه نشده است.
- کلیه حقوق معنوی این اثر متعلق به دانشگاه شاهرود میباشد و مقاالت مستخرج با نام » دانشگاه صنعتی شاهرود « و یا » Technolgy of University Shahrood » به چاپ خواهد رسید.
- حقوق معنوی تمام افرادی که در بهدست آمدن نتایج اصلی پایاننامه تأثیرگذار بودهاند در مقاالت مستخرج از پایاننامه رعایت میگردد.
- در کلیه مراحل انجام این پایاننامه ، در مواردی که از موجود زنده ) یا بافتهای آنها ( استفاده شده است ضوابط و اصول اخالقی رعایت شده است.
- در کلیه مراحل انجام این پایاننامه، در مواردی که به حوزه اطالعات شخصی افراد دسترسی یافته یا استفاده شده است اصل رازداری ، ضوابط و اصول اخالق انسانی رعایت شده است.

#### **تاریخ**

#### **امضای دانشجو**

### **مالکیت نتایج و حق نشر**

- **کلیه حقوق معنوی این اثر و محصوالت آن ) مقاالت مستخرج، کتاب، برنامه های رایانه ای، نرم افزار ها و تجهیزات ساخته شده است( متعلق به دانشگاه صنعتی شاهرود می باشد. این مطلب باید به نحو مقتضی در تولیدات علمی مربوطه ذکر شود.**
	- **استفاده از اطالعات و نتایج موجود در پایان نامه بدون ذکر مرجع مجاز نمی باشد**.

چكيده

جت ها در طبيعت به اشكال مختلفي ظاهر مي شوند؛ جت هاي معكوس در طبيعت در محل ورودي رودخانه به دلتا و بعضي جريان هاي ورود به درياها ديده شده است كه بصورت جريان هاي آشفته مي باشد. از آنجايي جت به دليل اهميت كاربردي در محيط زيست، در نرمافزار هاي زيادي به طور گسترده مورد بررسي عددي قرار گرفته است. هدف اين تحقيق بررسي عددي طول نفوذ جت معكوس در يك كانال بسته مربعي شكل مي باشد. در سال 2002 آزمايشي انجام گرديده است كه يك كانال مستطيلي به طولي مشخص كه داراي جريان يكنواخت و درون كانال يك لوله خلاف جهت جريان قرار دارد كه جريان خروجي آن بصورت جت درون محيط سيال وارد ميشود. هدف از انجام آزمايش اين بوده كه نشان دهيم مقدار طول نفوذ جت دايروي با سرعت هاي متغير و قطر خروجي متغير درون كانال قرار دارد (پنج مدل) متفاوت است كه در نهايت منجر به استخراج ضريب نفوذ پذيري K ميشود و تفاوت مدل عددي با آزمايشگاهي مورد بررسي قرار دهيم. مشخصات مدل آزمايشي مورد بررسي كانالي مستطيلي به ابعاد ٣٠در ٣٠ سانتي متر به طول ١٢٠ سانتي متر كه لولهاي در درون كانال به طول ١٨ سانتي متر قرار گرفته است. با توجه به ثابت بودن سرعت يكنواخت مايع سيال موجود در كانال كه آب ميباشد در مدل آزمايشگاهي، جتها با 5 قطر نازل متفاوت ،1.5 3 ، 6 ، 9 و 12 ميليمتر، وارد كانال مي شوند كه داراي سرعت هاي خروجي متفاوتي هستند. در اين تحقيق، اين مدل در نرم افزار متن باز OpenFOAM بصورت عددي مورد بررسي قرار گرفته است و براي حل معادلات آشفتگي، از مدل استاندار ε-k استفاده شده است و نتايج بدست امده براي ضريب ثابت نفوذ پذير برابر 2.65 را بدست آورده شده است.

### واژگان كليدي:

جريان آشفته، جت معكوس، جت دايروي، OpenFOAM .

## فهرست عنوانها

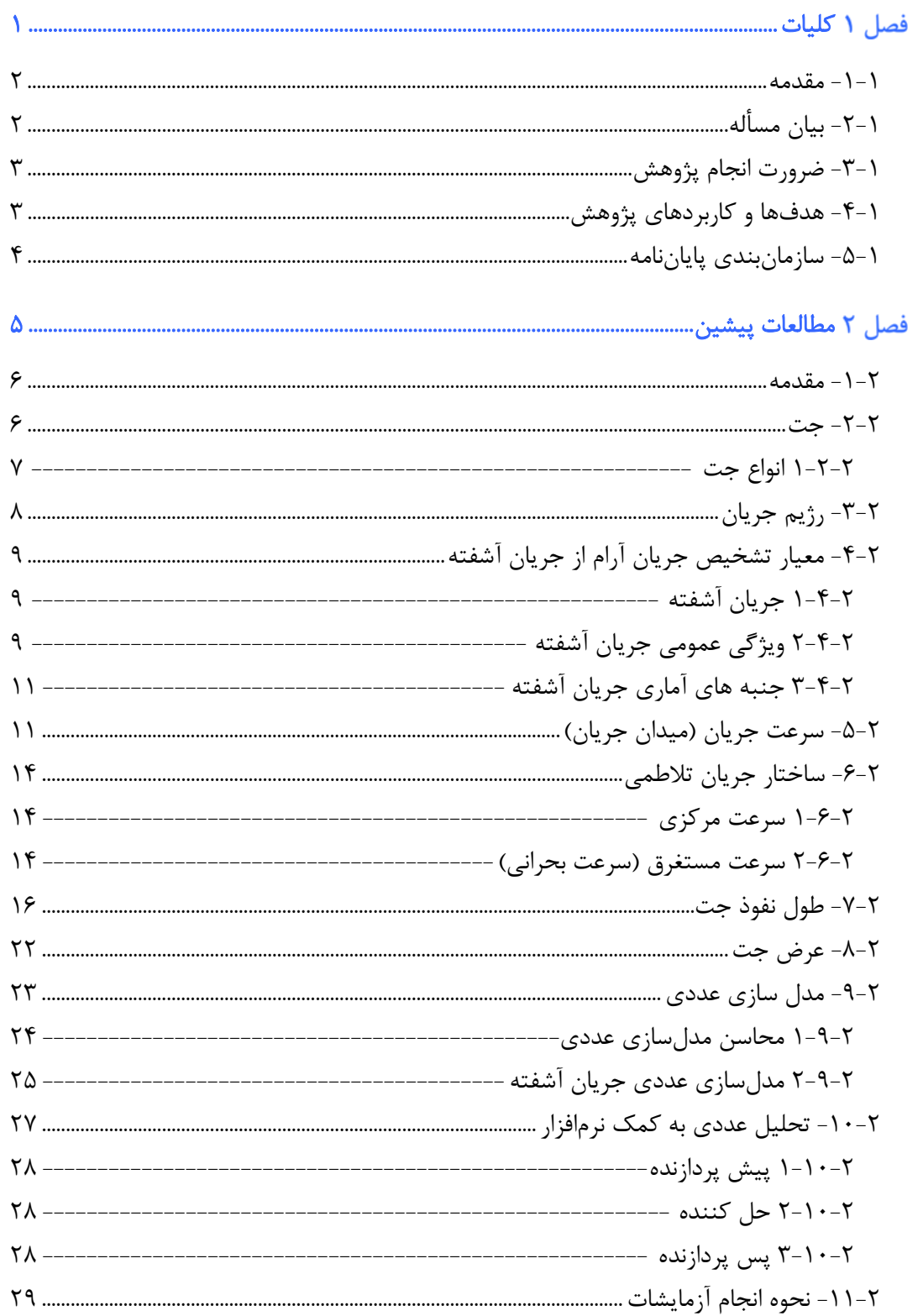

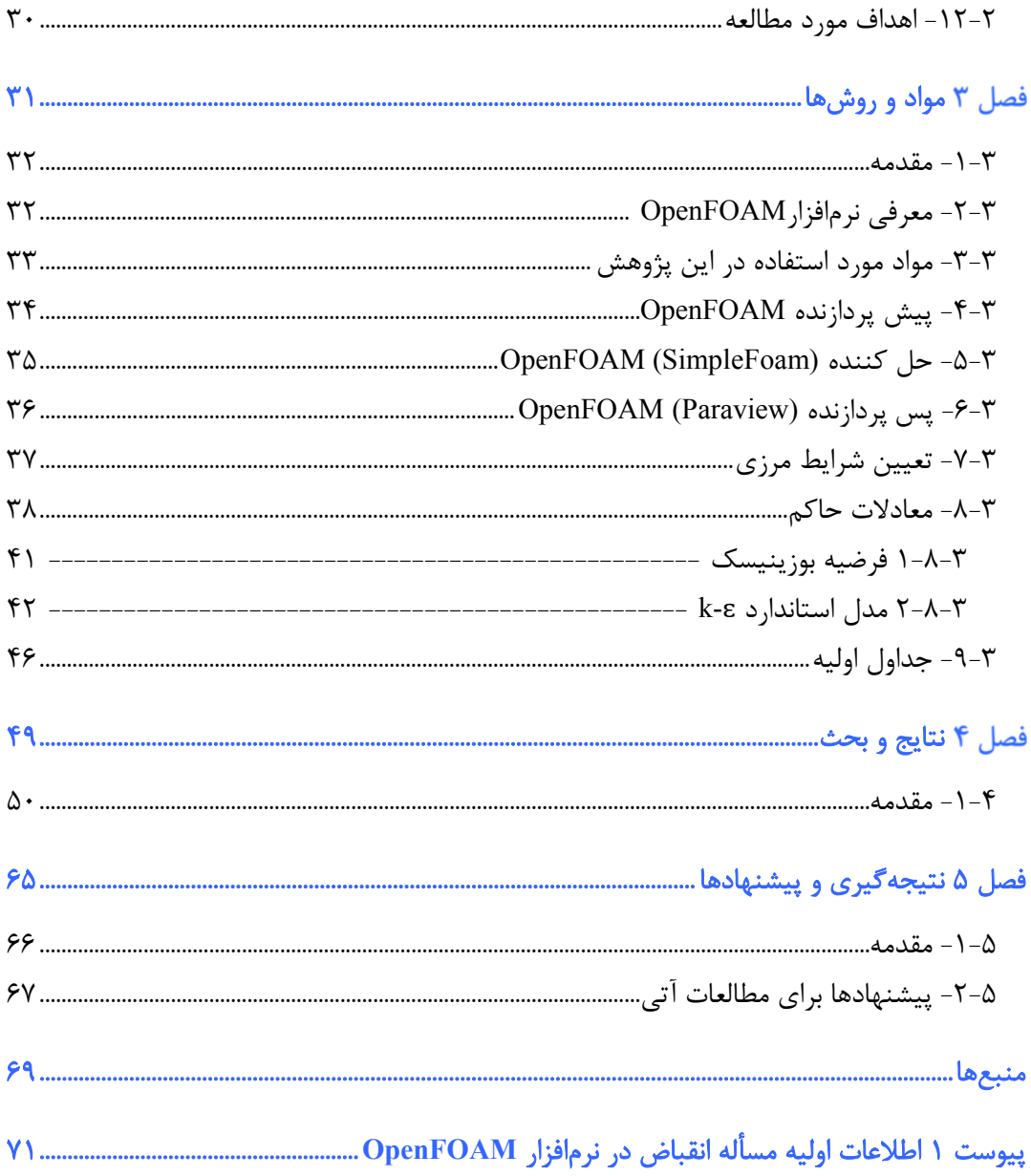

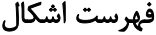

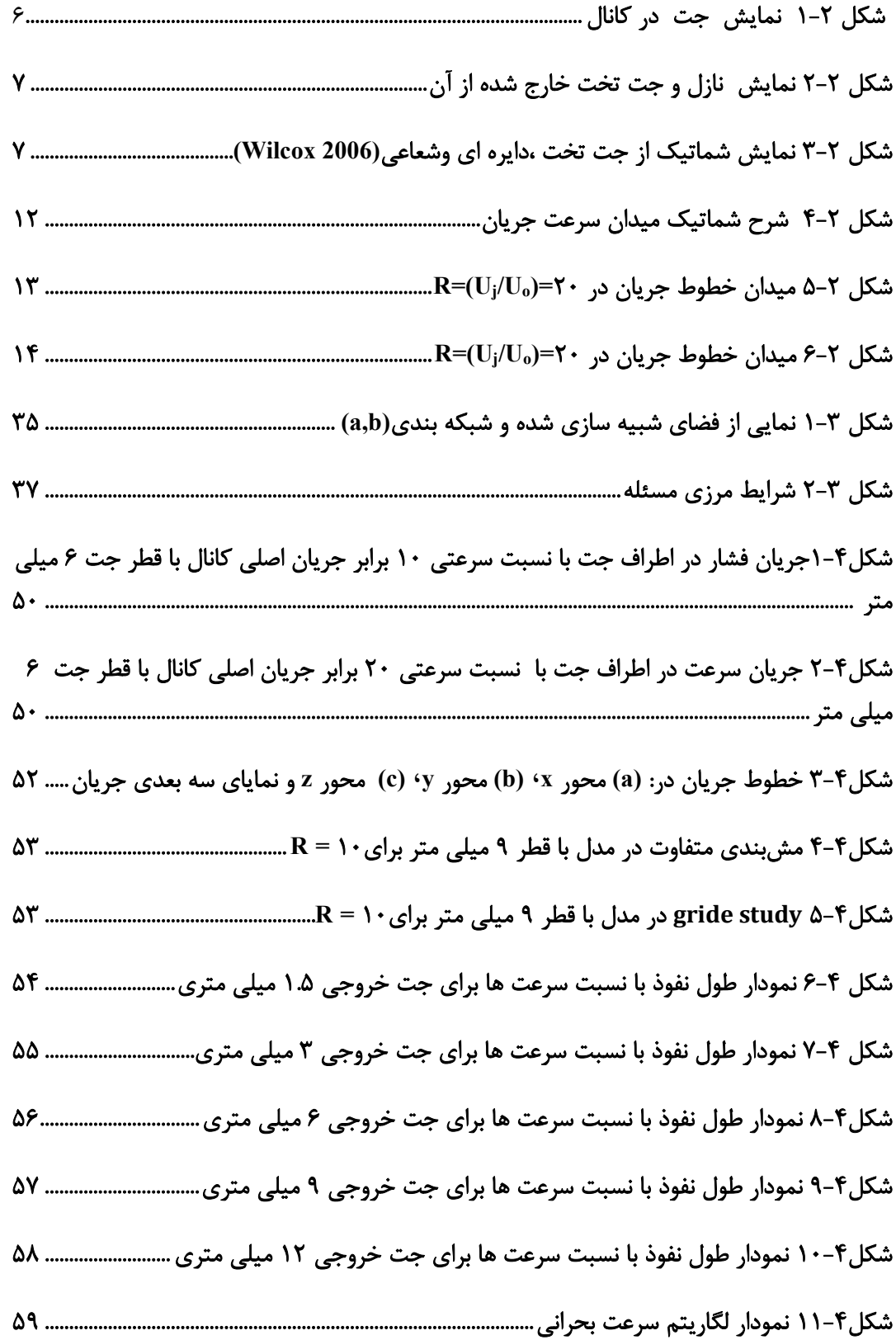

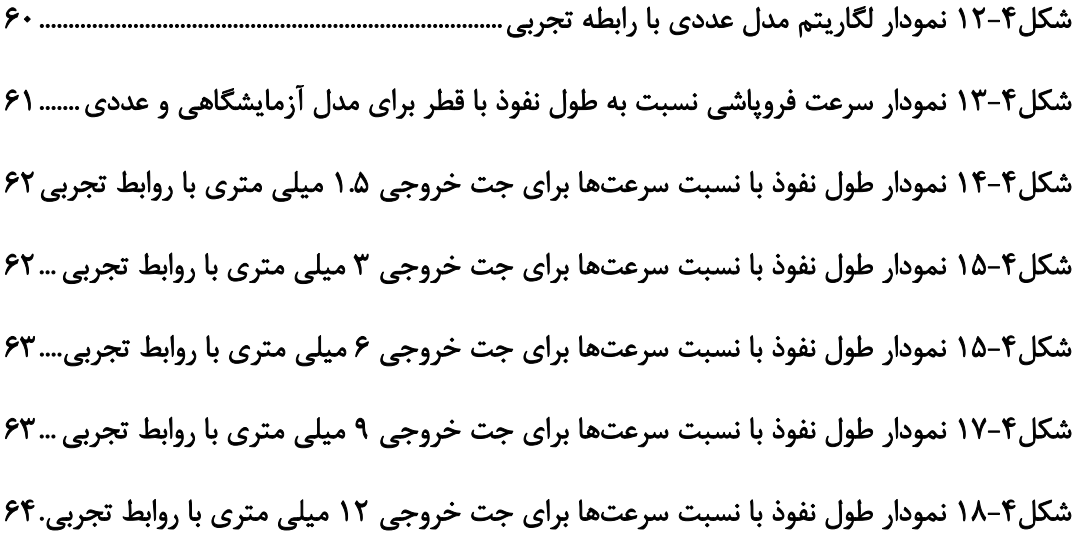

## فهرست جداول

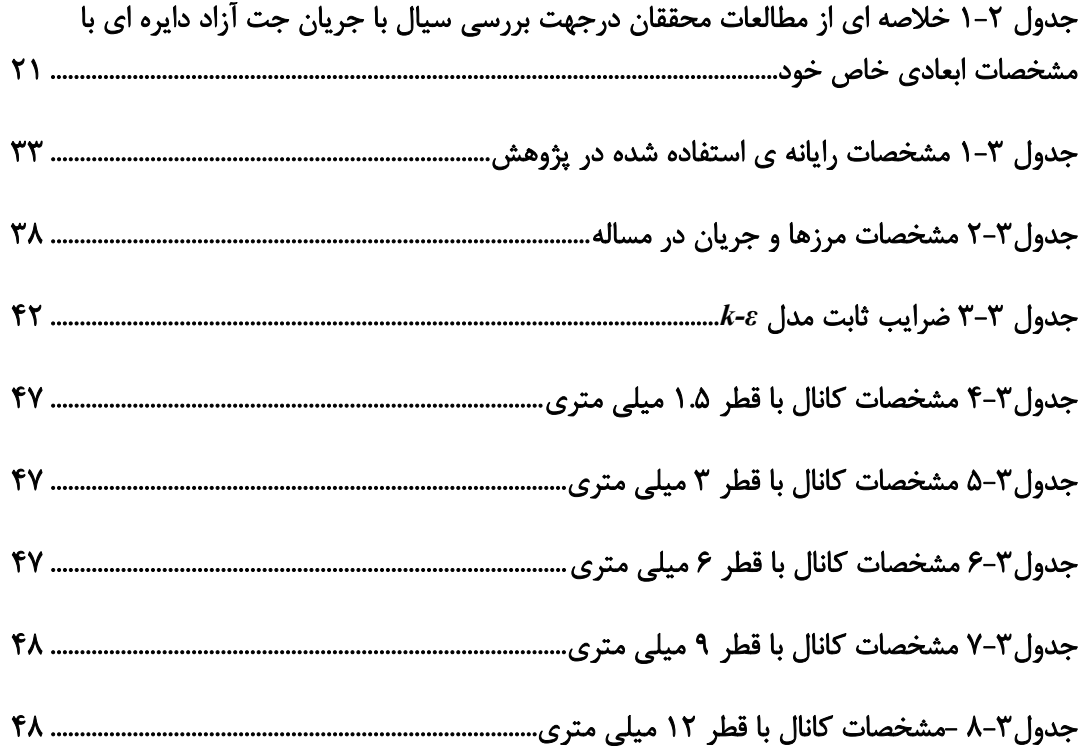

فهرست نشانهها

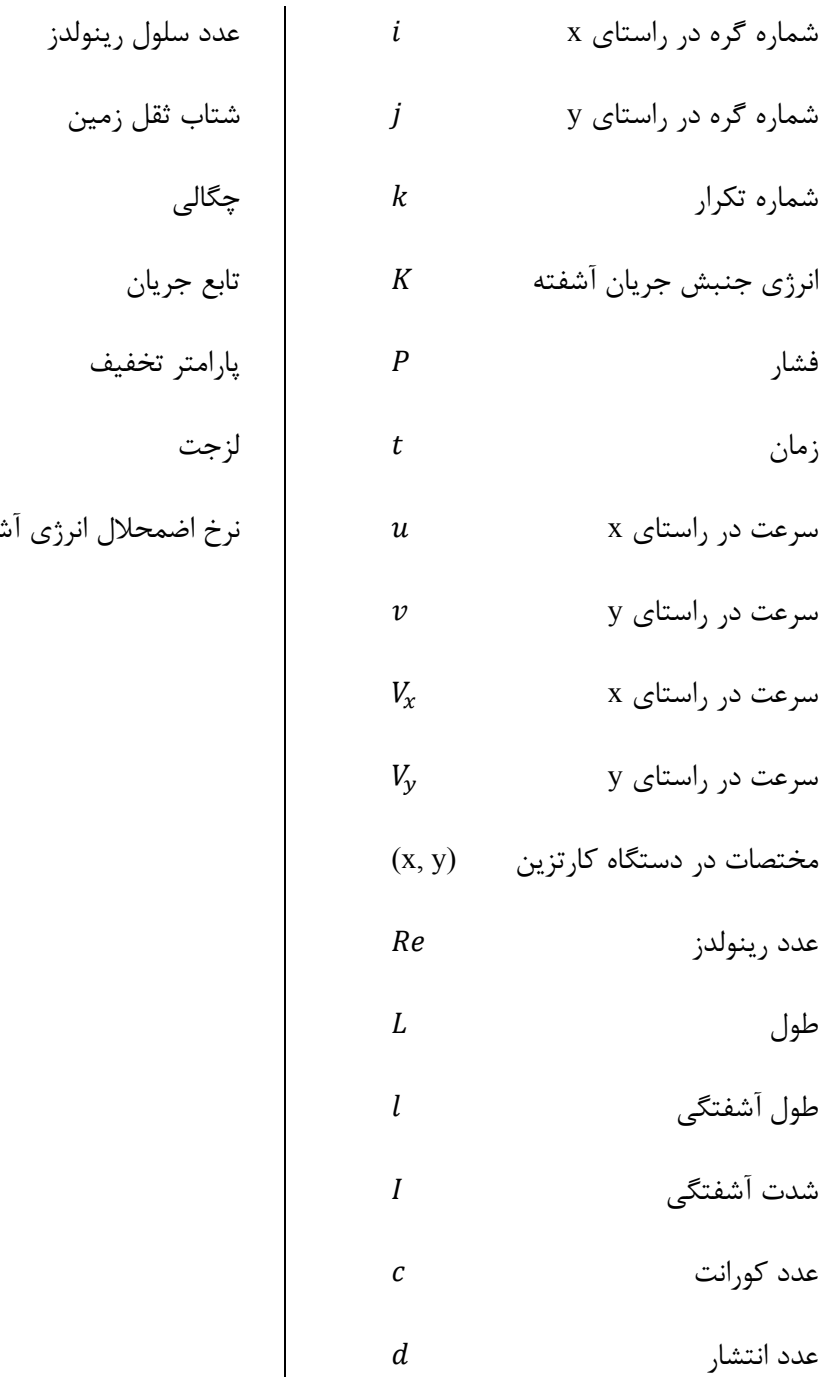

 عدد سلول رينولدز ܴ݁ شتاب ثقل زمين ݃ چگالي ߩ تابع جريان ߰ پارامتر تخفيف ߱ لزجت ߤ نرخ اضمحلال انرژي آشفتگي ߝ

فصل ١ كليات

#### -1-1 مقدمه

در اين فصل كلياتي در خصوص پژوهش انجام شده شامل تعريف مساله و ضرورت انجام پژوهش و همپنين ساختار كلي پايان نامه ارائه شده است. در دهه هاي اخير، با توجه به پيشرفت هاي فناوري محاسباتي، روشهاي قدرتمند عددي براي معادلههاي پيچيدهي مكانيك سيالات، بيشتر مورد استفاده قرار گرفتهاند.

در پژوهش حاضر، جت معكوسي كه نتايج آزمايشگاهي آن بر اساس تحقيق سال 2002 ساغرواني، مشخص است، براي انطباق روش آزمايشگاهي كه بسيار هزينه بر مي باشد با روش مدل سازي عددي كه زمان و هزينه انجام آن بسيار كمتر از روش آزمايشگاهي ميباشد، مورد بحث و سنجش هيدروليكي قرار گرفته است. آزمايش ياد شده، در نرم افزار OpenFOAM بصورت سه بعدي مدلسازي شده و نتايج آن با نتايج آزمايشگاهي، مقايسه شده است

### -2-1 بيان مسأله

جتهاي خلاف جريان(جت معكوس دايروي)، پديدهاي مؤثر و مناسب براي مخلوط و رقيقتر كردن پسابهاي تزريق شده به جريان مي باشند. در اين مطالعه ما به بررسي جرياني كه از نازلي به شكل جت كه بصورت جرياني آشفته به يك محيط با جريان يكنواخت صادر مي شود، پرداخته ميشود و در ادامه طول نفوذ جتهاي رها شده در اين جريان يكنواخت مورد بررسي قرار مي گيرد. نازل جت با قطرهاي مختلف مورد استفاده قرار گرفته شده است، به گونهاي كه جتها در مركز يك كانال بسته مربعي شكل قرار گرفتهاند، نتايج به دست آمده از نظر زمينه سرعت، ميدان سرعت، مقياس طول نفوذ و ويژگيهاي آشفتگي و همچنين نسبت سرعت بحراني، با دادههاي تجربي در دسترس، مقايسه شده اند.

#### -3-1 ضرورت انجام پژوهش

جتها بخ شي جدايي ناپذير از ساختار سي ستمهاي سيالهاي حرارتي و تهويه مطبوع ميبا شند. آنها نقش اصــلي را به عنوان مخلوط كننده، دســتگاههاي تزريق در راكتورهاي شــيميايي، پســاب زباله و فاضـــلاب، تاســـيســـات نمكزدايي، اتاق احتراق، موتورهاي جت يا مبدلهاي حرارتي و همچنين د ستگاههاي كنترل اك سيژن در درياچهها و يا مخازن دارا ميبا شند. موارد متعددي از فر ستادن جت هاي آشفته به درون يك جريان يكنواخت و برخلاف جهت جريان، مانند فرآيندهاي اختلاط و احتراق، در ب سياري از برنامههاي كاربردي مهند سي، مورد برر سي و مطالعه قرار گرفته ا ست. در مهند سي محيط زيسـت، از اين جتها براي رقيق كردن فاضـلاب در رودخانه يا محيط زيسـت دريايي اسـتفاده مي شود. در مقياس بزرگ در ارتباط با جتهاي خلاف جريان يكنواخت، رقيق سازي سيال از طريق مخلوط كردن سـريع در زمان كوتاه صـورت مي پذيرد. ممكن اسـت كارايي جت در محيط يك كانال كاملاً بسته يا نيمه بسته افزايش يابد.(2006 ,Wilcox (

با توجه به معلوم بودن مقادير جريانهاي ورودي كانال و همچنين جريان جتهاي ورودي به جريان اصلي، با قطرهاي متفاوت و نيز شرايط مرزي مساله، مدلسازي در نرم افزار OpenFOAM انجام ميگردد، سپس نتايج حاصل شده براي طول نفوذ جت و همچنين سرعتهاي آشفتگي، با نتايج آزمايشگاهي مورد مقايسه قرار ميگيرد.

### -4-1 هدفها و كاربردهاي پژوهش

يكي از مهمترين كاربردهاي جتهاي سيال، رقيقسازي محيط غليظ و بالعكس ميباشد، مانند روان كردن زبالهها و پسابهاي حاصل از زندگي روزمره است. در اين پژوهش با توجه به نتايج برآمده از مدل آزمايشگاهي و تبديل آن به مدل عددي، به مهندسان طراح اين امكان را ميدهد براي طراحي بهتر و آسانتر، با افزايش دقت و كاهش زمان طراحي، به بررسي دقيقتر اينگونه پژوهشها در مسائل هيدروليكي مشابه بپردازند. با استفاده از نتايج آزمايشگاهي بدست آمده براي ضريب ثابت نفوذپذيري و همچنين طول نفوذ جت با نازلهاي متفاوت، به بررسي عددي مدل با استفاده از نرمافزار OpenFOAM، نتايج حاصل شده با استفاده از تحليل ديناميك سيالات محاسباتي، مورد تحليل و قياس قرار داده خواهد شد. ميزان اختلاف ناشي از نتايج عددي با نتايج آزمايشگاهي، ميزان مطابقت و مقدار خطاي اين آزمايش را نشان ميدهد، از اين پژوهش براي موارد مشابه سيالها با ويسكوزيتههاي متفاوت استفاده كرد.

### -5-1 سازمانبندي پاياننامه

اين پاياننامه شامل پنج فصل ميباشد، در فصل اول به بيان كليات پژوهش پرداخته ميشود. درفصل دوم به بررسي و بيان پيشينه پژوهش كه در رابطه با جتها در محيط آشفته و اثر جت در جريانهاي خلاف جريان اصلي پرداخته شده است. فصل سوم با عنوان مواد و روشها كه به دو قسمت اصلي تقسيم ميشود؛ در قسمت اول مشخصات مواد و وسايل استفاده شده در اين پژوهش ودر قسمت دوم به بيان روش عددي مورد استفاده در برنامهي نوشته شده و مشخصات اطلاعات ورودي در نرمافزار با مدل آزمايشگاهي نوشته شده است. در فصل چهارم نتايج بدست آمده از اين پژوهش در رابطه با بررسي مدلعددي با مدلآزمايشگاهي درطول نفوذ و سرعتهاي بحراني مدنظر قرار داده شده است، درنهايت بررسي نتايج و نتيجه گيري از پژوهش انجام شده است. در فصل پنجم با عنوان نتيجهگيري و پيشنهادها ارائه شده است.

مطالعاتپيشين

#### -1-2 مقدمه

اين فصل به مطالعات مرتبط با موضوع پژوهش حاضر اختصاص يافته است. جهت بررسي تاريخچه موضوع، با توجه به اهداف پژوهش، مطالعات پيشين در چند قسمت مورد مطالعه قرار گرفت، شامل توصيف جت و انواع آن، ميدان سرعت، طول نفوذ، عرض جت، مدلسازي عددي و در آخر نحوه انجام آزمايشات و اهداف مورد مطالعه ميباشد.

#### -2-2 جت

هرگاه جريان سيالي با سرعت متفاوتي به درون يك سيال محيطي وارد شود، جت اطلاق ميشود. جتها بنا به نوع محيط پيرامون خود به دو نوع تقسيمبندي ميگردد، نوع آزاد و مقيد (محدود) ميباشد. وقتي مرزها يك محيط سيال كه جت درون آن وارد ميشود به اندازه كافي از ناحيه جت دور باشند، جت آزاد تعريف ميشود. جت محدود زماني اتفاق ميافتد كه ديوارههاي محيط سيال بر روي جت تاثير بگذارد؛ در تعاريف كلاسيك ناحيه جت آزاد، خود شامل ناحيه هستهي پتانسيل، ناحيه جريان درحال توسعه و ناحيه جريان توسعه يافته ميباشد. هستهي جت به ناحيهاي ميگويند، سرعت در راستاي محوري آن با سرعت خروجي جت برابر باشد. رفتار و عملكرد جتها، باعث استفاده از آن در كاربردهاي عمومي مهندسي ميشود. (2006 Wilcox (

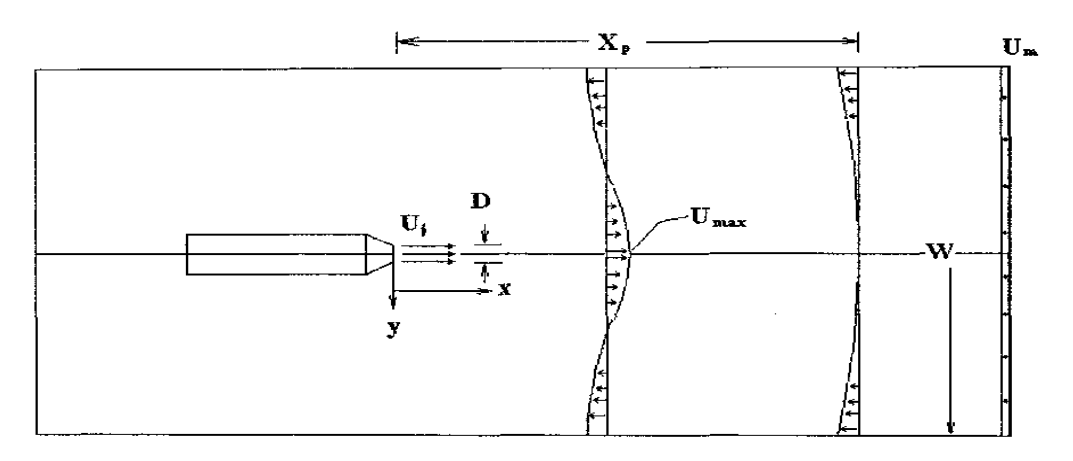

شكل 1-2 نمايش جت در كانال

## 1-2-2 انواع جت

جت تخت (دو بعدي) : حركت پرتابهاي سيال از نازل ميباشد كه انرژي جت در چند سطح كوچك متمركز شده است.

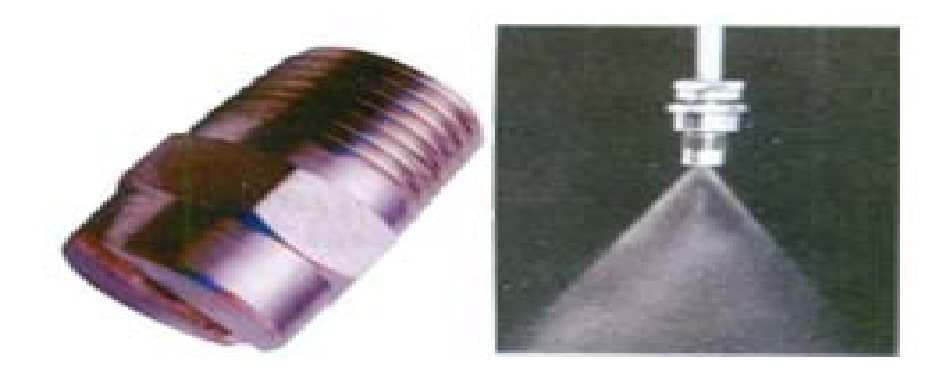

شكل 2-2 نمايش نازل و جت تخت خارج شده از آن

جت دايرهاي : حركت پرتابهاي ســـيال از نازل اســـت كه داراي محور تقارن بوده به گونهاي كه از يك نازل شيپور شكل فوران كند.

جت شعاعي : حركت پرتابهاي سيال از نازل ميباشد كه از دو طرف جت با سرعت و قدرت يكسان به هم برخورد مي كند.

در شكل (3-2) شماتيكي از نحوه جتها به تصوير در آمده است. (2006 Wilcox(

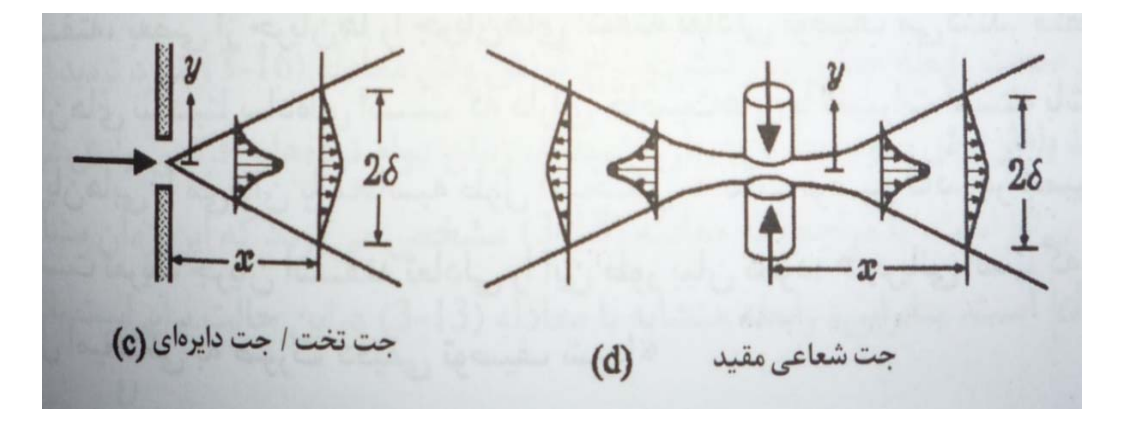

شكل 3-2 نمايش شماتيك از جت تخت ،دايره اي وشعاعي(2006 Wilcox(

در مكانيك سيالات جتها يكي از مواردي ميباشد كه مطالعات بسياري در محيط سيال انجام شدهاست، با توجه به اهميت آلودگيهاي زيست محيطي موجود در رودخانهها و پساب كانالهاي فاضلاب، جتهاي خلاف جريان اصلي اهميت قابل توجهي را پيدا كردند. در سال ۱۹۳۶ ابراموويچ' در زمينهي جت مقالهي خود به نام «نظريه جت آشفتگي» منتشر نمود كه شامل انواع جت ميباشد، مورد بررسي قرار داده است.(1936 Abramovich, 1) ، پس از آن در سال ۱۹۷۳ راجاراتنام<sup>۲</sup> کتابی را به عنوان «جت آشفته» منتشر گرديد كه به بررسي عوامل و ويژگيهاي موجود در جت پرداخته شده است (1973 ,Rajaratnam(. با پيشرفت تكنولوژي مطالعات تجربي پس از آن بر اساس اندازهگيري به وسيلهي ليزر، منجر به افزايش دقت نتايج گرديد، منتشر شده است.

## -3-2 رژيم جريان

بر طبق تعريف رژيم جريان در مكانيك سايالات به دو دسته اصلي، رژيم آرام و آشفته تقسيمبندي ميشود. در رژيم جريان آرام، سيال به صورت منظم و تحت لايهها و مسيرهاي مشخص و منظم حركت ميكند. رژيم جريان آشفته، سيال رفتاري كاملا پيچيده و نامنظم را در طول مسير حركت انجام ميدهد. با توجه به اينكه جريان جت درون سيال محيط بصورت آشفته ميباشد ميتوان برخي از مهمترين خصوصيات جريان آشفته را بصورت زير بيان نمود:

- .1 بي نظمي مكاني و زماني
	- .2 طيف پيوسته مكاني
- .3 اعداد رينولدز معمولا بالا
- .4 حركت غالب چرخشي و مملو بودن جريان هاي آشفته با ابعاد و اندازه هاي متنوع و گسترده
	- .5 تناوبي

l

<sup>&</sup>lt;sup>1</sup> Abramovich

<sup>2</sup> Rajaratnam

## -4-2 معيار تشخيص جريان آرام از جريان آشفته

معمولا براي تشخيص آرام يا آشفته بودن جريانهاي مهندسي از اعداد بدون بعد استفاده ميشود. به عنوان نمونه در جريانهاي جابجايي يكـفاز<sup>۳</sup>، معمولا عدد رينولدز مهمترين معيار تشخيص يك جريان آرام از يك جريان آشفته ميباشد. دركتاب مكانيك سيالات كلاسيك اشاره شده است كه هرجرياني بسته به نوع سيال به كار رفته در آن، اندازهي سرعت جريان عبوري و همچنين طول مقياس هندسي مسأله، در يك عدد رينولدز خاص (آن را اصطلاحاً رينولدز بحراني مي نامند) به حالت جريان آشفته ميرسد. بطوركلي جهت تعيين آشفتگي يا آرام بودن يك جريان، جريانهاي سيالاتي به جابجايي اجباري، جريانهاي آزاد و جريانهاي توأم با تغيير فاز تقسيم ميشوند. (2003 ,Irving(

### 1-4-2 جريان آشفته

مدلسازي جريان آشفته يكي از سه عنصر كليدي در ديناميك سيالات محاسباتي است. نظريههاي بسيار دقيق رياضي براي تكامل دو عنصر كليدي ديگر يعني شبكهسازي و الگوريتم حل ايجاد شده است. ابداع مدل رياضي كه رفتار فيزيكي جريان آشفته را به شكل تقريبي توضيح دهد (به لحاظ طبيعت آن) در مدلسازي جريان آشفته از دقت بالايي برخوردار نيست، اما در حقيقت اين موضوع تعجب انگيز نيست، زيرا هدف ما برآورد تقريبي پديدهي بسيار پيچيدهاي است.(2006 Wilcox (

## 2-4-2 ويژگي عمومي جريان آشفته

تعريف بنيادي در سال ١٩٣٧، فن كارمان<sup>۴</sup> در سخنراني همايش به مناسبت بيست و پنجمين ياد بود ويلبررايت تحت عنوان "آشفتگي" به نقل از تيلور<sup>ه</sup> ، آشفتگي را به شرح زير تعريف نمود:

 $\overline{a}$ 

<sup>3</sup> Single Phase Forced Convection Flows

<sup>4</sup> Von-Karman

<sup>5</sup> Taylor

" آشفتگي، حركت منظمي است كه عموماً در سيالات، چه درحالت گازها و چه درحالت مايعات،هنگامي ظاهر ميشود كه جريان از سيال در تماس با سطح جامدي گذر كند، يا جريانهاي سيال مجاور از كنار يكديگر يا از روي هم عبور نمايند."

با پيشرفت شناخت در مورد جريانهاي آشفته، پژوهشگران اصطلاح "حركت نامنظم" را بسيار نارسا تشخيص دادند. به بيان سادهتر، حركت نامنظم حركتي است كه نوعاَ نامتناسب باشد و نميتواند به صورت تابعي سرراست از زمان و مختصات مكاني تعريف شود. حركت نامنظم همچنين ممكن است به شدت و با حساسيت به شرط اوليه وابسته باشد. نارسايي در تعريف تيلور\_فنكارمن از آشفتگي، در واقعيت به جريانهاي غير آشفته موجودند كه ميتوان آنها را نامنظم توصيف نمود.

جريان آشفته در واقع نامنظم است. از اين نظر كه ميتوان آن را با قوانين احتمالات توصيف نمود. اگرچه خاصيتهاي لحظهاي جريان آشفته به شدت نسبت به شرايط اوليه حساس است ولي متوسطهاي آماري اين خاصيتهاي لحظهاي چنين نيستند. براي بيان تعريف دقيقتري از اين پديده، هينز<sup>۶</sup> در سال ۱۹۷۵ تعريف تجديد نظر شده زير را ارائه ميدهد:

"آشفتگي، شرايط نامنظم از جريان است كه در آن كميتهاي مختلف، تغييراتي اتفاقي در زمان و مكان نشان ميدهند به نحوي كه مقدارهاي متوسط آماري متمايزي از آن را ميتوان تشخيص داد." براي تكميل تعريف جريان آشفته، بردشاد"، اين عبارت كه جريان آشفته داراي دامنه گستردهاي از مقياسها است، به آن اضافه ميكند. مقياسهاي زماني و طول جريان آشفته با فركانسها و طول موجهايي بيان ميشود كه با تحليل فوريه تاريخچهي زماني جريان آشفته آشكار ميگردند. در توصيف جريان آشفته، بسياري از پژوهش گران جريان آشفته را به عنوان حركت پيچكها ياد مي كنند. اين پيچكها، حركتهايي محلي و چرخشي هستند. پيچكهاي آشفته در دامنهاي از اندازههاي مختلف

l <sup>6</sup> Haynes

<sup>٧</sup> Bradshaw

ظاهر ميشوند و موجب بروز آميختگي نمايان جريان و ايجاد تنشهاي آشفته، موثر ميگردند (كه نتيجه «آميختگي» اندازه حركت هستند) كه در مقايسه با مقادير مربوط به جريان آرام بسيار بزرگترميباشند.

## 3-4-2 جنبههاي آماري جريان آشفته

طبيعت وابسته به زمان آشفتگي نيز به مهارناپذيري آن كمك مينمايد. پيچيدگيهاي آن با دخيل نمودن يك بعد اضافي فراتر ميرود. مشخصهي آشفتگي نوسانهاي اتفاقي آن است كه بنابراين كاربرد روشهاي آماري را براي تحليل آن اجباري مينمايد. از سوي ديگر اين جنبه، واقعاً از ديد مهندسي مشكلي ايجاد نميكند. حتي اگر تاريخچهي كامل جريان آشفته وجود داشته باشد، معمولا ويژگيهاي مورد نظر جريان در زمان، انتگرالگيري ميشود تا متوسط هاي زماني با مقادير متوسط حاصل گردد. از طرف ديگر همان طوري كه در ادامه بيان ميشود. عمليات متوسطيابي زماني، منتهي به ايجاد جملاتي در معادلههاي حركتي ميگردد كه نميتوان آن را بدون دانش قبلي تعيين نمود. (2006 Wilcox (

### -5-2 سرعت جريان (ميدان جريان)

در اين پژوهش ميدان جريان حاصـل از وارد شـدن جت به درون سـيال ايجاد ميگردد. جت معكوس دايروي از نازل با قطرهاي م شخص كه با پارامتر D م شخص مي شود، از سيال تراكمناپذير و نيوتني استفاده شده است، اين سيال آب نام دارد كه دارا خصوصيات مي باشد. جريان جت بصورت آشفته با سرعت خروجي (Uj (به درون كانال مملوء از سيال در حال جريان وارد ميشود. درون كانال، سيالي با جرياني ثابت و يكنواخت و همچنين تراكمناپذير و نيوتني ميباشد كه با سرعت (Uo (در جريان ا ست كه (Uj<Uo(. پس از آن كه جت به درون محيط يكنواخت وارد شـد، تا فاصـلهي مشـخصـي را نفوذ ميكند. اين فا صله را با پارامتر Lp م شخص ميكنند، فا صلهي پي شروي از دهانهي نازل تا نقطهاي كه انرژي جنب شي جت به اتمام بر سد و جت خروجي با جريان يكنواخت هم سو شده و درنهايت به عقب منحرف مي شود، تو ضيحات بي شتر را در ادامه در اين ف صل پرداخته خواهد شد. نفوذ جت در جريان يكنواخت كانال و انحراف پيدا كردن جت به ســمت عقب از مشــخصــههاي اصــلي جت در پيكربندي جريانهاي معكوس دايروي ميباشد كه در شكل(4-2) نيز نمايان مي باشد.

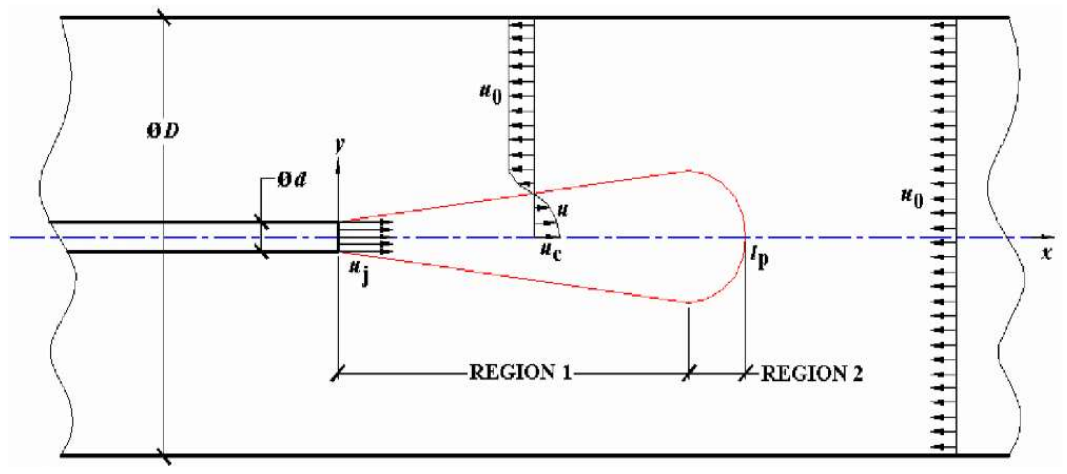

شكل 4-2 شرح شماتيك ميدان سرعت جريان (Sivapragsam & Ramamurthy & Desgande & Srudhara 2010)

ميدان جريان را مي توان به دو ناحيه مجزا در طول محور جريان جت تقسيم كرد: ناحيه 1 : اين ناحيه در قسمت خروجي از نازل جت قرار دارد، جريان جت در آن ناحيه غالب بوده و رفتار جت حداقل از لحاظ كيفي شبيه به رفتار جت آزاد ميباشد، ميزان جريان و ضخامت جت با فاصله گرفتن از نازل افزايش مي بابد كه شامل يک قوس با زاويه 0.22 kan<sup>-1</sup> از محور جت مي باشد، فشار استاتيكي در اين ناحيه تقريبا ثابت است كه توسط سكاندوف^ در سال ۱۹۶۹ارائه گرديده است.

ناحيه 2 : در اين ناحيه جريان يكنواخت كانال، جريان غالب ميبا شد و ف شار ا ستاتيكي در اين ناحيه ثابت نبوده است، بطوريكه جت به شدت با جريان يكنواخت مخالفت مي كند. همانطور در شكل (4-2) مشاهده ميشود يك ميدان بسيار آشفته از جريان را نشان ميدهد.

l  $^{\wedge}$  Sekundov

در سال ۲۰۰۹ سیواپراگاسا<sup>۹</sup>، رامامورتی<sup>۱۰</sup>، دشاپاند<sup>۱٬۱</sup> سریدهارا<sup>۱۲</sup> مطالعات را در مورد یک جت آشفته كه به درون يك جريان يكنواخت در خلاف جهت جريان اصلي وارد شده است را با استفاده از نرمافزار فلوئنت<sup>۱۳</sup> بصورت روش عددي مورد مطالعه و بررسي پرداختند، نتايج حاصل از تنشهاي بدست آمده بر ا ساس فر ضيه بو سينـسک<sup>۱۴</sup>مىi شد. اين فر ضيه در فـصل سوم كاملا تو ضيح داده شده ا ست، در پژوهش انجام شده از نظر ميدان سرعت، مقياس طول و ويژگيهاي آ شفتگي با ا ستفاده از دادههاي تجربي مورد بررسي قرار دادند(2009 Srudhara & Desgande & Ramamurthy & Sivapragsam(. درشكل (5-2) خطوط جريان را نشان ميدهد براي نسبت قطركانال به قطرجت 10*=* D /W و نسبت سرعت جت به سرعت جريان اصلي 20=Uo /Uj ميباشد، در شكل نحوه خروج جت از نازل و نيز نفوذ به درون جريان يكنواخت كه ايجاد ناحيه چرخش ميكند، به وضوح قابل رويت ميباشد.

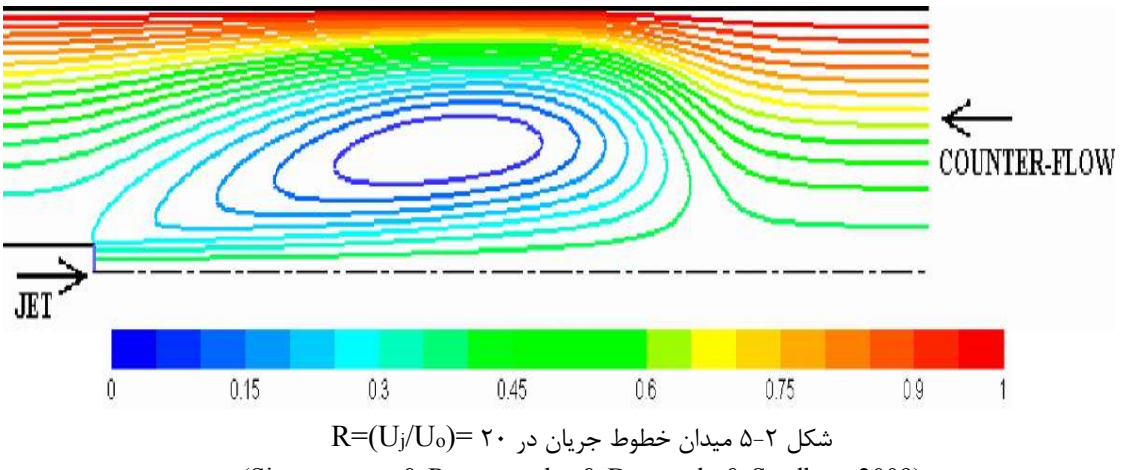

(Sivapragsam & Ramamurthy & Desgande & Srudhara 2009)

<sup>1</sup>' Sridhara

l

Sivapragasa <sup>٩</sup>

Ramamurthy <sup>١٠</sup>

Deshpande <sup>١١</sup>

<sup>&</sup>lt;sup>1٣</sup> Flent

<sup>&</sup>lt;sup>14</sup> Boussinesq

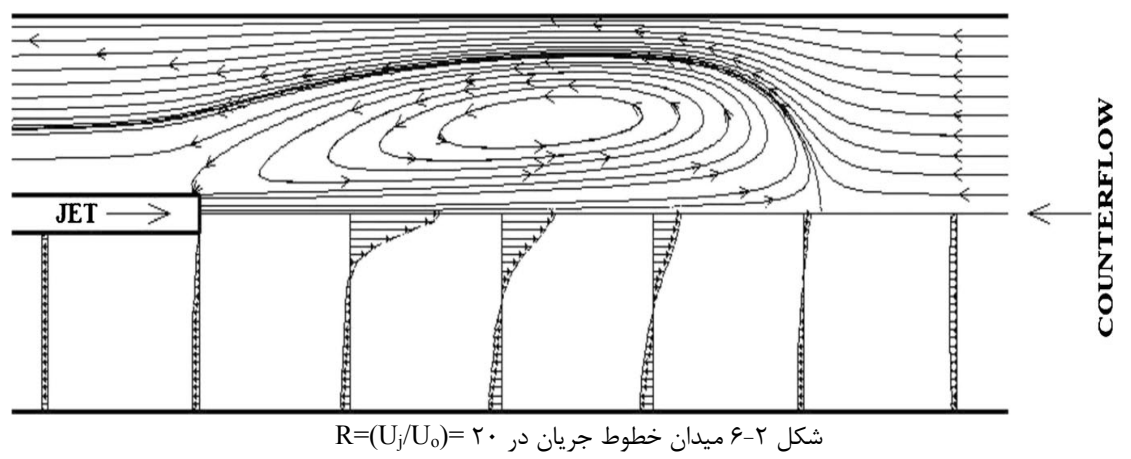

(Sivapragsam & Ramamurthy & Desgande & Srudhara 2010)

-6-2 ساختار جريان تلاطمي

در مكانيك سيالات محا سباتي براي محيط آ شفته ساختار جت معكوس دايروي داراي ويژگيهايي از جمله : «سرعت مركزي» و «سرعت بحراني» مورد بحث ميباشد.

## 1-6-2 سرعت مركزي

از آنجا كه اندازهگيري سرعت مركزي جت به د ستگاههاي خا صي نيازمند ا ست، تنها تعداد كمي از محققان اين اطلاعات را در مورد اين موضــوع ارائه كردهاند. در ســال 1963 آبراموويچ طي مطالعات تجربي انجام شده براي سرعت مركزي رابطهي زير توصيف نمود:

$$
U = \frac{const}{x} \tag{1-7}
$$

U= سرعت محوري *X=* در هر فاصلهي مشخص در امتداد مركز جت در ســال 1976 راجاراتنام طي آزمايشــات انجام شــده در مورد جت در تونل باد با اســتفاده از تجزيه تحليل ابعادي معادله (1-4) ارائه شده، مورد تاييد قرار داده است .

## 2-6-2 سرعت مستغرق (سرعت بحراني)

در سال 1963 آبراموويچ طي مطالعات تجربي انجام شده براي بد ست آوردن سرعت بحراني رابطهي زير ارائه كرد :

$$
\frac{U_c}{U_J} = \frac{C}{x/2}
$$
, C = 5.4 (Y-Y)

*x* = طول نفوذ قطر جت $D = D$ سرعت بحراني $= U_{\rm c}$ سرعت جت $\rm U_j$ عدد ثابت ${\rm C}$ درسال ۱۹۷۳ بلتاوس<sup>۱۵</sup> و راجاراتنام طي مطالعات صورت گرفته، ابتدا شروع به تجزيه يک منحني هذلولي پرداختند. در نهايت يك مقدار ثابت برابر 5.83=C براي معادلهي (2-2) در نظر گرفتند. (Beltaos & Rajaratnam 1973) در سال ۱۹۹۷ لام<sup>۱۶</sup> و چان<sup>۱۷</sup> طي آزمايش انجام گرفته در مورد جتهاي خلاف جريان، سرعت بحراني Uc را 0U0.8 معرفي كرده است. (1997 ,Chun & Lam( در سال ۲۰۱۰ ساغرواني^` با توجه به نتايج آزمايش هاي انجام شده توسط محققين و همچنين آزمايش در سال 2002 ، براي بدست آوردن نسبت سرعت بحراني رابطهي زير ارائه كردند: ,Saghravani ( 2010)

$$
R_c = 20 \ln \left( \frac{W}{14.14 \, D} \right) \tag{7-7}
$$

W = قطر كانال

 $\overline{a}$ 

<sup>15</sup> Beltaos

 $16$  Lam

<sup>17</sup> Chun

<sup>18</sup> Saghravani

D = قطر جت ೕ نسبت سرعت بحراني برابر است، سرعت بحراني به سرعت جت مي باشد. ܴ ൌ

### -7-2 طول نفوذ جت

فاصله طولي مسيري كه جت درون محيط سيال نفوذ ميكند، طول نفوذ جت گفته ميشود. يكي از بارزترين ويژگي جت آشفته، از آن براي رقيقسازي محيط غليظ استفاده ميشود. در سال 1950 آلبرتسون ٌ` و همكارانش و در سال ۱۹۵۶ ارنت <sup>۲۰</sup>و همكارانش طى مطالعات انجام گرفته، دو تابع بدون بعد براساس هندسهي جت و حركت جريان تعريف كردند، بطوريكه سرعتهاي كانال و جت با لولهي پيتوت اندازهگيري شده است، نتيجه بدست آمده يك رابطهي خطي بين طول نفوذ و نسبت سرعت جريان جت به جريان سيال بصورت زير ارائه گرديده است: (Albertson et (Arendt et al.1956) al.1950)

$$
\frac{L_p}{D} = 2.7 \sqrt{\frac{\pi}{4}} \times \frac{U_{jet}}{U_{main}} = 2.4 \frac{U_{jet}}{U_{main}}
$$
 (f-1)

Lp = طول نفوذ D = قطر جت Ujet = سرعت جت Umain = سرعت جريال كانال

با پيشرفت تكنولوژي اندازهگيري سرعت و افزايش دقت اندازهگيري، طيف وسيعتري از دانشها در مورد اين پديده ارائه شده است. در سال 1969 سكاندوف به مطالعه تثبيتكنندههاي ايروديناميكي براي توربو جتهاي آشفته پرداخته است، اثر آشفتگي جت و ويژگي هاي بوجود آمده را مورد بررسي قرار داده است (1969 ,Sekundov (. در سال 1970 مشكلات محيط زيست به يك نگراني قابل توجه در

<sup>19</sup> Albertson

<sup>20</sup> Arendt

زمينهي پروژههاي مهندسي تبديل شد، بدين منظور مقابله جريان جت آزاد نقش مهمي به عنوان يك وسيلهي دفع پسابهاي خانگي و صنعتي به حساب آورده ميشود. در سال 1973 بلتاوس و در سال 1974 روبيلارد فرضيه امكان استفاده از جت خلاف جريان براي رقيقسازي پساب فاضلاب به رودخانه را مطرح كردند؛ با استفاده از طول نفوذ جت درون سيال اين رقيقسازي را محيا نمودند. Robillard( . (Beltaos,1973) ، 1974) در سال ۱۹۷۳ بل تاوس و در سال ۱۹۹۱ كونيگ' و در سال ۱۹۹۵ لام، طي مطالعات انجام گرفته،

مشخص كردند، رابطه (4-2) براي همهي سرعتهاي جت نتيجه بخش نميباشد؛ كاربرد اين معادله را براي نسبتهاي سرعت كمتر از 10>R قرار دادهآند، براي10<R در آزمايشات خطايي ظاهر گرديد كه نشاندهنده اين فرض بود كه طول نفوذ بصورت خطي با نسبت سرعت و قطر جت تناسب دارد. (Lam, 1995) & (Konig, 1991) ،(Beltaos, 1973)

در سال 1973 بلتاوس و راجاراتنام براي تعيين ضريب ثابت نفوذپذيري، بر اساس طول نفوذ جت، با استفاده از آزمونهاي سيستماتيك منظم مورد مطالعه قرار دادهاند. آنها يك تونل باد را به عنوان بخش تست آزمايش قرار دادهاند؛ بدين صورت كه يك نازلدمنده در مركز بخش آزمون نصب گرديد در ورودي جريان جت استفاده مي شود. از لولهي پيتوت <sup>٢</sup>براي اندازهگيري سرعت جريانها مورد استفاده قرار گرفته گرفته است. با بررسي اثر جت و مقدار طول نفوذ جت، در نهايت مقدارثابت ضريب نفوذپذيري مشخص گرديد.

(Beltaos & Rajaratnam 1973)

$$
\frac{L_p}{D} = K \frac{U_j}{U_m} \qquad , \qquad K = 2.7 \tag{2-5}
$$

 $=$ ضريب نفوذيذيري $=$ K

l

Konig<sup>'</sup> <sup>r</sup> Pitot

در معادلهي (5-2) ارائه شده، 10درصد طول نفوذ طولانيتر از معادلهي (4-2) ارائه شده توسط آرنت و همكارانش در سال 1956 در نظر گرفته شده است كه داراي شرايط بهتري با شرايط آزمايشهايي كه توسط بلتاوس و راجاراتنام در سال 1973 انجام شده هم خواني دارد. ,Rajaratnam & Beltaos( 1973)

در ســال ۱۹۷۶ مورگان ٰو همكاران طي يک مطالعه جامع بر روي لولههاي مدور، با مقادير مشــخص براي سرعت جريان و سرعت جت انجام دادهاند، اين سرعتها ارتباط م ستقيمي با دبي خروجي كانال دارد، آزمايش بر روي چند قطر مختلف انجام گرديد، براي مشــاهده بصــري طول نفوذ جت، با اضــافه كردن مواد رنگى به درون جريان يكنواخت، طول نفوذ نمايان گرديد. آنها نمودار لگاريتمى بين  $\frac{L_{\bm p}}{D}$  و را كه حاصل از نتايج آزمايش، بدون بُعد ميباشد ترسيم كردند. نمودار لگاريتمي نتايجي را در  $\frac{U_j \, D}{U_m W}$ سه منطقه ايجاد نشان داد، ناحيه خطي، منحني و خطي ديگر ميبا شد، در نهايت ضريب نفوذپذيري (Morgan & Brinkworth & Evans, 1976) .ييشنهاد كردند. (Morgan & Brinkworth & Evans, 1976)

در ســال 1991 لام طي تحقيقاتي در مورد جتهاي خلاف جريان در كانال باز، با اســتفاده از روش (LDA (پرداخته شـــد. كانالي به ابعاد 30 ســـانتيمتر در 24 ســـانتيمتر با قطر نازل خروجي جت <sup>2</sup> 1سـانتيمتر در مركز كانال واقع شـده، مورد آزمايش قرار دادهاسـت. با توجه به پيشـرفت تكنولوژي و استفاده از تجهيزات جستجوگر ليزر<sup>۳</sup> در اين آزمايش، سرعتهاى محورى و شعاعى در حالت آشفته و مقدار دقيق طول نفوذ جت را ثبت كردها ست. طبق نتايج بدست آمده از آزمايش، اعتبار معادله (5-2) را براي ن سبت سرعتهاي كمتر از 10 مورد تاييد قرار داده ا ست، در نهايت مقدارضريب نفوذپذيري  $\Lambda$  اعلام نمود (1991).  $K = \Upsilon \Lambda$ 

l

*N*organ

<sup>2</sup> Laser Doppler Anemometry

<sup>3</sup> laser probe

در -سال ۱۹۹۱ كونيگ و فيدلر ' طي تحقيقاتي بر روي -ساختار جريان جت معكوس دايروي برا ساس جريان در محيط كانال با غلظت ثابت مورد مطالعه قراردادهاند. اندازهگيري با روش LIF)۲ انجام شده ا ست. با ا ستفاده از ليزر، يك منبع نور درون كانال ايجاد ميكنند، ذرات فلور سانس كه تو سط جريان جت وارد محيط كانال ميشود، در اثر پرتوهاي نور ليزر، داراي ويژگي جذب انرژي ميباشد، با خاموش شـــدن ليزر در چند لحظهي مشـــخص، به دوربين اجازهي گرفتن عكس را ميدهد، با توجه به اينكه ذرات فلوراســانس انرژي جذب كردند، با خاموش شــدن ليزر از خود نور ســاطع ميكنند كه منجر به ديده شدن جريان جت در سيال كانال ميشود. با توجه به مشاهدات بصري در اين آزمايش، دو منطقه متفاوت قابل تشخيص ميباشد:

- 1- منطقهای كه پايدار است در زمان R<1
	- -2 منطقه ناپايدار زماني كه 1.4<R

در منطقه پايدار گردابههاي كوچكي و منظمي توليد ميشـــود اما در منطقه ناپايدار داراي گردابههاي غيرمنظم كه آ شفتگي بسياري را در آن مشاهده شده ا ست. در اين پژوهش نشان داده شد كه طول نفوذ را ميتوان از معادله (5-2) براي 9>R مورد ا ستفاده قرار داد، مطالعات ن شان داد طول نفوذ جت معكوس به شــكل خطي رفتار ميكند كه با نســبت ســرعتها تغيير ميكند، در نهايت مقدار ضــريب نفوذپذيري را 2.8= K اعلام نمود. (1991 ,Fiedler & Konig (

در سـال ۱۹۹۶ يودا" و فيدلر در مورد اثر جتهاي معكوس در محيط آشـفته ، يكي از اثرات جت آزاد بصورت سرعت شعاعي با عرض را در جتهاي مايل، باروش (LIF (مورد بررسي قرار دادند. اين پژوهش براي نسبت سرعتهاي بين ١.۶ تا ١٠ مورد برر سي قرار داده شده ا ست. نتايج نشان داد، در نسبت ســرعتهاي پايين گردابههاي منظم و ثابت ايجاد ميشــود، جريان پايدار ميباشــد. زمانيكه نســبت

 $\overline{a}$ 

<sup>&</sup>lt;sup>1</sup> Fiedler

<sup>2</sup> Laser Induced Fluorescence

<sup>3</sup> Yoda

سرعتها افزايش مي يابد، جريان ناپايدارتر مي شود. در جريان ناپايدار نو سانات قابل توجهي در پايين دسـت و در حالت شـعاعي در راسـتاي محوري سـرعت جت ايجاد ميكند. نتايج بدسـت آمده از اين آزمايشـات هماهنگي خوبي را با نتايج آزمايشهاي كونيك و فيدلر در سـال 1991 داشـته اسـت، كه اعتبارمعادله (5-2) براي ن سبت سرعتهاي كمتر از10مورد تاييد قراردادهاند، در نهايت مقدار ضريب نفوذپذيري را 2.8=K پيشنهاد دادند (1996 ,Fiedler & Yoda (.

در سال 1995 و 1997 لام و چان طي آزمايشهايي، به برر سي جريانهاي جت معكوس پرداختند. منطقهي آزماي شگاهي كانالي به ابعاد 30 سانتيمتر در40 سانتيمتر ميبا شد، نازل خروجي جت در مركز سطح مقطع كانال قرار داده شده است. براي ثبت تصاوير جت، طول نفوذ و عرض آشفتگي توسط كامپيوتر با توجه به دادههاي آزمايش، از يك قاب مســطح تك رنگ كه متصــل به كامپيوتر ميباشــد، ا ستفاده شده ا ست. در سال 1995 اولين آزمايش با ا ستفاده از تكنولوژي (LIF (ت صاوير با كيفيت ت صوير پايين 512 در512 پيك سل انجام گرفته ا ست؛ در سال 1997 آزمايش دوم با ا ستفاده از روش (LDA (با ا ستفاده از دو رنگ با فيبر نوري م شخص براي اندازه گيري جريان و طول نفوذ انجام شده اسـت؛ اين آزمايشـات بين اعداد رينولز 3000 تا 15000 مورد انجام گرفته اسـت و متوسـط سـرعت نســبي جريان بين 3 تا 15 مي باشــد. طي مطالعهي انجام شــده، اعتبار معادله (5-2) براي نســبت ســرعتهاي كمتر از 10 مورد تاييد قرار گرفته اســت. در نهايت مقدار ضــريب نفوذپذيري را 2.4=K اعلام نمودند . (1997 & 1995). (Lam & Chan, 1995)

در سال ٢٠٠٢ ساغرواني طي يك پژوهش جامع و آزمايشگاهي، جتهاي معكوس دايروي در حالت آشفته جريان در يك كانال بسته مورد آزمايش قرار داده است. كانال به ابعاد 30.5 در 30.5 سانتيمتر با قطر نازل خروجي جت به اندازهي ،1.587 ،3.175 ،6.350 9.525 و12.70 ميليمتر را استفاده نمودهاست. در اين آزمايش سرعت جريان و غلظت درون كانال ثابت نگهداشته شده است و سرعت جت متغير ميباشد. با اسستفاده از روش (LDA (اندازهگيري شده است؛ در نهايت طول نفوذ جت را مورد

بررسي قرار داده كه در ادامه بيشتر از جزئيات انجام اين آزمايش بحث خواهد شد. ضريب ثابت نفوذ پذيري را برابر 2.7=K اعلام نمود (2002 ,Saghravani(.

در سال 2006 لام و همكارانش يك مطالعه جامعي را با استفاده از روش هاي (LIF (و (LDA (براي يك جت شناور در يك كانال باز با جريان مخالف حركت جت انجام دادهاند و دادههاي مفيدي را در گسترش جت و رقيق شدن محيط ارائه كردهاند. آنها بيشتر دادههاي خودرا از آزمايش مدل (JETLAG( كه جت لاگرانژي ميباشد مورد بررسي قرار دادهاند(2006 Chan & Lee & Lam (.

جدول 1-2 خلاصه اي از مطالعات محققان درجهت بررسي سيال با جريان جت آزاد دايره اي با مشخصات ابعادي خاص خود

| Resercher(s)                     | D(mm)              | W/mm           | H/mm)     | D/W   | Fluid | $M-$<br>T <sup>a</sup> | K<br>rep | $R^2$ | Range<br>R of | Rc<br>.rep      | (7)Eq          |
|----------------------------------|--------------------|----------------|-----------|-------|-------|------------------------|----------|-------|---------------|-----------------|----------------|
| Arendt et al.<br>(1956)          | 4.57               | 914.4          | 914.4     | 0.005 | Air   | Pitot<br>tube          | 2.4      |       | NA            | NA              | 53             |
| Belatos and<br>Rajaratnam (1956) | 5.08               | 609.6          | 609.6     | 0.008 | Air   | Pitot<br>tube          | 2.7      |       | 10.8          | NA              | 44             |
| Morgan et al.<br>(1976)          | $0.4~\mathrm{to}7$ | $32$ to<br>152 | NA        | 0.012 | Water | $V-Oc$                 | 2.5      |       | $3 - 160$     | 45 <sup>d</sup> | 35             |
|                                  |                    |                |           | 0.023 |       |                        | 2.5      |       | $3 - 58$      | 25 <sup>d</sup> | 22             |
|                                  |                    |                |           | 0.059 |       |                        | 2.5      |       | $3 - 58$      | 6 <sup>d</sup>  | $\overline{4}$ |
|                                  |                    |                |           | 0.120 |       |                        | 2.5      |       | $3 - 45$      | $\mathbf{d}$    | $\blacksquare$ |
| Lam (1991)                       | 10                 | 300            | 240       | 0.033 | Water | <b>LDA</b>             | 2.8      | 0.996 | $2.5 -$<br>20 | 9               | 10             |
| Konig and Fiedler<br>(1991)      | 25                 | NA             | <b>NA</b> | NA    | Air   | $F-Vb$                 | 2.8      |       |               | <b>NA</b>       |                |
| Lam and Chan<br>(1995)           | 10                 | 300            | 400       | 0.033 | Water | $F-V$                  | 2.4      | 0.99  | $2.5 -$<br>18 | 15              | 15             |
| Yolda and Fiedler<br>(1996)      | 5                  | 300            | 300       | 0.017 | Water | LIF                    | 2.8      | 0.986 | $1.3 -$<br>10 | NA <sup>c</sup> | 28             |
|                                  | 10                 | 300            | 300       | 0.033 | Water | LIF                    | 2.8      | 0.986 | $1.3-$<br>10  | NA <sup>c</sup> | 15             |
| Lam and Chan<br>(1997)           | 10                 | 300            | 400       | 0.033 | Water | $F-V$                  | 2.4      | 0.996 | $2.5 -$<br>15 | 15 <sup>f</sup> | 15             |
| Lam and Chan<br>(2002)           | 10                 | 300            | 400       | 0.033 | Water |                        | 2.7      | NA    | NA            | NA              | 15             |
| Present research                 | 1.59               | 305            | 305       | 0.005 | Water | 2D<br><b>LDA</b>       | 2.62     | 0.996 | $4 - 25$      | 52              | 53             |
| Present research                 | 3.18               | 305            | 305       | 0.010 | Water | 2D<br><b>LDA</b>       | 2.75     | 0.992 | $13 - 41$     | 38              | 39.1           |
| Present research                 | 6.35               | 305            | 305       | 0.021 | Water | 2D<br><b>LDA</b>       | 2.70     | 0.964 | $7 - 47$      | 31              | 24.3           |
| Present research                 | 9.53               | 305            | 305       | 0.031 | Water | 2D<br><b>LDA</b>       | 2.92     | 0.821 | $3 - 29$      | 12              | 16.5           |
| Present research                 | 12.70              | 305            | 305       | 0.042 | Water | 2D<br><b>LDA</b>       | 2.82     | 0.945 | $5 - 27$      | 10              | 10.4           |

طي تحقيقاتي كه توسط محققين انجام شده است نتايج و مشخصات آزمايش بصورت جدول (1-2) در زير ارايه جمع آوري گرديده است :

 جريان تصوير = F-V b a T-M= تكنيك هاي اندازه گيري NA = مشخص نبوده است © =مقدار اعلام شده در نشريات<sup>e</sup> = ©ماكزيمم مقدارR در<sup>d</sup> -V =مشاھدات بصري c O © =ماكزيمم مقدار موجود در مرجع داده ها <sup>f</sup> نبود Rc

-8-2 عرض جت

در سال 1973بلتاوس و راجاراتنام طي يك رابطهي تجربي براي مقياس اندازهي طي شده عرض جت ارائه كردند كه با پارامتر *b* نمايش مي دهند، اين رابطه را بصورت زير داريم :

(Beltaos & Rajaratnam, 1973)

$$
\frac{b}{L_p} = 0.2 \frac{x/L_p}{\sqrt{\left(\frac{2.24}{x/L_p}\right)^2/3} - 1}
$$
 (8-1)

در سال 1996 يودا و فيلدر طي آزمايش هاي انجام داده با روش (LIF (و (LDA (كه در بخش -7-2 اشاره شد، رابطهي (6-2) را مورد تاييد قرار دادهاند (1996 ,Fiedler & Yoda (. در سال 2009 سيواپراگاسا، رامامورتي، دشاپاندو سريدهارا مطالعات را در مورد يك جت آشفته كه به درون يك جريان يكنواخت در خلاف جهت جريان ا صلي كه در بخش -7-2 تو ضيح داده شد، اعتبار م عادلهي(6-2) را تاييد نمودها ند Srudhara & Desgande & Ramamurthy & Sivapragsam (. 2009)
معادله (6-2) نشان ميدهد كه در اثر محدود شدن يك جريان جت معكوس دايروي باعث كاهش عرض جت ميشود كه با نسبت افزايش قطر جت رابطه دارد.

## -9-2 مدل سازي عددي

موانع و جدارههاي موجود در مسير جريان سيال از عوامل مهم و تاثيرگذار در بررسي رفتار جريان ميباشد كه به عنوان مهمترين منابع توليد آشفتگي به شمار ميروند. چنانچه بخواهند در شبيهسازي عددي جريان، اثر اين پديده را در نظر بگيرند در ناحيه نزديك جداره بايد از شبكهبندي بسيارريزي استفاده شود كه مستلزم توان محاسباتي بسيار بالايي است. براي بررسي دقيق رفتار سازههاي هيدروليكي، در بسياري از مواقع مدلهاي فيزيكي از سازه مورد نظر است، همواره تحت تاثير عامل مقياس بوده است و با محدوديتهايي ساخته ميشوند، آن را مورد آزمايش قرار ميدهند كه اين خود متحمل هزينههاي اقتصادي و زماني قابل توجه است. ضمن اينكه اثر مقياس بر روي نتايج از جمله مشكلاتي است كه گريبانگير مدلهاي فيزيكي ميباشد. از طرفي پايه اندازهگيريهاي آزمايشگاهي به خواص انسان منتهي ميشود و ساختمان وسايل اندازهگيري نيز به علت، دقت محدود انسان كامل نيست، لذا اندازهگيريهاي حاصل شده هيچگاه به مقدار مطابق خود نميرسد و اين نواقص غيرقابل اجتناب ميباشند. همچنين به كارگيري درست وسايل اندازهگيري بستگي به رعايت استانداردها در طراحي وسيله، انتخاب درست ابزارها، ساخت و نصب مناسب، كاليبراسيون، آناليز دقيق دادهها دارد. با پيشرفت قابل توجه كامپيوترهاي امروزي روشهاي عددي، قدرت بيشتري را براي حل مسائل پيچيده پيدا نموده اند.

برتري ويژگي مدلهاي عددي شبيهسازي مسئله، همان مقياس واقعي آن ميباشد، همين امر باعث گرديده است كه مدلهاي عددي رقيب سرسختي براي مدلهاي فيزيكي باشند و به زودي بتوانند جايگزين مناسبي براي آنها شوند. با توجه به نياز اجتنابناپذير جتها در مسائل صنعتي و طبيعي، رشد روشهاي عددي در مسائل هيدروديناميك جهت تخمين جتهاي معكوس آشفته بصورت قابل توجه در حال گسترش است. از اين رو در چند سال اخير در اين زمينه تحقيقات زيادي صورت گرفته است و روشهاي مختلفي براي تعيين جت معكوس دايروي در محيط آشفته بكار گرفته شده است.

1-9-2 محاسن مدلسازي عددي

-1-1-9-2 هزينه كم مهمترين امتياز يك مدلسازي عددي هزينه پايين آن است. در بيشتر مسائل، هزينه بكار بردن يك برنامه كامپيوتري به مراتب كمتر از مخارج تحقيق آزمايشگاهي مشابه ميباشد. اين عامل وقتيكه وضعيت فيزيكي مورد مطالعه بزرگ و پيچيده ميشود، اهميت بيشتري پيدا ميكند و در حالتي كه قيمت بيشتر اقلام در حال زياد شدن است، هزينههاي محاسبات در آينده احتمالا كمتر خواهد شد.

-2-1-9-2 سرعت يك تحقيق عددي ميتواند با سرعت قابل ملاحظهاي انجام شود. طراح ميتواند مفاهيم چندين تركيب از حالتهاي مختلف را در كمتر از يك روز مورد مطالعه قرار دهد، طرح بهينه را انتخاب نمايد. از طرف ديگر، به سادگي ميتوان تصور كرد كه رسيدگي به تحقيق آزمايشگاهي مشابه نياز به زمان زيادي خواهد داشت.

#### -3-1-9-2 اطلاعات كامل

حل عددي يك مسأله اطلاعات كامل و جزئيات لازم را به ما خواهد داد و مقادير تمام متغيرهاي مربوط (مانند سرعت، فشار، درجه حرارت، تمركز نمونههاي شيميايي، شدت آشفتگي) را در سراسر حوزه مورد مطالعه بدست ميآورد. برخلاف شرايط نامطلوبي كه ضمن آزمايش پيش ميآيد. مكانهاي غيرقابل دسترس در يك كار محاسباتي كم بوده و تغيير جريان به علت وجود ميلهاي اندازهگيري در آن وجود ندارد. بديهي است از هيچ بررسي آزمايشگاهي نميتوان انتظار داشت چگونگي توزيع تمام متغيرها را

# -4-1-9-2 توانايي شبيه سازي شرايط واقعي

در يك مدلسازي عددي، چون شرايط واقعي به آساني ميتواند شبيهسازي شود، نيازي به متوسل شدن به مدلهايي با مقياس كوچك ندارد. براي يك برنامه كامپيوتري، داشتن ابعاد هندسي بسيار بزرگ يا خيلي كوچك، بكار بردن درجهحرارت خيلي كم يا بسيارزياد، عمل كردن با مواد سمي يا قابل اشتعال، تعقيب فرايندهاي بسيار سريع يا خيلي آهسته مشكل مهمي را ايجاد نمي كند.

## -5-1-9-2توانايي شبيه سازي شرايط ايده ال

گاهي اوقات يك مدلسازي عددي براي مطالعه يك پديده بصورت پايهاي استفاده ميشود. در يك مطالعه پايهاي، شخص توجه خود را روي تعداد كمي از پارامترهاي اصلي متمركز كرده و جنبههاي ديگر را حذف ميكند. بدين ترتيب، شرايط ايدهال زيادي ممكن است به عنوان شرايط مطلوب مورد بررسي قرار گيرند، به عنوان مثال ميتوان از دو بعدي بودن، ثابت بودن جرم مخصوص يا داشتن نرخ نامحدود فعل و انفعال نام برد. در يك كارعددي اين شرايط ميتواند به آساني و دقيق برقرار شوند ولي در يك آزمايش عملي به زحمت به شرايط ايدهال نزديك مي شود.

## 2-9-2 مدلسازي عددي جريان آشفته

بطور كلي در مدل سازي عددي آشفتگي چند ديدگاه و نقطه نظر متفاوت وجود دارد: .1 برخي روش ها مستقيماً معطوف به ديناميك حاكم بر نوسانات آشفتگي و همين طور بر همكنش ميان زير ساختارهاي آشفتگي شدهاند كه در عين حال بسيار هزينه بر هستند. از

معروفترين و پركاربردترين اين روشها ميتوان به روش «شبيه سازي گردابه بزرگ » و روش «شبيه سازي عددي مستقيم» اشاره نمود.

- .2 برخي روشها با استفاده از ديناميك خاص حاكم بر هر مسألهي فيزيكي، معطوف به حل برخي مسائل خاص شده و لذا اين روشها داراي محدودهي كاربردي مشخص و محدودي هستند و اغلب هزينهي محاسباتي اندكي نيز به دنبال خواهند داشت. از مهمترين اين روشهاي مرتبط با مفهوم «طول اختلاطي» كه بيشتر تحت عنوان مدلهاي صفرمعادلهاي مشهور ميباشند، اشاره نمود.
- .3 برخي نيز سعي دارند تا در كنار حداقل نگه داشتن هزينهي محاسباتي، طيف وسيعي از فيزيك جريان را نيز در سيطرهي توانمندي محاسباتي خود داخل نمايند. از مهمترين اين روشها و البته معروفترين آنها ميتوان به روشهايي كه اصطلاحاً از مدلهاي ناوير\_استوكس شده به روش رينولدز يا بطور خلاصه «مدلهاي RANS «اخذ شده اند، اشاره <sup>1</sup> متوسطگيري نمود.

از ميان مدلهاي ارائه شــده در روش مدلســازي آشــفتگي RANS، مدلهاي دو معادلهاي به عنوان زيربناي بسياري از تحقيقات مربوط به مدل سازي جريانهاي آشفته بخصوص در سالهاي اخير مورد توجه دانشپژوهان قرار گرفتهاند. با مروري بر شـكلهاي متنوعي كه براي مدلهاي كامل دو معادلهاي ارائه شــده اســت ميتوان فهميد كه نقطهي آغاز تمام مدلهاي دومعادلهاي مجازاً خطي، اســتفاده از تقريب بوزينسك و نيز ارائهي يك معادلهي انتقالي براي انرژي جنبشي K مي باشد. انتخاب متغير دوم كاملاً دلخواه است و تا امروز پيشنهادها بسياري براي اين انتخاب ارائه شده است كه از جمله مهمترين آن ها ميتوان به نرخ ا ضمحلال لزج، طول مقياس آ شفتگي I وفركانس آ شفتگي ω مي با شد. از ميان مدلها، مدل ε– k رايجترين و پركاربردترين مدل از د ست مدلهاي دومعادلهاي ميبا شند. به دليل اينكه جابجايي اغتشــاش در مدلهاي صــفر معادلهاي منظور نميشــود، از اين رو اثر فيزيكي تارخچه

l

<sup>&</sup>lt;sup>1</sup> Reynolds-Averaged Navier-Stokes (RANS)

قبلي جريان وارد مدلهاي ســـادهي جبري نميشـــود. براي در نظر گرفتن اين اثر فيزيكي، معادلهي انتقالي بر اساس معادلهي نوير-استوكس ميتوان نوشت. بر اين اساس در اين پژوهش جهت مدلكردن آشفتگي از مدل اغتشاش دو معادلهاي مرسوم مدل k–ε استاندارد استفاده شده است.

## -10-2 تحليل عددي به كمك نرمافزار

به منظور تحليل عددي ميدان جريان دو گزينه مطرح است.

- -1 نوشتن كد و برنامه
- -2 استفاده از برنامه ها و نرم افزار هاي موجود

نوشتن برنامه و يا كدهاي مختلفي كه تقريبا هدف\$اي مشتركي را دنبال مي كنند از نظر زماني نمي تواند خيلي مقرون به صرفه باشد، ضمن اينكه نرم افزارهاي بسيار قويتر از آن، كدي كه قرار است توسط خود كاربر نوشته شود موجود ميباشد كه با استفاده از اين كد و دستورها ، روند و زمان نتيجه گيري از تحليل را بهينه خواهد كرد.

ساختار برنامههاي ديناميك سيالات محاسباتي، روش عددي است، بطوريكه مسائل جريان سيال با استفاده از اين روش قابل حل ميباشند. به منظور فراهم آمدن دسترسي آسان به توان حل آنها، تمام بستههاي نرمافزاري تجاري ديناميك سيالات محاسباتي شامل واسطههاي كاربري پيچيدهاي جهت ورود پارامترهاي مسائل و نتايج ميباشند. از اينرو تمام برنامهها شامل سه جزء اصلي مي باشند:

- -1 پيش پردازنده -2 حل كننده
- -3 پس پردازنده

## 1-10-2 پيش پردازنده

عبارت است از وروديهاي مساله جريان به يك برنامه ديناميك سيالات محاسباتي ميباشد يا استفاده از يك واسطه عملگر ساده و سپس تبديل اين ورودي به يك شكل مناسب براي استفاده توسط حل كننده ميباشد. وظايف كاربر در مرحله پيش پردازنده عبارتند از:

- تعريف هندسي ناحيه مورد نظر، ميدان محاسباتي.
- توليد شبكه يا تقسيم بخشهاي كوچك به نواحي كوچكتر، بدون همپوشاني (روي هم قرار گرفتن) زير محدوده ها، شبكه( مش) و سلولها (حجم كنترل يا عناصر).
	- انتخاب مجموعه پديدههاي فيزيكي و شيميايي كه بايد مدل شوند.
		- تعريف خواص سيال.
- تشخيص و تعريف شرايط مرزي لازم در سلولهايي كه منطبق و يا در تماس با مرز محدوده میباشند.

# 2-10-2 حل كننده

نرمافزارهاي ديناميك سيالات محاسباتي بسته به روش حل برنامهنويسي كه توسط برنامهنويس نوشته شده است به حل اين مسائل اقدام ميكنند كه يكي از سه روش مجزا براي حل روشهاي عددي ميباشد كه به اختصار قيد ميشود:

> - اختلاف محدود - عناصر محدود - روش هاي طيفي

#### 3-10-2 پس پردازنده

همانند پيش پردازنده ميباشد، اخيرا مقدار زيادي از كار در محيط پس پردازنده صورت ميگيرد. به دليل افزايش تنوع نيازهاي مهندسي، بسياري از آنها داراي تواناييهاي ترسيمي بالايي هستند. راهنماي بستههاي ديناميك سيالات محاسباتي در حال حاضر با ابزارهاي مجسمسازي مجهز شده اند كه عبارتند از:

- نمايش هندسي و شبكه مساله
	- ترسيمات بردار
- نمايش نتايج به صورت خطوط هم تراز
- نمايش سطوح بصورت دو بعدي و سه بعدي
	- مسير حركت ذره
	- نمايش نتايج بصورت رنگي

اخيرا نتايج بصورت انيميشين نيز ارائه ميشود كه اين امر باعث درك بهتر نتايج ميگردد. همچنين ابزارهايي نيز براي انتقال دادهها فراهم امده است كه بدين وسيله ميتوان در خارج از برنامه نيز عمليات خاصي را بر روي نتايج انجام داد. (مجيد غياث 1391)

# -11-2 نحوه انجام آزمايشات

طبق مطالعهي حاضر در مورد نحوه آزمايش جتهاي معكوس آشفته در يك كانال مربعي، در سال 2002 توسط ساغرواني آزمايشي انجام شده است، يك سطح مقطع مربعي شكل با ديوارههاي شيشهاي بسته از جنس پلكسي <sup>۲</sup>با ابعاد مساوي از هر طرف (W= H=305mm) ساخته شده است؛ يك نازل دمنده در مركز بخش جريان كانال نصب شده است، جريان آب بصورت جت از نازل به درون محيط كانال داراي جريان يكنواخت خارج ميشود. سرعت جت توسط يك سيستم (LDA (D2 ، يك سيستم ديناميک ذرات تجزيه و تحليل دوبعدي<sup>۳</sup> مي باشد، در اندازهگيري مورد استفاده قرار گرفته است و نيز يك سيستم سه بعدي مكانيزم به نام (LDA (مورد استفاده قرار داده شده است، به اشعهي ليزر اجازه

l  $^{\prime}$  plexi

<sup>&</sup>lt;sup>r</sup> 2D Dantec

مي دهد تا گامهايي به فاصلهي 5-2.5E متر را مورد تاييد قرار دهد. براي سنجش دقيق آزمايش، در مجاري دستگاه ونتوريمتر كاليبره شده قرار ميدهند كه جريان اصلي درآن برقرار ميباشد. براي ايجاد محيطي آشفته، جريان اصلي ورودي كانال را كاهش ميدهند. براي اندازهگيري دقيق سرعت در هستهي جت در جريان محيط از نازلي به قطر 38.1 ميليمتر تبديلي براي كاهش قطر مورد نظر براي به قطر داخلي جت استفاده شده است. حداكثر خطا در اندازهگيري متوسط سرعت جريان و اندازهگيريهاي خطي *Lp* در اين آزمايش كمتر از5 درصد مي باشد؛ به منظور بررسي اثر پارامترهاي هندسي D/Wو D/H در تعيين مقدار طول نفوذ جت *Lp* پرداختند با توجه به مقادير مختلفي براي D در آزمون مورد استفاده قرار گرفته است. در اين آزمايش مقدار سرعت كانال (0U (را ثابت نگه داشته، درحاليكه مقدار سرعت جت (Uj (از 3 برابر تا 75 برابر سرعت كانال متغيير بوده است. از ليزر براي تعيين مقدار طول نفوذ (*Lp* (در امتداد محور افقي جت كه با شروع خروج جت عمل ميكند، استفاده شده است. براي تعيين مقدار *Lp*، فاصلهي نقطهاي ميدانند كه سرعت جت خارج شده از نازل صفرميشود. درنهايت نتيجهي حاصل از آزمايشهاي انجام شده ضريب ثابت نفوذپذيري 2.7=K را انتخاب گرديد.(2002 Saghravani (

#### -12-2 اهداف مورد مطالعه

در اين موضوع مورد مطالعه، سعي شده آزمايش تخلخل جت با محيط يكنواخت را با نرمافزار متن باز OpenFOAM شروع به مدلسازي شود و نتايج حاصل از كارهاي آزمايشگاهي 2002 ساغرواني <sup>4</sup> به نام را با نتايج مدلسازي عددي مقايسه شود و در مورد خطاها و تطبيقهاي پيش آمده بحث شود.

l <sup>t</sup> OpenFeild Operation and manipulation

مواد و روشها

#### -1-3 مقدمه

جهت بررسي دقيقتر جزئيات مطرح شده در اين پژوهش، نياز است مشخصات مواد به كار رفته، دلايل استفاده از هر ماده، روشهاي استفاده از مواد و همچنين روشهاي نظري استفاده شده در پژوهش به تفضيل بيان ميشود. از اينرو در اين فصل با بيان مواد و روشهاي پژوهش، اطلاعات مورد نياز براي بررسي و درك دقيقتر نتايج بدستآمده، ارائه شده است. پس از تشريح مواد بكار رفته، به بررسي نرمافزار OpenFOAM جهت بررسي درستي نتايج بدست آمده پرداخته است. سپس روشهاي حل معادلات توسط آن پرداخته ميشود. مدل استفاده از معادلات آشفته را مورد بررسي قرار گرفته شده است. حاصل از كار آزمايشگاهي به منظور اعتبار سنجي نتايج حاصل از اجراي نرمافزار بكار گرفته شده نيز در انتهاي همين فصل ارايه خواهد شد(2002 Saghravani(.

# -2-3 معرفي نرم افزار**OpenFOAM**

نرم افزار OpenFOAM يك جعبه ابزار ديناميك سيالات محاسباتي است كه قادر به مدلسازي مسائل شامل معادلات ديفرانسيل جزيي، از جمله جريانهاي لايهاي آشفته سيالات است. موارد قابل مدلسازي توسط اين نرمافزار ميتوان مسالههاي مربوط به جريانهاي آرام و آشفته، تكفازي و چند فازي، انتقالحرارت، واكنش شيميايي، الكترومغناطيس و مكانيك جامدات و همچنين مسالههاي مربوط به معادلات اقتصادي نظير قيمت گذاري و مالي اشاره نمود. اين نرمافزار توسط "Ltd OpenCFD "تحت مجوز عمومي گنو<sup>ه</sup> ايجاد شده كه متن اصلي برنامهها و كليه مدارك نيز بصورت رايگان و قانوني در دسترس عموم است. نرمافزار، بصورت مجموعهاي از كد كه به زبان ++C نوشته شده است. اين مجموعه در ايجاد حلكنندههايي براي مدلسازي مسايل مطرح در مهندسي مكانيك و نيز براي پيادهسازي مدلهاي فيزيكي مورد استفاده قرار ميگيرد. به دليل دسترسي به اصل برنامه، امكان كارهايي از جمله

l

تغيير و گسترش بخشهايي از آن براي كاربر فراهم خواهد بود كه دليل آن هستهي اصلي انعطاف پذير (FVM (براي حل معادلات <sup>6</sup> و كارآمد OpenFOAM است. اين نرمافزار از روشعددي حجم محدود ديفرانسيل با مشتقات جزئي استفاده ميكند كه در آن به هر شبكهبندي غيرساختار يافته سهبعدي، سلول هاي چند وجهي نسبت داده شدهاست. در اين نرمافزار براي حل جريان سيال از الگوهاي تكرار، سرعت – فشار ضمني استفاده ميشود و همچنين موازيسازي در حل و بخشبندي دامنه حل از مباني به كار رفته در OpenFOAM Foundation, 2013) مي باشد. (2013)

# -3-3 مواد مورد استفاده در اين پژوهش

جهت مدلسازي مقطع مورد نظر از نرمافزار OpenFOAM نسخهي 2.4.0 و از نرمافزار ParaView نسخهي 4.10.0 براي پسپردازش در اين برنامه استفاده شده است و همچنين جهت اجراي نرمافزار از سيستم عامل 14.04 Ubuntu بر روي رايانهاي با مشخصات جدول (1-3) به كار گرفته شده اند.

| مشخصات                          | قطعهى سختافزاري |
|---------------------------------|-----------------|
| Asus P6T                        | برد اصلی        |
| Intel Core i7-4109k CPU@2.2 GHz | یر داز شگر      |
| $6$ GB                          | حافظه           |
| ATI 1G DDR5                     | کارت گرافیک     |

جدول 1-3 مشخصات رايانه ي استفاده شده در پژوهش

l

Finite Volume Method <sup>٦</sup>

## -4-3 پيش پردازنده **OpenFOAM**

#### -1-4-3 مدل سازي هندسي

درمدلسازي، براي اينكه يك سري تنظيمات اوليه در خصوص مدل آشفته را از قبل در فايلهاي مبناي قرار گيرد از مثالي كه در فايلهاي tutorial قرار دارد، فايل pitzaDaily فراخواني شده است. ابتدا درون فايل boundary نرمافزار طبق مسير دسترسي زير boundary>polyMesh>constant ابعاد كانال را به اندازهي30سانتيمتر در30 سانتيمتر با طول 120سانتيمتر است كه لولهي نازل جت به طول 18 سانتيمتر در وسط مقطع مربعي شكل كانال از يك سمت واقع شده است، كد نويسي مي شود.

#### -2-4-3 شبكه بندي

با توجه به نوع مسئله و تحليل جريان سيال، نوع شبكهبندي درون نرمافزار تعريف ميگردد. نوع شبكه، تعداد و شكل المانها در نواحي مختلف از مهمترين بخش مسائل عددي در مكانيك سيالات محاسباتي بوده است كه نياز به دقت بالا جهت كاهش خطاي نمونه و صرفه جويي در حافظه دستگاه و زمان همگرايي ميباشد. براي ايجاد مناسبترين شبكه در مدلسازي عددي، مدل را با 7 مشبندي متفاوت مورد بررسي قرار گرفته شده است. براي اينكه به توان بهترين مش بندي مورد نظر انتخاب شود مش بندي 20 ميلي متر سپس 10 ميلي متر را انجام داده و مقايسه مي شود. با توجه به اينكه تفاوت نتايج بسيار است اين مش بندي را ريزتر مي شود. سپس در مش بندي فواصل 5 ميلي متر و 3 ميلي متر ، نتايج بدست آمده بسيار به يكديگر نزديك مي باشد، با توجه به انتخاب مشبندي با فواصل بيشتر كه منجر به تعداد المانهاي كمتر ميشود در نتيجه خطا را در محاسبات بالا برده، گوياي آن است كه جوابهاي مدل عددي وابسته به شبكهبندي مدل است در نهايت مشبندي با فواصل 3 ميليمتر مورد تاييد قرار گرفته است. كه در اين مدل تعداد 2346170 المان ايجاد ميگردد، المانهاي ايجاد شده مكعب شكل 8 گرهاي ميباشد و مش بندي بصورت مكعبي و چهار وجهي مي باشد كه در پيوست 1 ارائه شده است.

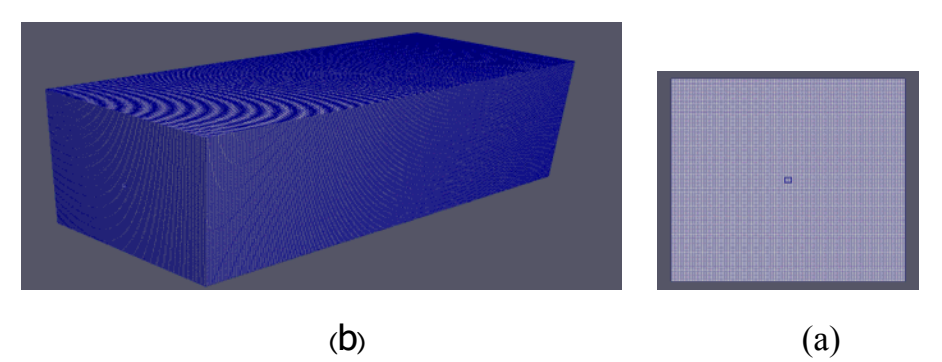

شكل ۳-۱ نمايي از فضاي شبيه سازي شده و شبكه بندي(a,b)

#### -5-3 حل كننده **(SimpleFoam (OpenFOAM**

با توجه به اين كه مدل عددي داراي جريان آشفته، تراكمناپذير و نيوتني ميباشد، از حل معادلات به روش RANS استفاده ميشود. در اين نرمافزار حل به روش حجم محدود مي باشد؛ زمان حل بسته به افزايش اندازه دامنهي حل، بصورت خطي افزايش مييابد. كاربر ميتواند همگرايي حل را به صورت ديناميك از طريق مشاهده مقادير مختلف خروجي مشاهده كند و نسبت به همگرايي قضاوت كند تا در صورت لزوم زمان حل را كاهش دهد. معادلات ديفرانسيل از نوع دو معادلهاي به روش ε-k ميباشد كه زير مجموعه معادلات RANS ميباشد تا كاربر از دقت پاسخها حداكثر اطمينان را داشته باشد. در اين نرمافزار از حلگر SimpleFoam استفاده گرديده است. دو الگوريتم معمول و رايج در روش حل عددي (Semi-Implicit Method for Pressure-Linked Equation) "SIMPLE" الججم محدود، الگوريتم و"PISO) "Opreators of Splitting with Implicit Pressure (مي باشند، به منظور حل معادلات غيرخطي و كوپل شده ناوير استوكس، مورد استفاده قرار ميگيرند. الگوريتم "PISO "يك روش موثر براي حل معادلات ناوير استوكس در مسائل جريان ناپايا است. شايان ذكر است كه از الگوريتم "SIMPLE "نيز بيشتر براي حل جريانات پايا استفاده ميشود. با توجه به اينكه جريان پايا ميباشد از روش الگوريتم "SIMPLE "استفاده ميگردد. از روش الگوريتم "SIMPLE "استفاده ميشود كه به معادله ناوير-استوكس اجازه ميدهد با يك پروسهي تكراري كه بصورت زير خلاصه شرح داده مي شود اقدام كند:

.1 تنظيم شرايط مرزي

- .2 حل معادله حركت گسسته براي محاسبه ميدان سرعت متوسط
	- .3 محاسبه شار جرم در منطقه سلول
	- .4 حل معادله فشار و تحت جريان اعمال شده
		- .5 تصحيح جرم مادهي در منطقه سلول
	- .6 تصحيح سرعت بر اساس مقدار فشار جديد
		- .7 بروز رساني شرايط اوليه
		- .8 تا همگرايي تكرار مي شود

براي اينكه در نرمافزار مشخص شود "SIMPLE "درون فايل RASProperties>constant در قسمت RASModel كلمهي kEpsilon تايپ ميكنيد و گزينههاي turbulence وprintcoeffs را on ميكنيد. درون فايل transportProperties>constant گزينهي transportModel را Newtonian معرفي ميكنيد. براي رسيدن به همگرايي مطلوب، چرخهي تكرار معادلات داراي گام زماني 0.00001 در نظر گرفته شدهاست كه با توجه به عدد كورانت بايد كمتر باشد و ثبت وقايع را هر 100 گام زماني و تعداد تكرار را تا 1000مرتبه براي رسيدن به همگرايي در نظر گرفته شده است كه در پيوست1 نيز ارائه شده است.

## -6-3 پس پردازنده **(Paraview (OpenFOAM**

Paraview يک برنامه منبع باز، كه كار تجزيه و تحليل دادههاي چند پلت فرم<sup>۷</sup>و تجسم گرافيكي مدل عددي را نشان ميدهد. ميتواند با استفاده از اين نرمافزار به راحتي با تكنيكهاي كمي و كيفي، دادههاي مدل در حالت دو بعدي و سه بعدي يا برنامه نويسي شده را مورد بررسي قرار داد. در اين بسته نرم افزاري كليه نتايج حاصل از حل كد، به صورت مداري و گرافيكي با نرم افزار Paraview قابل بررسي است. در اين نرمافزار به كاربر اجازه ميدهد حداكثر خروجي را در حداقل زمان ممكن از نتايج حل استخراج نمايد.

l

 $v$  multi-platform

## -7-3 تعيين شرايط مرزي

تعيين و تنظيم شرايط مرزي يكي از اساسي ترين مراحل در كاربرد ديناميك سيالات محاسباتي مي باشد. شرايط مرزي با توجه به فيزيك مسئله انتخاب مي شوند. تعريف شرايط مرزي در اين مدل، با توجه به ماهيت مسئله به نحوه زير صورت گرفته و در شكل آورده شده است.

- چهار طرف ديواره كانال مدل : شرط مرزي ديواره( بدون جريان)
- چهار طرف ديواره لوله جت مدل : شرط مرزي ديواره( بدون جريان)
	- ورودي كانال مدل : شرط مرزي ورودي با سرعت معلوم
	- ورودي جت مدل : شرط مرزي ورودي با سرعت معلوم
	- خروجي مدل : شرط مرزي خروجي با فرض فشار صفر پاسكال

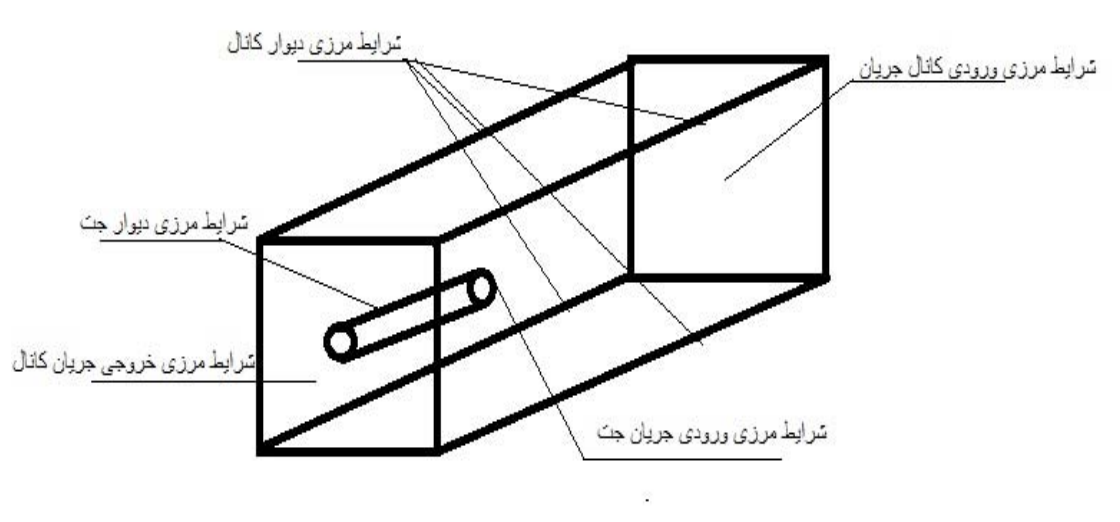

شكل 2-3 شرايط مرزي مسئله

| واحد     | مقدار                    | پارامتر                          | واحد | مقدار | پارامتر                        |
|----------|--------------------------|----------------------------------|------|-------|--------------------------------|
| $Kg/m^2$ | $\mathcal{L}$            | چگالی اب                         | m/s  | $-1$  | سرعت ورودی کانال در<br>$X$ جهت |
| Pa       |                          | فشار ورودي كانال                 | m/s  |       | سرعت ورودی کانال در<br>جهت y   |
| Pa       |                          | فشار ورودي جت                    | m/s  |       | سرعت ورودی جت در<br>$X$ جهت    |
| m/s      | $\bullet$                | سرعت در اطراف دیوار<br>های کانال | m/s  |       | سرعت در اطراف دیوار<br>های جت  |
| $m^2/s$  | $\lambda e$ - $\epsilon$ | لزجت ديناميكي                    | m/s  |       | سرعت ورودی جت در<br>جهت y      |

جدول2-3 مشخصات مرزها و جريان در مساله

# -8-3 معادلات حاكم

معادلات حركت سيال همگن بر اساس سه قانون بقاي فيزيك استوار است و از آنجا كه در بيشتر كاربردهاي مهندسي، مقدار متوسط كميت قابل اندازهگيري در جريان سيال مورد نظر است، از فرض پيوستگي استفاده گرديده است.

معادلات پايداري حركت سيال در شكل ديفرانسيل آن از قوانين زير استخراج مي شوند.

-1 قانون بقاي جرم (پيوستگي) -2 قانون بقاي اندازه حركت (مومنتم) -3 قانون بقاي انرژي

دستگاه معادلات بدست آمده را معادلات ناوير-استوكس مي نامند كه به عنوان معادلات مدل و حاكم بر جريان سيال در اين تحقيق مورد استفاده قرار گرفتهاند. همانطور كه مي دانيم، دو روش براي طرح صريح و ضمني توسط پژوهشگران بكار برده ميشوند، اما اولين گام تصميمگيري در مورد انتخاب يكي از روشهاي فوق مي باشد. در طرحهاي صريح مشتقات فضايي از مقادير متغيرهاي كه در گامهاي زماني پيشين معلوم شده اند، محاسبه ميشوند. در صورتيكه در طرحهاي ضمني براي تخمين مشتقات فضايي از متغيرهاي نامشخص در آغاز گام زماني استفاده ميكنند كه منجر به معادلات بهم وابستهاي ميشود كه بايستي بطور همزمان حل شوند. طرحهاي صريح از لحاظ برنامهنويسي بسيار ساده هستند ولي گام زماني مورد استفاده در آنها بوسيلهي معيار پايداري انتقال (عدد كورانت) محدود ميشود. ((Δx/Δt\*(α=c(. اين در حالي است كه طرحهاي ضمني محدوديت مقدار عدد كورانت را ندارد و سريعتر به حالت پايدار رسيده و همگرا ميشوند. با توجه به اينكه نرمافزار مورد نظر به روش صريح حل ميگردد از روش صريح استفاده ميشود .اين دستگاه معادلات در حالت كلي بصورت زير بيان مي شوند: -1 معادله پيوستگي

معادله پيوستگي يا معادله بقاي جرم در يك سيال بصورت زير بيان مي شود:

$$
\frac{\partial \rho}{\partial t} + \nabla(\rho U) = 0 \tag{1-5}
$$

كه براي جريان تراكم ناپذير بصورت زير در مي آيد:

$$
\frac{\partial u}{\partial x} + \frac{\partial v}{\partial y} + \frac{\partial w}{\partial z} = 0 \qquad \qquad = \qquad \frac{\partial u}{\partial x} = 0 \qquad \qquad (7-5)
$$

-2 معادله مومنتم

معادلات ناوير – استوكس، معادلات مومنتم حاكم بر جريان سيالات نيوتني لزج ميباشند كه براي جريان تراكم ناپذير بصورت زير بيان ميگردد.

$$
\rho \frac{D\hat{U}}{Dt} = -\nabla P + B + \mu \nabla^2 U \tag{7-7}
$$

در معادلات بالا، U بردار سرعت، P بيانگر فشار، B نيروي حجمي و *µ* لزجت ديناميكي سيال مي باشد و  $\frac{D}{Dt}$  و  $\nabla^2$  دو اپراتور برداری هستند که به ترتیب بیانگر مشتق و لاپلاسین میباشند. آشفتگی پديده اي است كه در جريان بسياري از سيالات وجود دارد، معادلات حاكم بر جريان سيال نيوتني، ناوير-استوكس است كه متاسفانه بجز در جريانهاي بسيار ساده ، حل تحليل آن در دست نيست. به طوركلي براي تحليل و پيشبيني رفتار جريان سيال در هندسههاي مختلف معادلات ديفرانسيل ناوير- استوكس با شرايط مرزي مناسب بايد حل شوند.(1991 ,White(

براي جريانات آشفته متغيرهاي سرعت و فشار بطور كامل وابسته به زمان ميباشند، حال اگر بخواهند آنها را بصورت دو جزء متوسط و نوساني در معادلات ناوير-استوكس بكار ببرند يك سري پارامترهاي مجهول در معادله ظاهر ميشود كه به آنها در اصطلاح تنش رينولدزي گفته ميشوند. با قراردادن سرعت و مقدار تفكيك شده در معادله ناوير-استوكس و ساده سازي آن، معادله بصورت زير در ميآيد:

$$
\frac{\partial \bar{u}_i}{\partial t} + \frac{\partial \bar{u}_i \bar{u}_j}{\partial x_j} = -\frac{1}{\rho} \frac{\partial \bar{\rho}}{\partial x_i} + \frac{\partial}{\partial x_i} \left[ \nu \left( \frac{\partial \bar{u}_i}{\partial x_j} + \frac{\partial \bar{u}_j}{\partial x_i} \right) \right] - \overline{\hat{u}_i \hat{u}_j} \tag{5-5}
$$

در معادله بالا  $\overline{u_i'u_j}$  در اصطلاح تنش رينولدز يا تنش آشفتگي گفته ميشود. (Wilcox 2006)

# 1-8-3 فرضيه بوزينيسك

اين فرضيه، رابطه اساس و مبناي مفهوم لزجت گردابهاي است و بر اين اصل بنا نهاده شده كه مولفههاي تنش رينولدزي متناسب با گراديان سرعت متوسط ميباشد. اين رابطه به صورت زير بيان ميگردد:

$$
-\rho u_i' u_j' = 2\mu_t S_{ij} - \frac{2}{3} \rho k \delta_{ij}
$$

كه در معادله  $S_{ij}$  تانسور نرخ كرنش متوسط است كه بصورت زير محاسبه مي شود:

$$
S_{ij} = \frac{1}{2} \left( \frac{\partial w_i}{\partial x_j} + \frac{\partial w_j}{\partial x_i} \right) \tag{8-7}
$$

با جاگذاري در رابطه بالا، رابطه بوزينيسك بصورت زير ساده مي شود،

$$
-\rho u_i' u_j' = \mu_t \left(\frac{\partial w_i}{\partial x_j} + \frac{\partial w_j}{\partial x_i}\right) - \frac{2}{3} \rho k \delta_{ij}
$$
 (Y-T)

كه در روابط بالا  $\mathcal{S}_{ij}$  نرخ كرنش متوسط و  $\delta_{ij}$  دلتاي كرونكر ميباشد كه بصورت زير تعريف ميشود:

$$
\delta_{ij} = 0, \delta_{ij} = 1 \tag{0.7}
$$

براي جريان تراكم ناپذير به دليل پيوستگي برابر صفر در نظر گرفته ميشود. (شاهرخ خاني 1389)

## 2-8-3 مدل استاندارد **ɛ-k**

اين مدل رايجترين مدل آشفتگي است كه در اغلب نرمافزارهاي ديناميك سيالات محاسباتي بصورت پيش فرض قرار دارد. مدل ε-k استاندارد يك مدل نيمه تجربي است كه بر اساس معادلات انتقال براي انرژي جنبشي آشفته و نرخ پراكندگي آشفتگي ميباشد. در تحليل جريانهاي آشفته با مدل *ε-k* استاندارد كه بيشترين كاربرد را بين ديگر مدلها دارند، ثابتهاي معادلات و نيز استخراج خود معادلات توسط اسپالدینگ^و لاندر <sup>ه</sup>صورت گرفته است. مدل استاندارد در اعداد رینولدز بالا بیشتر مورد استفاده قرار ميگيرد. در روش *ε-k* استاندارد كه يك روش نيمه تجربي است، معادله *k* دقيقا از تركيب معادلات رينولدز حاكم بر جريان مشتق مي شود. اما معادله  $\varepsilon$  حاكم، توسط شواهد تجربي و آزمايشگاهي و روابط رياضي حاصل ميگردد. در مدل *ε-k*، فرض مي شود كه جريان بطور كامل آشفته است و اثرات مولكولي لزجت قابل صرف نظر كردن ميباشد. بنابراين مدل استاندارد *ε-k* فقط براي جريانهاي آشفته معتبر است. اين مدل براي طيف وسيعي از مسائل نسبتاً مشكل به خوبي كار ميكند. ,Launder & Spalding( 1974)

#### -1-2-8-3 تعيين ضرايب موجود در مدل *ε-k*

ثابت هاي مدل *1C<sup>ɛ</sup>* ، *2C<sup>ɛ</sup>* ، *Cμ*، *<sup>ɛ</sup>* ، *<sup>s</sup>* داراي مقادير زير هستند:

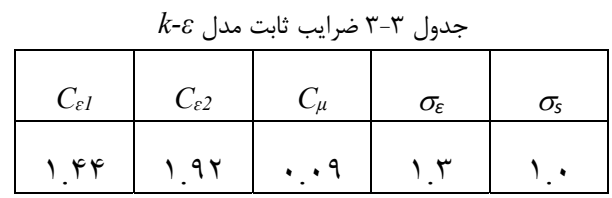

اين مقادير قراردادي از آزمايشهاي با هوا و آب براي جريانهاي برشي آشفته بدست ميآيند و تجربه آزمايشگاهي نشان داده كه مقادير مناسبي ميباشند. اگرچه مقادير قراردادي ثابتهاي مدل كه استاندارد هستند افراد بيشتري قبول دارند، اما ميتوان آنها را در مدل لزج (در صورت نياز) تغيير داد.

Launder <sup>٨</sup>

l

Spalding <sup>٩</sup>

پس از تعريف اين ثابتها ، روابط ارائه شده براي انرژي جنبشي آشفتگي و نرخ اضمحلال انرژي بيان ميشود. بر اساس اين رابطه زير نشان دهندهي انرژي جنبسي آشفتگي است:

$$
k = \frac{3}{2}(UI)^2 \tag{9-7}
$$

در اين رابط K انرژي جنبشي آشفتگي، U سرعت متوسط و I شدت آشفتگي ميباشد. بطور كلي شدت آشفتگي برابر است با نسبت برآيند نوسانات سرعت به ميانگين سرعت در يك جريان آشفته كه بر اساس شرايط جريان به دستههاي زير تقسيم ميشود.

- .1 شدت آشفتگي زياد : در اين حالت جريان با سرعت زياد در يك مسير با شكل پيچيده مانند حركت جريان در يك توربين، حركت ميكند. در اين جريانها، شدت آشفتگي بين 5 تا 20 درصد تغيير مي كند.
- .2 شدت آشفتگي متوسط : جريانهايي كه در مسيرهاي غيرپيچيده مانند لولههاي بزرگ يا با سرعت كم در حركت هستند از اين گروه جريانها مي باشد كه داراي شدت آشفتگي بين 1تا 5 درصد هستند.
- .3 شدت آشفتگي كم : جريانهايي كه از يك سيال ثابت به وجود ميآيد داراي شدت آشفتگي كم هستند. اين جريانها معمولا در اطراف ماشينها، زير درياييها و هواپيماها اتفاق ميافتد و داراي شدت آشفتگي كمتر از 1 درصد است.

در پژوهش با توجه به شدت آشفتگي متوسط محاسبات مورد توجه قرار گرفته شده است. علاوه بر اين، در اين مدل بر اساس ضرايب ارائه شده ميتوان رابطهي زير را براي نرخ اضمحلال انرژي بيان كرد.

$$
\varepsilon = \frac{C_{\mu}^{0.75} k^{1.5}}{l} \tag{1--T}
$$

در اين رابطه k انرژي جنبشي آشفتگي از رابطه (9-3) *l* مقياس طول آشفتگي و *Cµ* يكي از ثابت هاي جدول(3-3) است. جهت بدست آوردن طول آشفتگي در مدلسازي عددي توصيههاي متفاوتي ارائه شده است كه يكي از پركاربردترين آنها استفاده از كوچكترين بعد المان توليد شده در شبكهي حل به عنوان طول آشفتگي ميباشد. اما در اين پژوهش بعد ورودي جريان در نظر گرفته شده است. مقياس طول آشفتگي برابر %10 عرض در ناحيه ورودي مي باشد

$$
l = 0.1D \quad (m) \tag{11-7}
$$

D = قطر كانال يا جت مدل *ɛ-k* دو متغير جديد را به دستگاه معادلات اضافه ميكند .بنابراين معادلهي پيوستگي به صورت زير بازنويسي ميشود:

$$
\frac{\partial \rho}{\partial t} + \frac{\partial (\rho u_i)}{\partial x_i} = 0 \tag{17-7}
$$

و معادله ي مومنتوم نيز به شكل زير در مي آيد:

$$
\frac{\partial \rho U_i}{\partial t} + \frac{\partial (\rho U_i U_j)}{\partial x_j} = -\frac{\partial \rho'}{\partial x_i} + \frac{\partial}{\partial x_j} \left[ \mu_{eff} \left( \frac{\partial U_i}{\partial x_j} + \frac{\partial U_j}{\partial x_i} \right) + S_M \right] \quad (\text{N-T})
$$

فشار اصلاح *p '* SM برآيند نيروهاي كالبدي، *μeff* لزجت موثر است كه تلاطم را در نظر ميگيرد و شده در رابطهي زير مي باشد.

$$
p' = p + \frac{3}{2}\rho k + \frac{3}{2}\mu_{eff}\frac{\partial U_k}{\partial x_k}
$$
 (15-7)

مدل *ɛ-k* همانند مدل صفر معادله اي، بر پايهي مفهوم لزجت گردابهاي مي باشد بنابراين:

$$
\mu_{eff} = \mu + \mu_t \tag{1\text{a--}v}
$$

 مدل سازي لزجت آشفتگي *μ<sup>t</sup>* لزجت آشفتگي است. مدل *ε-k* فرض ميكند كه لزجت آشفتگي با انرژي جنبشي آشفتگي و اتلاف به صورت زير مرتبط است:

$$
\mu_t = C_\mu \rho \frac{k^2}{\varepsilon} \tag{18-7}
$$

که در اینجا 
$$
C_\mu
$$
 نابت مدل  $k$ - $\varepsilon$ 

معادلات انتقال براي مدل استاندارد *ε-k*

مقدار *k* و <sup>ɛ</sup> بصورت مستقيم از معادلات انتقال ديفرانسيل براي انرژي جنبشي آشفتگي و نرخ اتلاف آشفتگي بدست ميآيد :

$$
\frac{\partial(\rho k)}{\partial t} + \frac{\partial(\rho U_j k)}{\partial x_j} = \frac{\partial}{\partial x_j} \left[ \left( \mu + \frac{\mu_t}{\partial k} \right) \frac{\partial k}{\partial x_i} \right] + P_k - \rho \varepsilon + P_{kb} \qquad (1 \vee \neg \Upsilon)
$$

$$
\frac{\partial(\rho \varepsilon)}{\partial t} + \frac{\partial}{\partial x_j} (\rho U_j \varepsilon)
$$
  
=  $\frac{\partial}{\partial x_j} \left[ \left( \mu + \frac{\mu_t}{\sigma_{\varepsilon}} \right) \frac{\partial \varepsilon}{\partial x_j} \right]$   
+  $\frac{\varepsilon}{k} (C_{e1} P_k - C_{e2} \rho \varepsilon + C_{e1} P_{kb})$  (1A-T)

ܲ݇ و ߝܲ اثر نيروهاي شناوري( ثقلي) را بيان ميكنند. ܲ݇ توليد آشفتگي ناشي از نيروهاي لزجي است، كه به صورت زير مدل شده است :

$$
P_k = \mu_t \left( \frac{\partial U_i}{x_i} + \frac{\partial U_j}{x_j} \right) \frac{\partial U_i}{\partial x_j} - \frac{2}{3} \frac{\partial U_k}{\partial x_k} \left( 3\mu_t \frac{\partial U_k}{\partial x_k} + \rho k \right)
$$
 (19-7)

برای جریانهای تراک<sub>م</sub>ناپذیر 
$$
\frac{\partial U_k}{\partial x_k}
$$
کوچک است و ترم دوم در قسمت سمت راست معادله به صورت خیلی  
موثری در تولید شرکت نمی کند و صفر در نظر گرفته می شود.(Wilcox 2006)

# -9-3 جداول اوليه

با استفاده از فرمولها مقدار k و ε محاسبه گرديده و بصورت جداول گردآوري شده است. اين ارقام جداول براي 5 مدل با مقطع ثابت ابعاد كانال با دريچه ورودي با قطرهاي لولهي جت متفاوت گردآوري شده است كه از وروديهاي آزمايشگاهي (سرعت كانال و سرعت جت و قطر لوله) استفاده شده و با فرمولهاي بالا محاسبه گرديده است.

|    | D(mm) | $U_i(m/s)$ | $U_m(m/s)$ | $k_i$    | $\varepsilon_j(m^2/s^2)$ | $k_m$    | $\varepsilon_m(m^2/s^2)$ |
|----|-------|------------|------------|----------|--------------------------|----------|--------------------------|
| 1  | 1.5   | 1.5359     | 0.407      | 0.008846 | 0.91144                  | 0.000621 | 8.4799E-05               |
| 2  | 1.5   | 2.3703     | 0.44       | 0.021069 | 35002.3                  | 0.000726 | 0.00010714               |
| 3  | 1.5   | 2.968      | 0.453      | 0.033034 | 57702.6                  | 0.00077  | 0.00011692               |
| 4  | 1.5   | 3.3434     | 0.403      | 0.041919 | 40162.9                  | 0.000609 | 8.2323E-05               |
| 5  | 1.5   | 4.0562     | 0.445      | 0.061698 | 78787.16                 | 0.000743 | 0.00011084               |
| 6  | 1.5   | 6.6565     | 0.435      | 0.166159 | 19512.74                 | 0.00071  | 0.00010353               |
| 7  | 1.5   | 9.2332     | 0.465      | 0.319695 | 0133.198                 | 0.000811 | 0.00012646               |
| 8  | 1.5   | 8.9326     | 0.412      | 0.299218 | 2962.179                 | 0.000637 | 8.7963E-05               |
| 9  | 1.5   | 11.5199    | 0.425      | 0.497655 | 5773.384                 | 0.000677 | 9.6555E-05               |
| 10 | 1.5   | 13.4405    | 0.445      | 0.677426 | 7786.610                 | 0.000743 | 0.00011084               |
| 11 | 1.5   | 15.2013    | 0.424      | 0.866548 | 6488.883                 | 0.000674 | 9.5875E-05               |
| 12 | 1.5   | 22.1276    | 0.418      | 1.836115 | 464.2725                 | 0.000655 | 9.1862E-05               |

جدول4-3 مشخصات كانال با قطر 1.5 ميلي متري

جدول5-3 مشخصات كانال با قطر 3 ميلي متري

|                | $D_{(mm)}$ | $U_i(m/s)$ | $U_{m(m/s)}$ | κ <sub>i</sub> | $\varepsilon_i(m^2/s^2)$ | $k_m$    | $\varepsilon_m(m^2/s^2)$ |
|----------------|------------|------------|--------------|----------------|--------------------------|----------|--------------------------|
|                | 3          | 5.7901     | 0.4225       | 0.12572        | 41551.24                 | 0.000669 | 9.4861E-05               |
| $\overline{2}$ | 3          | 6.9119     | 0.416        | 0.179154       | 53363.41                 | 0.000649 | 9.055E-05                |
| 3              | 3          | 8.0964     | 0.427        | 0.245819       | 75494.66                 | 0.000684 | 9.7924E-05               |
| $\overline{4}$ | 3          | 9.6759     | 0.419        | 0.351086       | 9414.113                 | 0.000658 | 9.2523E-05               |
|                | 3          | 10.98585   | 0.417        | 0.452583       | 7664.166                 | 0.000652 | 9.1204E-05               |
| 6              | 3          | 12.3959    | 0.42         | 0.576219       | 5751.239                 | 0.000662 | 9.3187E-05               |
| 7              | 3          | 14.546     | 0.4188       | 0.793448       | 1135.387                 | 0.000658 | 9.2391E-05               |
| 8              | 3          | 16.2135    | 0.4206       | 0.985791       | 0902.536                 | 0.000663 | 9.3587E-05               |

جدول6-3 مشخصات كانال با قطر 6 ميلي متري

|              | D(mm) | $U_j(m/s)$ | $U_m(m/s)$ | $k_i$    | $\varepsilon_j(m^2/s^2)$ | $k_m$    | $\varepsilon_m(m^2/s^2)$ |
|--------------|-------|------------|------------|----------|--------------------------|----------|--------------------------|
|              | 6     | 2.9        | 0.39       | 0.031538 | 53381.1                  | 0.00057  | 7.461E-05                |
| 2            | 6     | 3.5366     | 0.4227     | 0.046903 | 78186.2                  | 0.00067  | 9.5E-05                  |
| $\mathbf{3}$ | 6     | 4.7655     | 0.4225     | 0.085162 | 80617.6                  | 0.000669 | 9.486E-05                |
| 4            | 6     | 5.9071     | 0.425      | 0.130852 | 96285.12                 | 0.000677 | 9.655E-05                |
| 5            | 6     | 6.6592     | 0.4226     | 0.166294 | 57136.18                 | 0.00067  | 9.493E-05                |
| 6            | 6     | 7.6287     | 0.4225     | 0.218239 | 92088.27                 | 0.000669 | 9.486E-05                |
| 7            | 6     | 8.4576     | 0.4239     | 0.268241 | 04687.38                 | 0.000674 | 9.581E-05                |
| 8            | 6     | 9.08       | 0.43       | 0.309174 | 07985.47                 | 0.000693 | 0.0001                   |
| 9            | 6     | 12.9996    | 0.4143     | 0.633711 | 1553.138                 | 0.000644 | 8.944E-05                |
| 10           | 6     | 12.4522    | 0.4234     | 0.581465 | 4271.121                 | 0.000672 | 9.547E-05                |
| 11           | 6     | 14.7265    | 0.4286     | 0.813262 | 852.200                  | 0.000689 | 9.903E-05                |
| 12           | 6     | 19.9666    | 0.4211     | 1.494994 | 5989.500                 | 0.000665 | 9.392E-05                |

|    | D(mm) | $U_i(m/s)$ | $U_m(m/s)$ | $k_i$    | $\varepsilon_j(m^2/s^2)$ | $k_m$    | $\varepsilon_m(m^2/s^2)$ |
|----|-------|------------|------------|----------|--------------------------|----------|--------------------------|
| 1  | 9     | 0.6491     | 0.2763     | 0.00158  | 0.01147                  | 0.000286 | 2.653E-05                |
| 2  | 9     | 1.2725     | 0.3164     | 0.006072 | 0.08639                  | 0.000375 | 3.984E-05                |
| 3  | 9     | 1.6457     | 0.3137     | 0.010156 | 0.18687                  | 0.000369 | 3.883E-05                |
| 4  | 9     | 2.6        | 0.42       | 0.02535  | 0.7369                   | 0.000662 | 9.319E-05                |
| 5  | 9     | 2.15       | 0.3164     | 0.017334 | 0.41668                  | 0.000375 | 3.984E-05                |
| 6  | 9     | 3.35       | 0.43       | 0.042084 | 57623.1                  | 0.000693 | 0.0001                   |
| 7  | 9     | 4.3        | 0.43       | 0.069338 | 33343.3                  | 0.000693 | 0.0001                   |
| 8  | 9     | 5.606      | 0.44       | 0.117852 | 38662.7                  | 0.000726 | 0.0001071                |
| 9  | 9     | 7.5074     | 0.437      | 0.211354 | 74005.17                 | 0.000716 | 0.000105                 |
| 10 | 9     | 7.8552     | 0.438      | 0.231391 | 32161.20                 | 0.000719 | 0.0001057                |
| 11 | 9     | 9.8197     | 0.45       | 0.361599 | 69912.39                 | 0.000759 | 0.0001146                |
| 12 | 9     | 11.7754    | 0.405      | 0.519975 | 45628.68                 | 0.000615 | 8.356E-05                |

جدول7-3 مشخصات كانال با قطر 9 ميلي متري

جدول8-3 -مشخصات كانال با قطر 12 ميلي متري

|                | D(mm) | $U_i(m/s)$ | $U_m(m/s)$ | $k_i$    | $\varepsilon_j(m^2/s^2)$ | $k_m$    | $\varepsilon_m(m^2/s^2)$ |
|----------------|-------|------------|------------|----------|--------------------------|----------|--------------------------|
|                | 12    | 2.4612     | 0.4317     | 0.022716 | 0.4688                   | 0.000699 | 0.000101                 |
| $\overline{2}$ | 12    | 3.1684     | 0.4364     | 0.037645 | 00016.1                  | 0.000714 | 0.000105                 |
| 3              | 12    | 3.4609     | 0.4334     | 0.044917 | 30351.1                  | 0.000704 | 0.000102                 |
| $\overline{4}$ | 12    | 4.5348     | 0.4378     | 0.077117 | 93239.2                  | 0.000719 | 0.000106                 |
| 5              | 12    | 6.1835     | 0.4344     | 0.143384 | 43448.7                  | 0.000708 | 0.000103                 |
| 6              | 12    | 7.9153     | 0.4348     | 0.234945 | 59372.15                 | 0.000709 | 0.000103                 |
| 7              | 12    | 9.927      | 0.4386     | 0.369545 | 76108.30                 | 0.000721 | 0.000106                 |
| 8              | 12    | 10.8979    | 0.4145     | 0.445366 | 69827.40                 | 0.000644 | 8.96E-05                 |
| 9              | 12    | 11.277     | 0.4149     | 0.47689  | 09499.45                 | 0.000646 | 8.98E-05                 |

نتايج و بحث

#### -1-4 مقدمه

پس از انجام كليه تغييرات در فايل مبنا، براي هر كدام يك از رديفهاي جداول (4-3) تا (8-3) محاسبات تحليل با نرمافزار انجام گرديد، پس از رسيدن به همگرايي درون نرمافزار، با استفاده از نرمافزار Paraview شروع به استخراج طول نفوذ جت از مدل تحليل شده پرداخته شد. نمودارهاي ارائه شده حاصل نتايج آزمايشگاهي با نتايج عددي ميباشد. نتايج مدلسازي كه در ادامه ملاحظه ميشود، بيانگر تحليل و عملكرد مناسب نرمافزار طبق وروديهاي آزمايشگاهي ميباشد. تنظيم شرايط و پارامترها بهطوري كه محيط انجام آزمايشات را به خوبي شبيهسازي كند از اهميت بالاي برخوردار است.

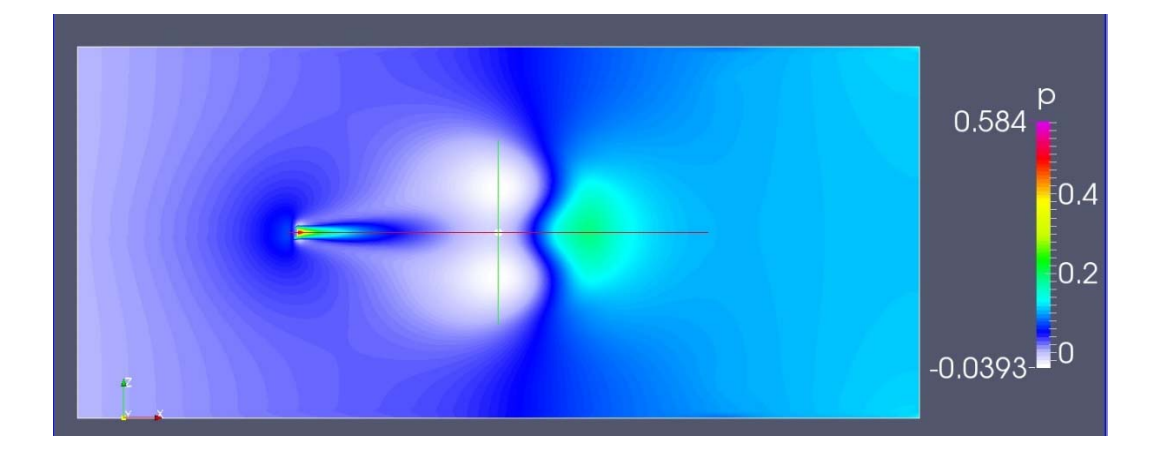

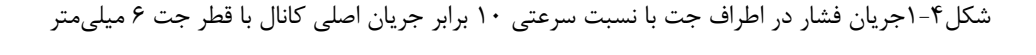

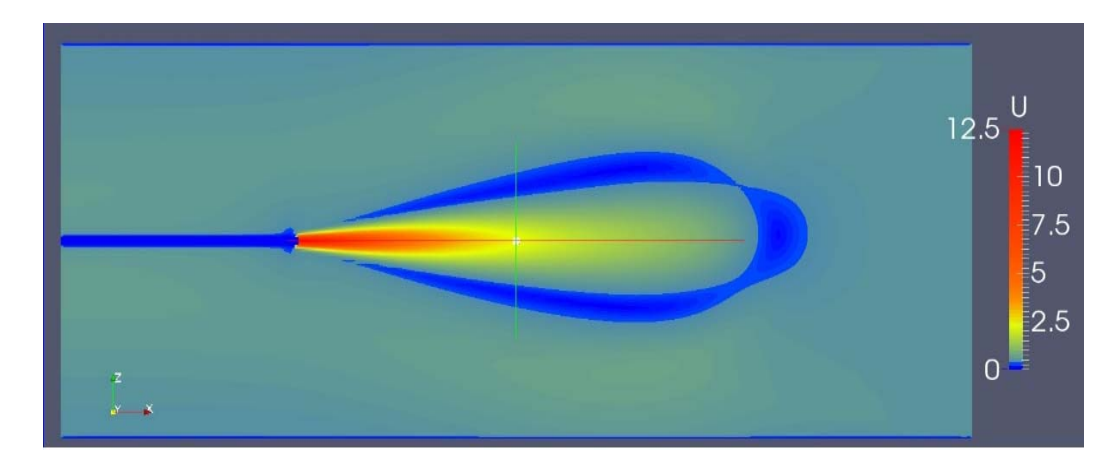

شكل2-4 جريان سرعت در اطراف جت با نسبت سرعتي 20 برابر جريان اصلي كانال با قطر جت 6 ميليمتر

با توجه به شكل (1-4) و (2-4) جت آب پس از خروج از نازل داراي بيشترين سرعت ميباشد، همچنين در زمان خروج بيشترين فشار را ايجاد ميكند. با طي مسافتي در مقابل جريان يكنواخت سرعت و انرژي خود را از دست داده تا به صفر برسد. در زمان نفوذ به جريان يكنواخت، يك جريان آشفتهي دايروي ايجاد ميكند، جت با از دست دادن سرعت در جهت مخالف با زاويهاي كه از مسير جريان اصلي خود ميگيرد مسير دايروي را ايجاد ميكند. در مركز اين دايره سرعت و فشار صفر ميباشد. كمترين فشار وسرعت كه برابر با صفر است را در زمان معكوس شدن جت به حالت حلقوي و در زمان حداكثر طول نفوذي كه جت طي ميكند، اتفاق ميافتد كه به آن نقطه سكون گفته ميشود. در تمام مدلهاي استخراج شده با استفاده از نرم افزار Paraviwe براي بدست آوردن نقطهي سكون تنظيمات زير درون نرم افزار لحاظ گرديده است. پس از باز كردن نرم افزار ابتدا از قسمت Properties گزينهي Mesh Parts را انتخاب ميشود تا تمامي مرزهاي اطراف مدل نمايان گردد، در قسمت Fields Valume فشار و سرعت را انتخاب ميشود و در انتها روي Apply كليك ميگردد. از روي نوار ابزار Paraview آيكن Tracer Streamانتخاب شده تا تنظيمات مربوط به خطوط جريان اعمال شود. در بخش Properties (Stream Tracer) براي خطوط جريان Vectors را U انتخاب مي كنيد. در قسمت Integration Parameters در قسمت Direction Integration گزينه BOTH را انتخاب گردد و در Integration Unit Step گزينه Length Cell را انتخاب مي شود. براي نمايش منطقهي خاص در راستاي x ،yوz و همچنين بين راستاي اين صفحات از seeds آيكن Type Seed گزينهي Line Resolution High Source را انتخاب ميشود كه مختصات منطقهاي كه نيازمند پيمايش هست انتخاب مي شود. براي بدست آوردن نقطهي سكون با توجه به اينكه در طول كانال واقع است از مختصات را در راستاي محور صفحهي x تنظيم ميشود در محدودهي ابتداي خروجي نازل تا ابتداي كانال؛ در قسمت Resolution عدد 500 انتخاب مي گردد كه تراكم خطوط جريان بيشتري را نمايش دهند؛ سپس Apply ميكنيد تا اعمال شود. از منوي بالاي paraview قسمت Filters بخش Analysis Data گزينهي Over Plot Line را انتخاب ميكنيد تا نمودار سرعت در راستاي محور x نمايش دهد. از اين نمودار براي تعيين

مكان نقطهي سكون استفاده ميشود كه براي  $\rm U_{0}$  يعني سرعت در محور  $\rm x$  طبق مختصاتي كه در Tracer Stream وارد شده است، همانند آن را بايد در Line Over Plot اعمال كند تا نمودار مورد نظر نمايان شود كه در آن نمودار مكان صفر شدن سرعت جت كه نقطهي سكون نام دارد را نمايش ميدهد. با توجه به اينكه نقطهي سكون ايجاد گرديده است؛ در انتهاي نفوذ جت ما يك سطح سكون نيز ايجاد مي گردد كه باعث منحرف شدن جت و جريان يكنواخت مي شود. با توجه شكل هاي ايجاد شده در نرم افزار در سرعت هاي متفاوت، ملاحظه مي شود منطقهي سكون كه به شكل نيم دايره مي باشد با افزايش سرعت جت اين منطقه از نظر مساحت گسترش مي يابد و نيز از نيم دايره به نيم دايرهي ناقص تغيير وضعيت مي دهد كه در سرعتهاي بالا شكلي مانند گلابي در ميآيد. در ادامه خطوط جريان در راستاي صفحهي x، y و z نمايش مي گردد.

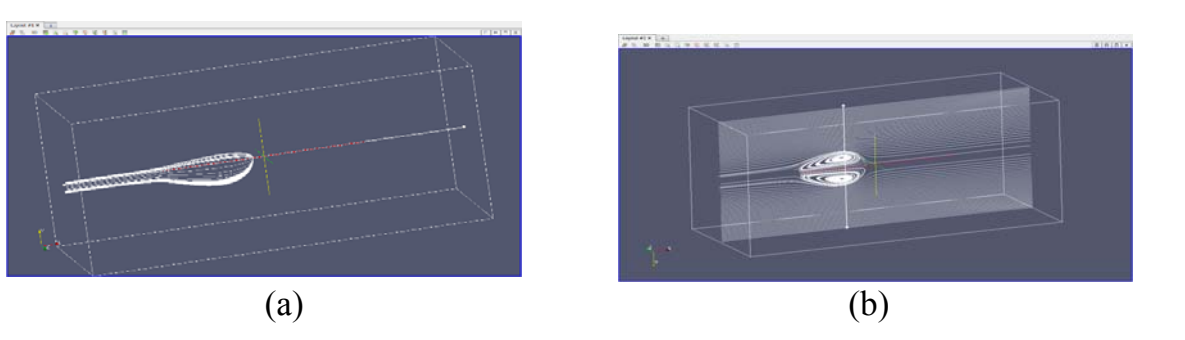

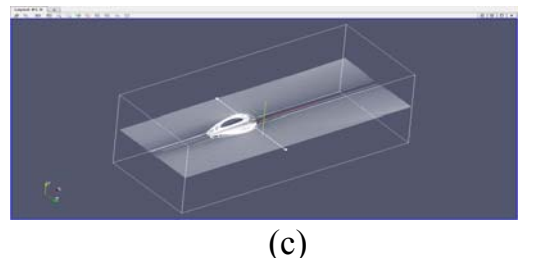

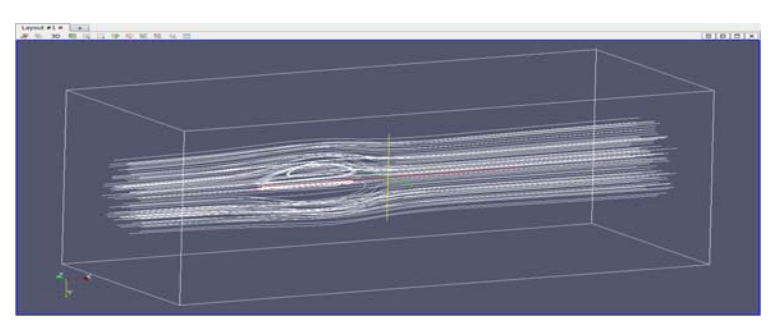

شكل3-4 خطوط جريان در: (a (محور x،) b (محور y،) c (محور z و نماياي سه بعدي جريان

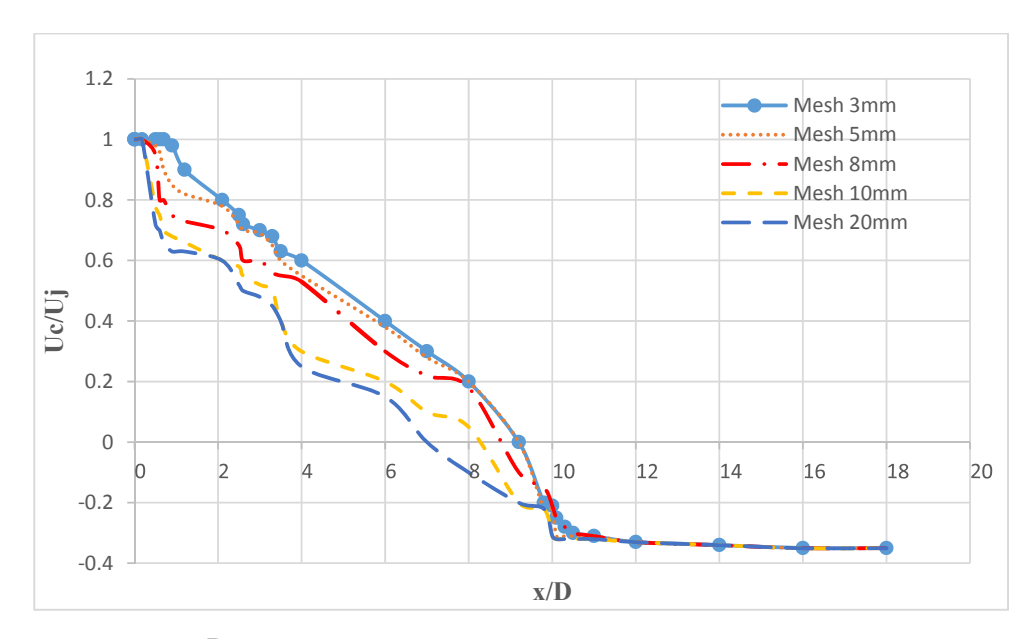

شكل4-4 مشبندي متفاوت در مدل با قطر 9 ميلي متر براي10 = R

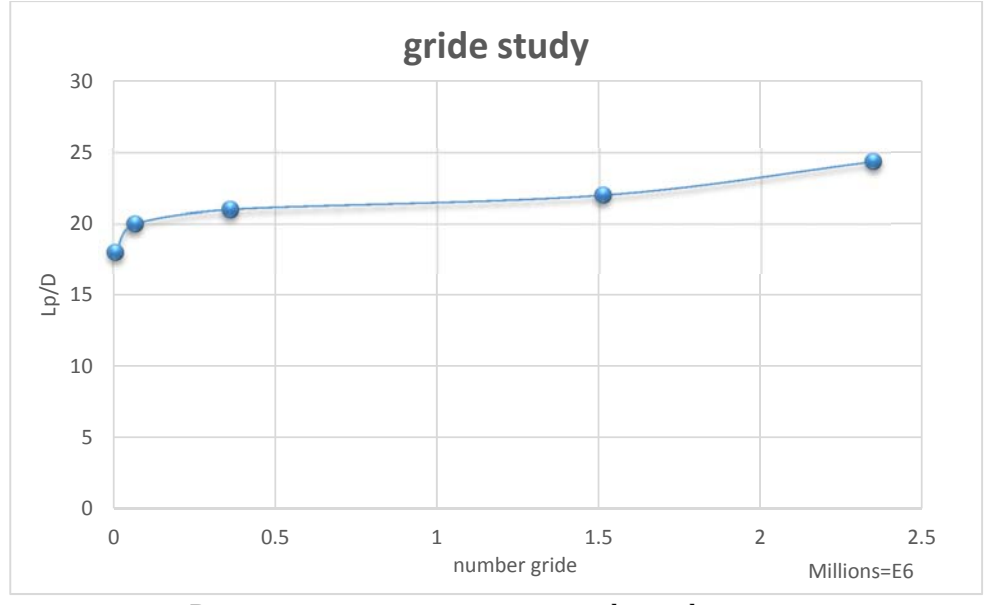

 $R = 1 \cdot c$ شكل  $\text{4} - 4$  study در مدل با قطر ۹ ميلي متر براي

با توجه به آزمايشهاي انجام شده در يك كانال با 5 مشبندي متفاوت، در نهايت مشبندي مطلوب حاصل گرديده است. نمودار بالا نشان دهندهي مش بندي با فواصل ٣، ۵، ٨، ١٠و٢٠ ميلي متر مي باشد كه درون مدل به ترتيب داراي 2346170 1510272، ، 360913 ، 66291 و 7866 سلول ايجاد كرده است. طبق اطلاعات بدست آمده از نمودار مشبندي را بر مبناي 3 ميليمتر انجام داده و بر اساس همين مشبندي محاسبات را ادامه داده شده است.

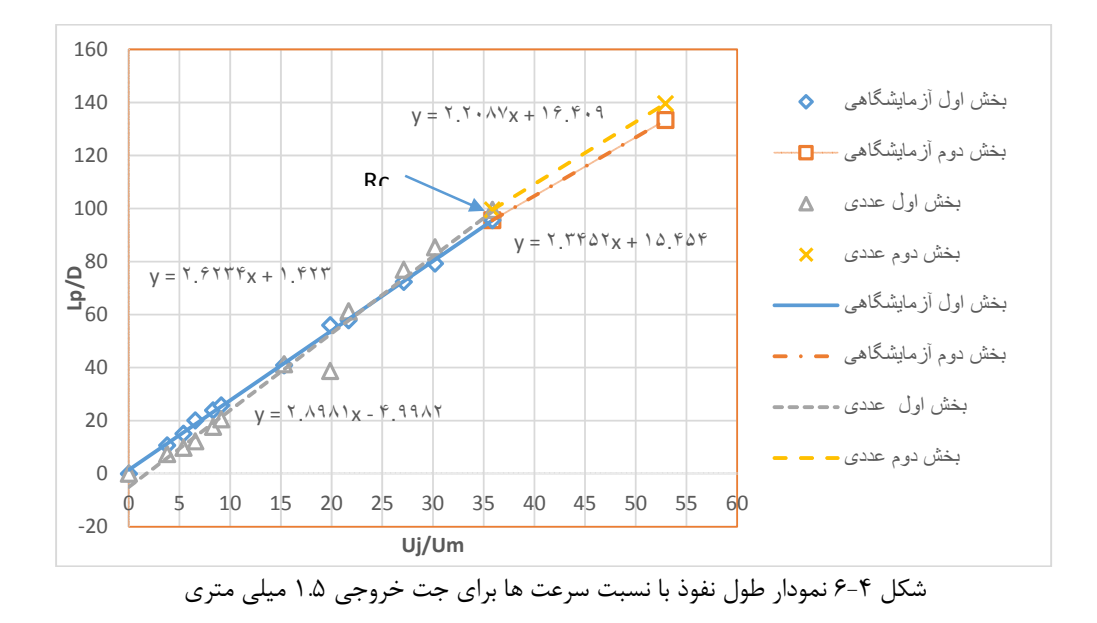

شكل(6-4) جت با قطر 1.5 ميليمتر مي باشد. همانطور كه در شكل مشاهده ميشود، نمودار بي بعد مشخص شده است. بدين منظور ناحيهاي از نتايج كار آزمايشگاهي با نتايج حاصل از كار عددي بسيار به يكديگر نزديك ميباشد، حتي در برخي نقاط همپوشاني وجود دارد. براي بدست آوردن مقدار *RC* (نسبت سرعت بحراني: نسبت سرعت مشخصي است كه با توجه به افزايش مقدار سرعت نسبي *R* درون نمودار ، طول نفوذ جت به قطر جت از شيب خط خود پيروي نميكند و داراي مقدار كمتري نسبت به مقدارهاي بدست آمده طبق نسبت سرعت ميباشد. در نقطهاي كه اين اتفاق رخ دهد سرعت بحراني در آن مدل اتفاق گرديده است)، همانطور كه در نمودار مشاهده ميگردد، قسمت نتايج آزمايشگاهي داراي دو بخش ميباشد كه بخش اول مربوط به گروهي است كه تناسب نسبت *R* با نسبت *D/Lp* هم خواني دارد و بصورت يك خط با شيب 2.62 و خطي ديگر كه نسبت *R* با نسبت *D/Lp* شيبي برابر با 2.2 مي باشد. نقطهي 37.5 در مدل آزمايشگاهي سرعت بحراني معرفي شده است؛ در نتايج مدل عددي همانند مدل آزمايشگاهي دوبخش مشاهده شده است، در قسمت اول داراي شيب 2.89 بدست آمده است، در بخش دوم داراي شيب 2.34 مي باشد. نقطهي سرعت بحراني نيز در 37.5 لحاظ گرديده است. در آزمايشهاي در سال 1973 بلتاوس و در سال ،1991 1995و 1995لام و در سال 1991 كونيگ و در سال1995 يودا براي اين آزمايش سرعت بحراني را 37.5>Rc در نظر گرفتهاند.

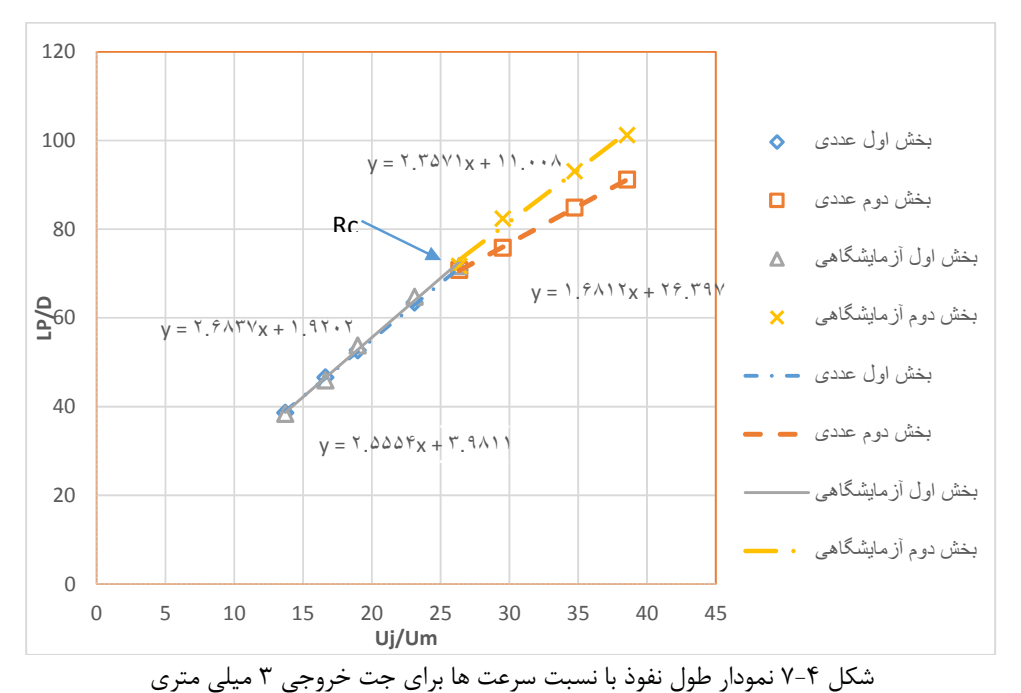

شكل (7-4) نمودار جت با قطر3 ميليمتر ميباشد. در شكل بالا نمودار بي بعد ميباشد؛ بدين لحاظ كه ناحيهاي از نتايج آزمايشگاهي و عددي با يكديگر همپوشاني دارد كه شيب خط نزديك به هم ميباشد. در ادامه با افزايش نسبت *R* با تغيير شيب خط همراه است. كه نقطهي سرعت بحراني را مشخص ميكند. در بخش اول آزمايشگاهي شيب خط 2.68 ميباشد، در بخش عددي هم با شيب خيلي نزديك برابر با 2.55 مشاهده ميشود. در بخش دوم نتايج آزمايشگاهي شيب خط به 2.35 تبديل مي شود كه در بخش دوم عددي اين شيب به 1.68 تبديل ميشود. سرعت بحراني در اين قسمت آزمايشگاهي با عددي كاملا با هم مطابقت دارد و برابر با 26=Rc ميباشد.

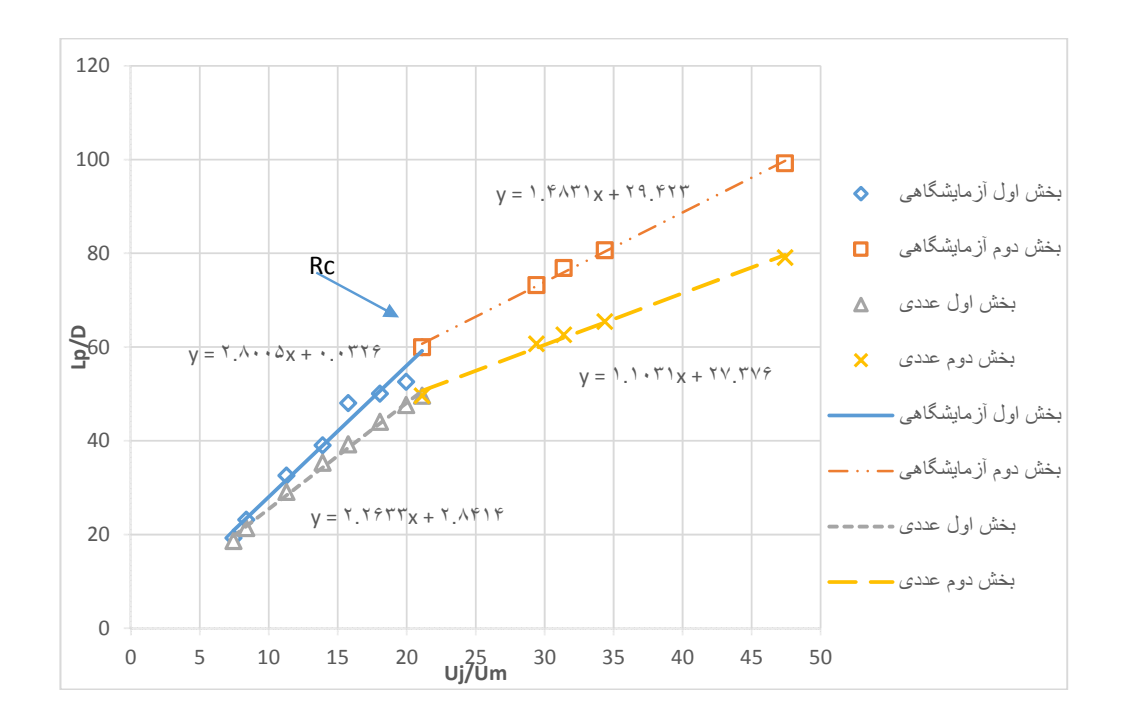

شكل8-4 نمودار طول نفوذ با نسبت سرعت ها براي جت خروجي 6 ميلي متري

در شكل (8-4) نمودار قابل مشاهده ميباشد، بخش اول نتايج آزمايشگاهي خطي با شيب 2.8 ميباشد كه در بخش نتايج مدل عددي اين شيب به 2.26 ميرسد. در بخش دوم آزمايشگاهي اين شيب خط به 1.48 تغيير ميكند كه در مدل عددي، شيب خط به عدد 1.1 تبديل پيدا ميكند. سرعت بحراني در اين قطر جت با توجه به مكان تغيير اندازهي شيب خط در نقطهي 21.12=Rc ميباشد كه اين مكان در نمودار نتايج روش آزمايشگاهي و روش عددي تفاهم دارد.

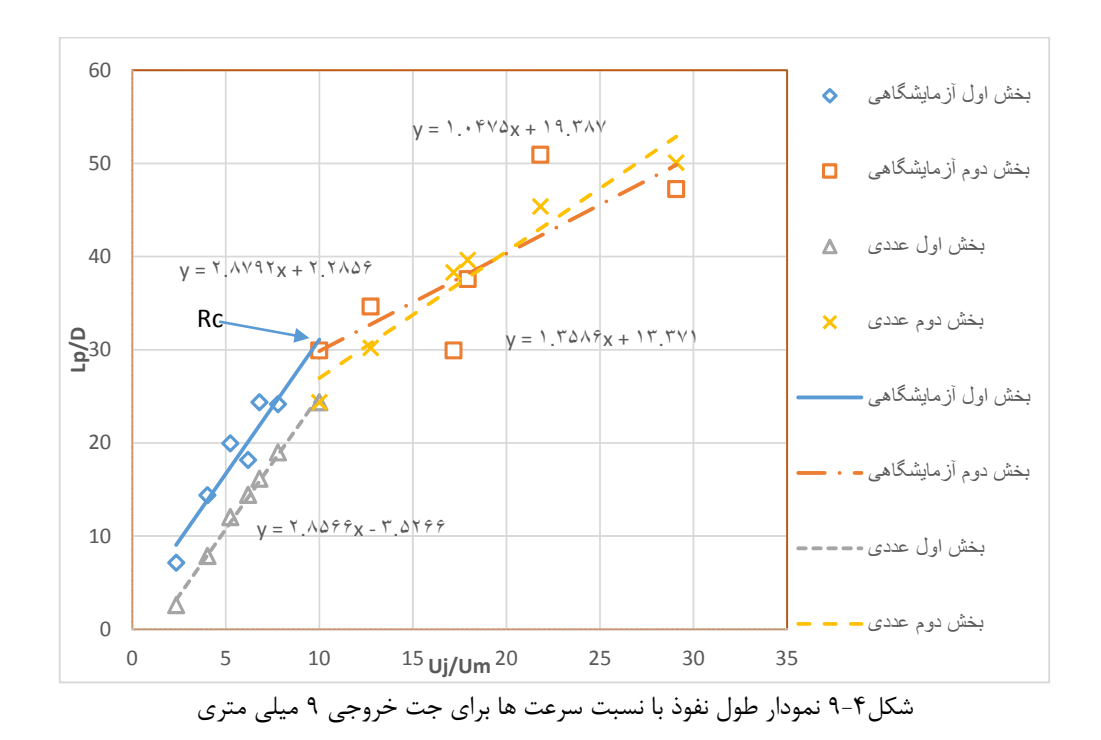

در شكل (9-4) نمودار قابل رويت ميباشد، در بخش اول نتايج آزمايشگاهي خطي با شيب 2.87 ميباشد كه در بخش اول نتايج مدل عددي اين شيب به 2.85 ميرسد. در بخش دوم آزمايشگاهي اين شيب خط به 1.047 تغيير ميكند كه در مدل عددي شيب خط به عدد 1.35 تبديل ميشود. سرعت بحراني در اين قطر جت با توجه به تغيير مكان اندازهي شيب خط در نقطهي10=Rc ميباشد. مكان سرعت بحراني در نمودار نتايج روش آزمايشگاهي و روش عددي تفاهم خوبي را در اين نقطه دارند.

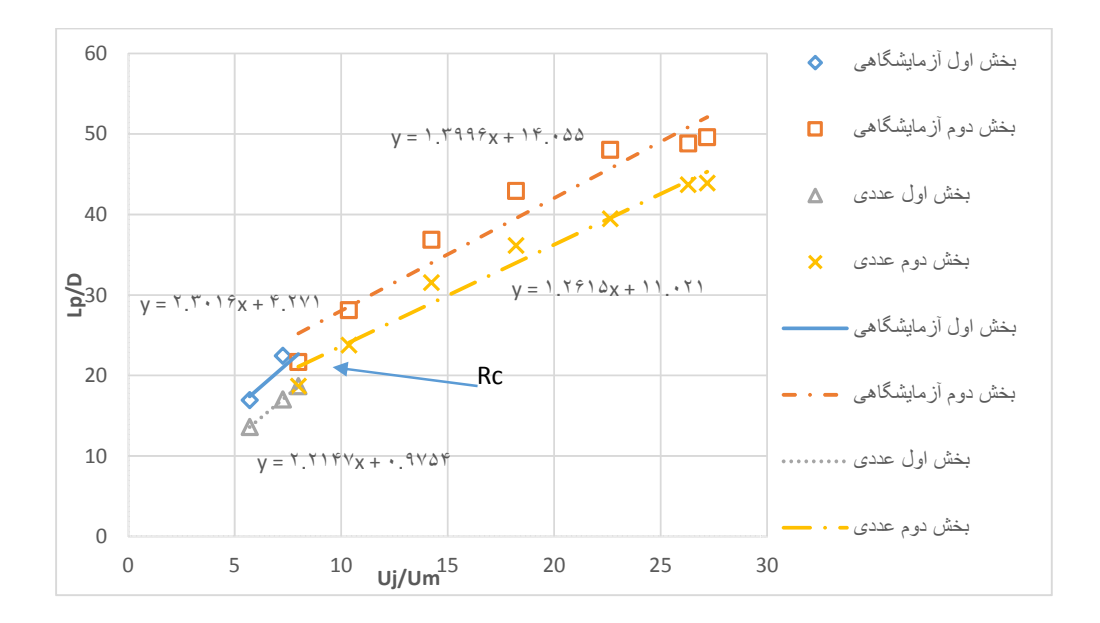

شكل10-4 نمودار طول نفوذ با نسبت سرعت ها براي جت خروجي 12 ميلي متري

در شكل(۴-۱۰) نمودار قابل رويت ميباشد، در بخش اول نتايج آزمايشگاهي خطي با شيب ۲.۳۰ تشكيل ميشود كه در بخش نتايج مدل عددي اين شيب به 2.21 ميرسد. در بخش دوم آزمايشگاهي اين شيب خط به 1.399 تغيير پيدا ميكند كه در مدل عددي شيب خط به عدد 1.26 ميرسد. سرعت بحراني در اين قطر جت با توجه به تغيير مكان اندازهي شيب خط در نقطهي 7.99=Rc ميباشد. موقعيت مكان سرعت بحراني در نمودار نتايج به روش آزمايشگاهي و روش عددي تفاهم وجود دارد. همانطور كه در 5 شكل (3-4) تا (8-4) مشاهد ميگردد با افزايش قطر نازل جت، ناحيه بخش اول نتايج آزمايشگاهي و نتايج عددي كه بصورت خطي با شيب معين ميباشد، كاهش مييابد و ناحيه بخش دوم كه در نتايج عددي با آزمايشگاهي تفاوت مشخصي دارد و نميتوان در ناحيه دوم معادلهي خط مشخصي را مطرح نمود. اگرچه شيب خط نتايج عددي با نتايج آزمايشگاهي در بخش دوم بسيار به يكديگر نزديك ميباشد.
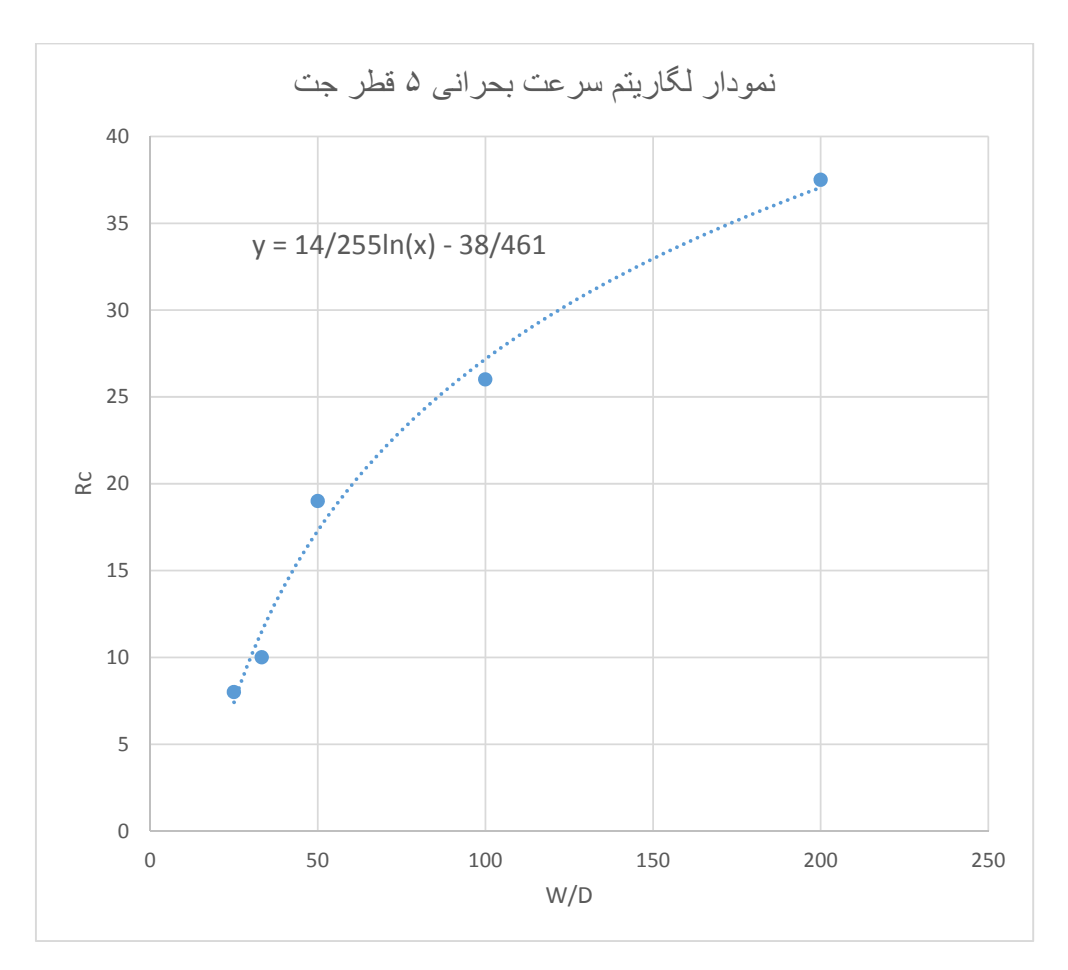

شكل11-4 نمودار لگاريتم سرعت بحراني

با استفاده از نقاط سرعت بحراني 5 مدل نمودار لگاريتمي شكل (11-4) رسم گرديد. از اين نمودار با توجه به نقاط سرعتهاي بحراني، ميتوان سرعت هاي بحراني ديگر نسبتهاي قطر كانال اصلي به قطر جت را بدست آورد كه از رابطهي لگاريتمي نمودار در طراحيها ميتوان استفاده كرد.

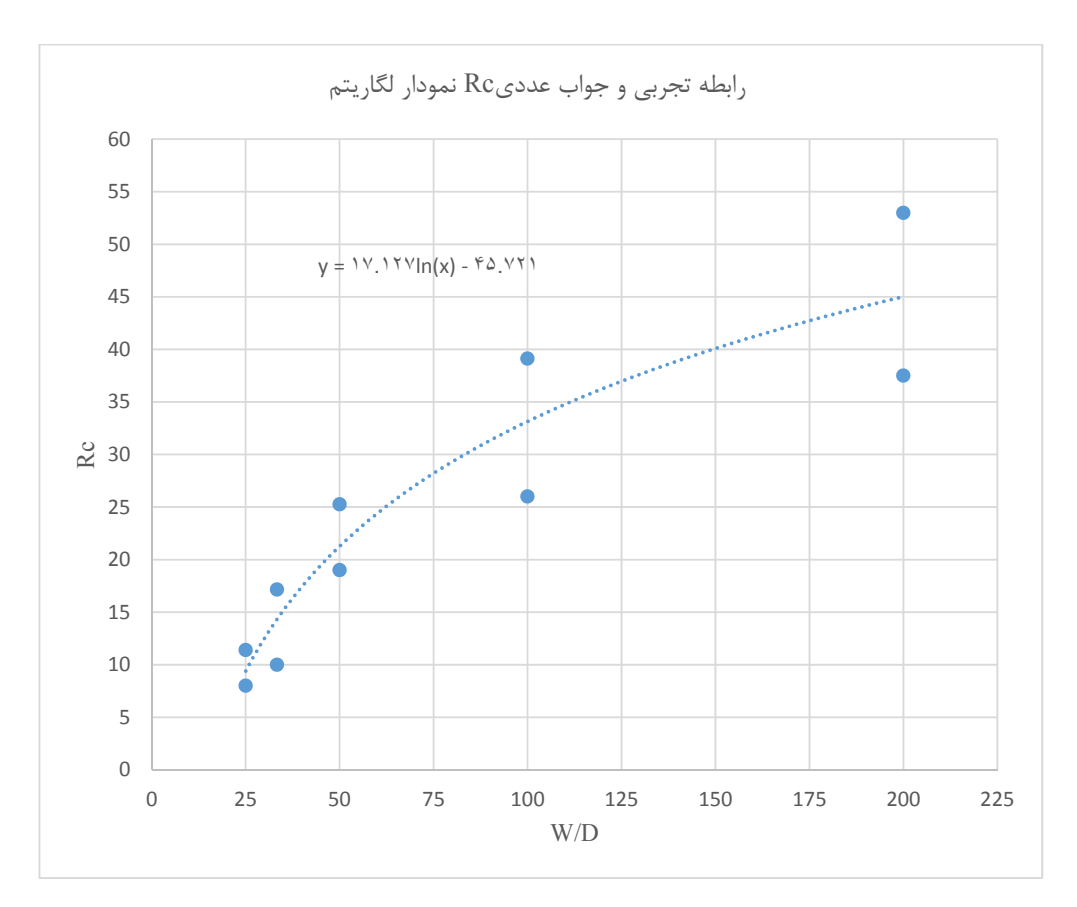

شكل12-4 نمودار لگاريتم مدل عددي با رابطه تجربي

با توجه به نمودار شكل (12-4) مشاهده ميشود كه نتايج حاصل از رابطهي (3-2) ، جواب عددي بدست آمده اختلاف زيادي را در جتهايي با نسبت قطرهاي بيشتر از 50 قطر كانال به قطر جت مقدار Rc دارا مي باشد. اما براي نسبتهاي كمتر از 50 قابل استفاده ميباشد. خط لگاريتمي ارائه شده تقريب خوبي است براي روش عددي و روش آزمايشگاهي كه ميتوان از آن استفاده كرد كه براي بدست آوردن كانالها با قطرهايي كه در بازه اعلام شده در نمودار ميباشد. از آنجايي كه تغيير در طول نفوذ جت از نسبت قطر كانال به قطر جت تبعيت ميكند ميتوان اينطور تفسير نمود كه جت مورد نظر يك جت محدود مي باشد.

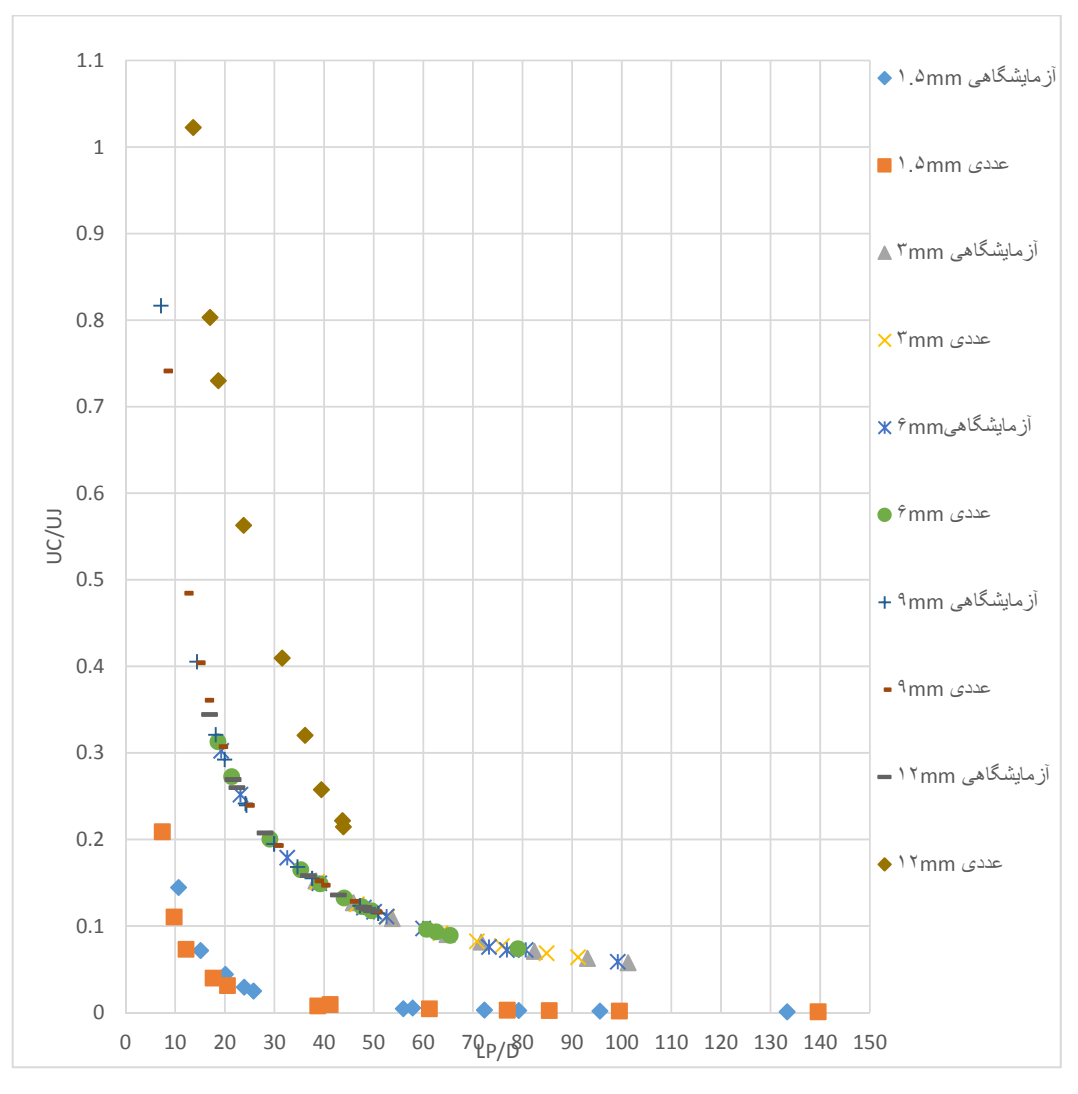

شكل13-4 نمودار سرعت فروپاشي نسبت به طول نفوذ با قطر براي مدل آزمايشگاهي و عددي

با توجه به نمودار شكل (13-4) مشاهده ميشود سرعت فروپاشي با توجه به رابطهي (5-2) استفاده گرديده است با احتساب 5.8 =C، طبق نتايج حاصل از نمودار مشاهده مي شود تمامي مدلهاي آزمايشگاهي مطابقت كاملي را با مدل عددي دارد و سرعت فروپاشي را ميتوان با استفاده از خط لگاريتمي كه هر كدام از جت ها توليد كرده اند براي مدل آزمايشگاهي ميتوان استفاده گردد.

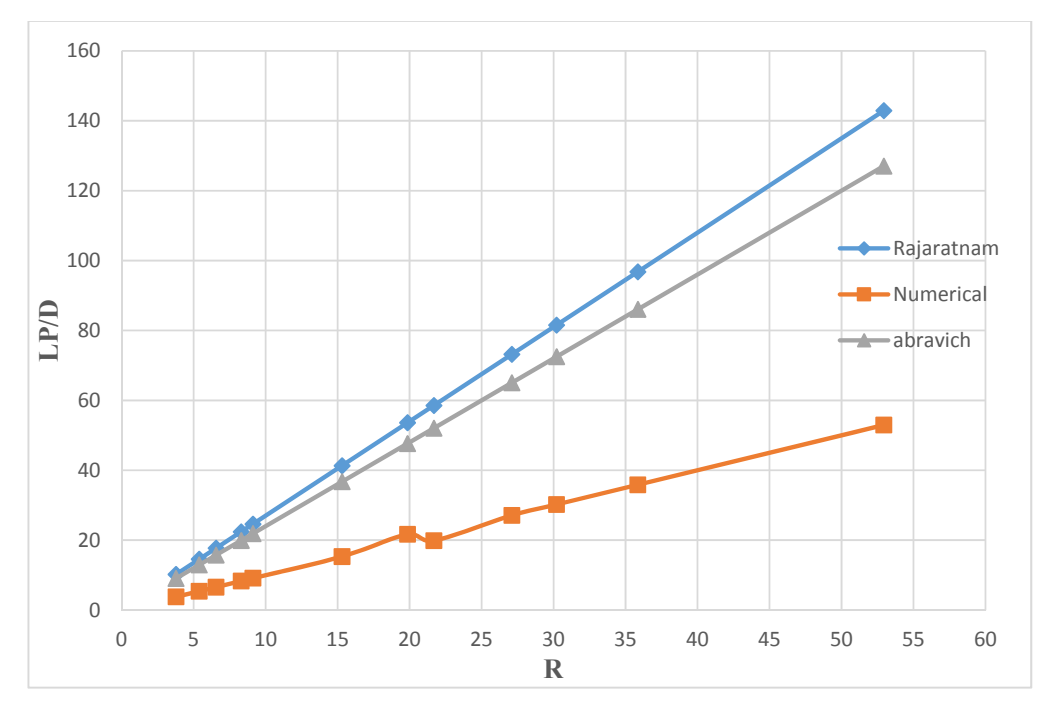

شكل14-4 نمودار طول نفوذ با نسبت سرعتها براي جت خروجي 1.5 ميلي متري با روابط تجربي

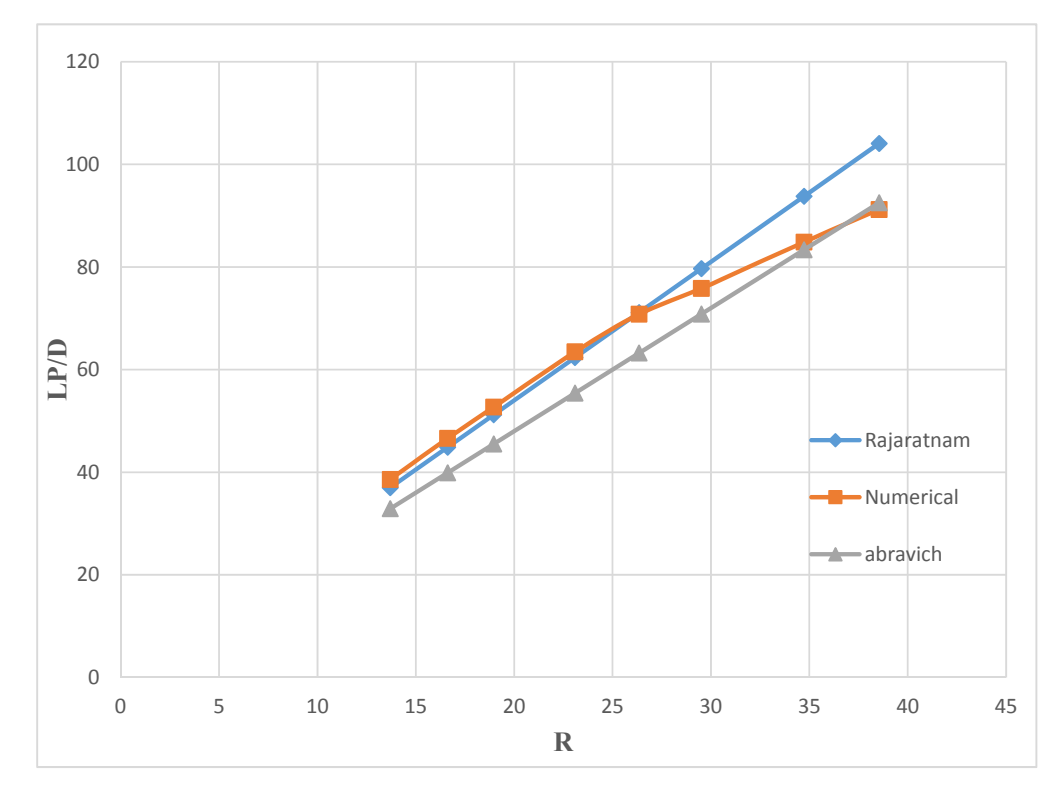

شكل15-4 نمودار طول نفوذ با نسبت سرعتها براي جت خروجي 3 ميلي متري با روابط تجربي

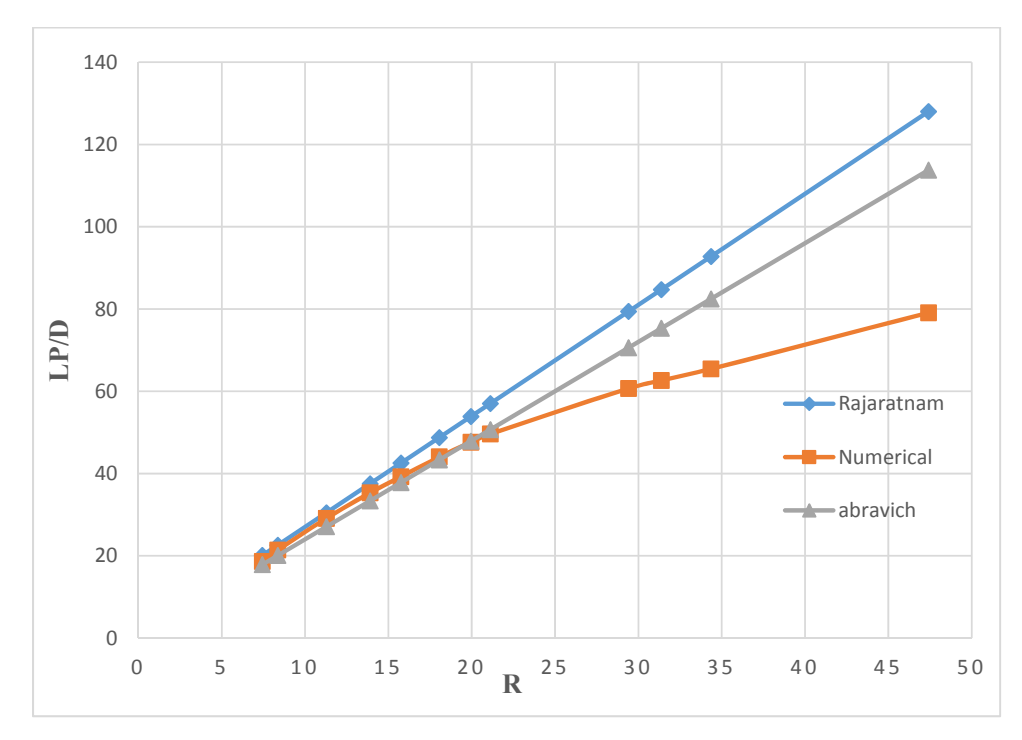

شكل15-4 نمودار طول نفوذ با نسبت سرعتها براي جت خروجي 6 ميلي متري با روابط تجربي

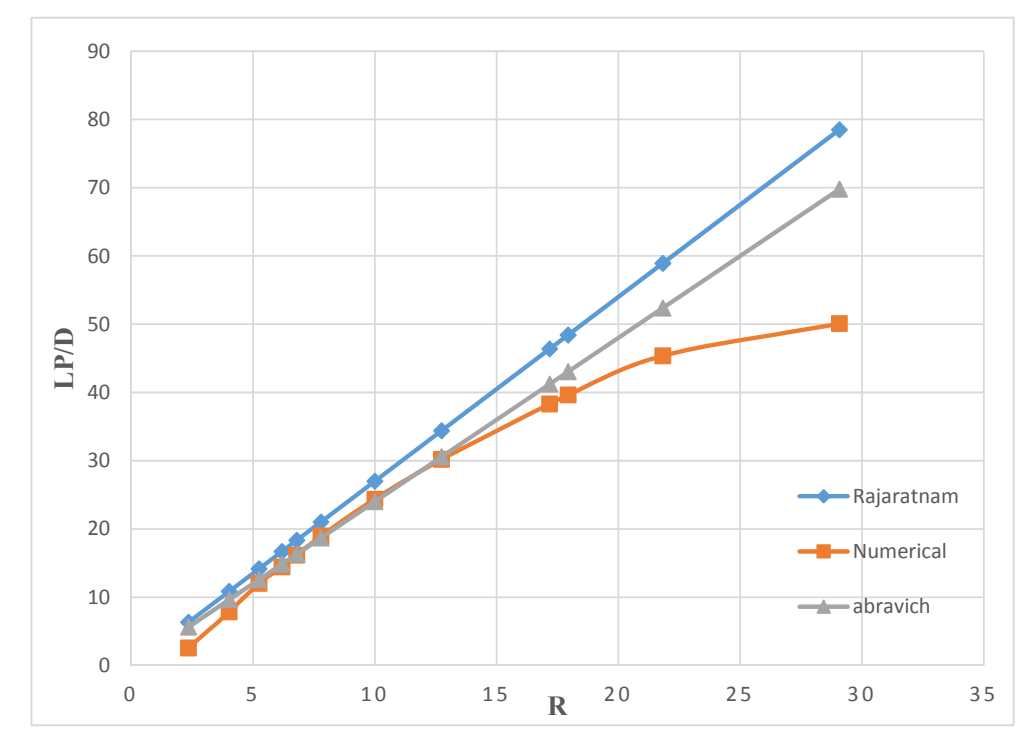

شكل17-4 نمودار طول نفوذ با نسبت سرعتها براي جت خروجي 9 ميلي متري با روابط تجربي

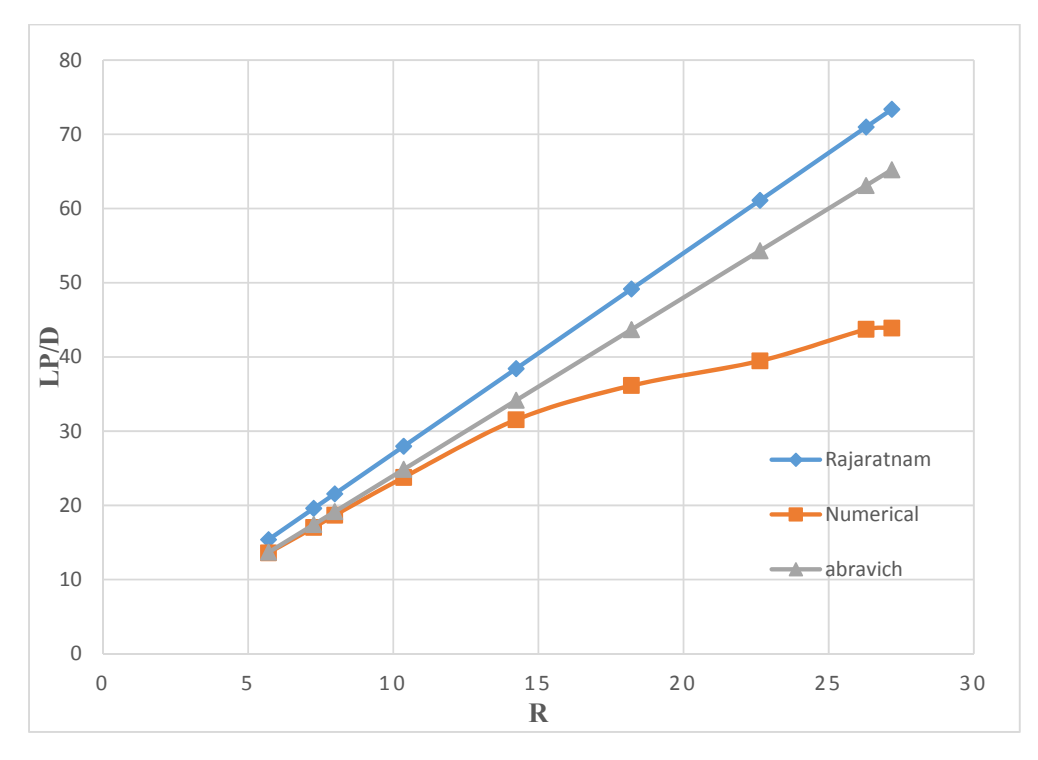

شكل18-4 نمودار طول نفوذ با نسبت سرعتها براي جت خروجي 12 ميلي متري با روابط تجربي

شكل هاي از (13-4) تا (18-4) تفاوت رابطههاي (4-2) و (5-2) را با مدل عددي بدست آمده نمايش ميدهد. همانطور كه مشاهده ميگردد، مدل عددي در نقاط قبل از سرعت بحراني همخواني خوبي با هر دو رابطهي تجربي دارد، اما در نقاط بعد از سرعت بحراني هيچ تناسبي با هم ندارند.

نتيجهگيري و

پيشنهادها

### -1-5 مقدمه

پايان نامه حاضر با هدف بررسي رخداد حركت چرخشي جت معكوس درون كانال كه در ادامه تحقيقات قبلي ميباشد. مدلسازي عددي به كمك منبع باز OpenFOAM انجام گرفته است كه نتايج زير را از آن كسب گرديده است.

- همانطور كه در نتايج ازمايشگاهي مطرح شده براي 3>R نتايج قابل قبولي در مورد ضريب ثابت نفوذپذيري (k) ايجاد نشده است؛ در روشءددي در بخش نتايج مدلسازي نيز همانند مدل آزمايشگاهي نتوانسته است عدد مشخصي را براي ثابت نفوذپذيري اعلام كند.
- در مدلسازي با نرمافزار براي نسبتهاي سرعت جت به سرعت جرياناصلي 10>R<3 بين نمونههاي مدل آزمايشگاهي و مدل عددي، تطابق بيشتري براي عدد ثابت نفوذپذيري (k( حاصل شده است.
- تغييرات طول نفوذ بيشتر در مناطق اندازهگيري نشان ميهد كه هر چه نسبت W/D كوچكتر باشد نسبت بين D/Lp و R به رابطهي خطي نزديكتر ميباشد بطوريكه با افزايش W/D به يك رابطهي خطي محدود ميشود.
- براي 10<R در هر دو مدل آزمايشگاهي و عددي نمي توان رابطهي قابل اعتمادي ارائه كرد و امكان مشخص كردن ضريب نفوذپذيري مشخصي وجود ندارد.
- افزايش(W/D (منجر مي شود كه Rc كاهش يابد همچنين مشخص ميباشد ابعادي كه براي جت و مجرا اختصاص داده شده در تعيين مقدار Rc نقش مهمي دارد.
- در اين مدل ضريب نفوذ پذيري K را در بين بازه (2.85-2.50) بدست آمده است كه با توجه به بازهي بدست آمده در آزمايشگاهي كه بين (2.7-2.4) مي باشد كه حدود خطاي كمي را در اين مدل سازي دارا ميباشيد و در نهايت مقدار K را برابر با 2.65 اعلام شده است.

 با توجه به اين كه مدل سيال درون آزمايشگاه و همچنين درون مدل تنها آب استفاده شده و با توجه به اينكه مدل در فاضلاب از نظر ويسكوزيته و لزجي با آب يكسان نميباشد ميتوان آب را به عنوان رقيق كننده براي رواني كانال و مانع از انسداد شود و همچنين باعث افزايش دبي كه باعث آب شستگي كانال ميشود مورد استفاده قرار گيرد.

# -2-5 پيشنهادها براي مطالعات آتي

با توجه به نتايج بدست آمده از اين تحقيق موارد زير براي ادامه تحقيقات آينده پيشنهاد مي شود

- بررســي اثر زبري هاي متفاوت بر جريان يكنواخت و نحوه ايجاد محيط آشــفته و گردش جت هاي دايروي
	- بررسي محاسبات انجام شده با روش LES براي مشخص شدن تفاوت روش RANS و LES
- برر سي رفتار جت دايروي براي رقيق سازي مواد پ ساب داخل كانال در محيط با تخلخل هم زمان آب و هوا و تفاوت طول نفوذ جت

#### منبعها

ويل كاكس،دويدسي،شاهرخ خاني.م (1389)" (مدل سازي در ديناميك سيالات محاسباتي) ، نشر يزدا، تهران سر رشته داري،ع.و واردي،س.ر. (1391)، "مدلسازي جريان سيالات و انتقال حرارت با استفاده از نرمافزار " OpenFOAM، نشر دانشگاه صنعتي شاهرود،شاهرود مجيد غياث (1391) "( روش هاي عددي و نرم افزار هاي محاسباتي در پژوهش هاي پليمري)" فصلنامه پژوهشي-ـĤموزشي، سال دوم شماره 2 ، صفحه 48-58 ، پژوهشگر پليمر و پتروشيمي ايران - تهران :2252-0449ISSN

- Abramovich G N, (1969) "The propagation of a turbulent jet in an opposing stream" in "Turbulent Jets of Air, Plasma, and Real Gas", Consultant Bureau, New York, USA.
- Arendt, J., Babcock, H. A., and Schuster, J. C. (1956). "Penetration of a jet into counter flow." J. Hydr. Div., 1038, 8-11.
- Beltaos, S., and Rajaratnam, N. (1973). "Circular turbulent jet in an opposing infinite stream." Proc., Canadian
- Beltaos, S. (1999). "Discussion on 'round jet in ambient counter flowing stream' paper by Lam K. M. and Chan H. C." J. Hydraul. Eng., 125(4), 428-430.
- Bernero, S., 2000, "A Turbulent Jet in Counterflow," Ph.D. Thesis, Technical University of Berlin, Berlin.
- Bernero, S., and Fiedler, H. E., 2000, "Application of Particle Image Velocimetry and ProperOrthogonal Decomposition to the Study of a Jet in a Counterflow," Exp. Fluids, (Suppl.), pp. S274-S281.
- Chan C. H. C. and Lam, K. M. (1998)."Centerline velocity decay of a circular jet in a counterflowing stream".Physics of Fluids10.1063
- Chan, C. H. C., Lam, K. M., and Bernero, S., 1999, "On the Penetration of a Round Jet into a Counterflow at different Velocity Ratios," Environmental Hydraulics, J., pp. 229-234
- Irving H. Shmes (2003) "Mechanics of Fluids", Distinguished Professor, George Washington University
- Gerhard H. Jirka (2003)"Integral Model for Turbulent Buoyant Jets in Unbounded Stratified Flows. Part I: Single Round Jet" EnvironmentalFluid Mechanics1-56, 2004, Germany.
- Konig, O., and Fiedler, H. E. (1991). "The structure of round turbulent jets in counterflow: A visualisation study in advances in turbulence." Proc., Third European Turbulence Conf. Stockholm 1990, A. V. Johansson and P. H. Alfredsson, eds., Springer, Berlin.
- Lam, K. M. (1991). "Penetration of a submerged round jet into a counter- flowing current." Proc., Int. Symp. on Environmental Hydraulics, J. H. W. Lee and Y. K. Cheung, eds., Balkema, Rotterdam, The Netherlands, 115-120
- Lam, K. M., and Chan, H. C. (1997). "Round jet in ambient counter flowing stream." J. Hydraul. Eng., 123(10), 895-902.
- Lam, K. M., and Chan, C. H. C. (2002). "Time-averaged mixing behaviour of circular jet in counterflow—Velocity and concentration measurements." J. Hydraul. Eng., 128(9), 861-865
- Lam, K. M., Lee, W. Y., Chan, C. H. C., and Lee, J. H. W. (2006). "Global behaviors of a round buoyant jet in a counterflow." J. Hy- draul. Eng., 132(6), 589-604.
- Lee, J. H. W., Cheung, V., Wang, W. P., and Cheung, S. K. B. (2000). "Lagrangian modelling and visualization of rosette outfall plumes." Proc., 4th Conf. on Hydroinformatics (CD-ROM), Iowa Institute of Hydraulic Research, Iowa City, Iowa.
- Lee, J.H.W, and Cheung, V. (1990). "Generalized Lagrangian model for buoyant jets in current." J. Environ. Eng., 116(6), 1085-1106.
- Rajaratnam, N., 1976. "Turbulent Jets". Elsevier Scientific Publishing Company, Amsterdam, the Netherlands.
- S. F. Saghravani, "Turbulence Characteristics of Counter Flowing Free Jets" (2002). A thesis in the Departement of Building, Civil, and Environmental Engineering, Montreal, Quebec, Canada
- Saghravani, S.F., Ramamurthy, A.S., 2010. "Penetration length of confined counter flowing free jets". J. Hydraul. Eng. 136, 179–182.
- Sivapragasam, M., Ramamurthy, S., Deshpande, M.D., Sridhara, S.N., 2009. Computation of turbulent jets in annular counter-flow. In: Proceedings of 11th Annual CFD Symposium, Bangalore.
- Sivapragasam, M., Ramamurthy, S., Deshpande, M.D., Sridhara, S.N., 2010. "Numerical and experimental investigation on a turbulent jet in annular Counter flow". In: Proceedings of the 37th National and 4th International Conference on Fluid Mechanics and Fluid Power.
- Spalding D.B and Lander B.E (1974)"the numerical computation of turbulent flow" computer Method in Applied mechanics and Enginnering vol.3, No.2.pp 269- 289
- Yin, L., & Yang, W. (2001). Optimality criterion method for topology optimization under multiple constraints. Pergamon, 79, 1839-1850.

## پيوست 1 اطلاعات اوليه مسأله در نرمافزار **OpenFOAM**

جهت ارائهي جزئيات بيشتر مدلهاي ساختهشده در نرمافزار OpenFOAM با حلگر simpleFoam در مسألهي آشفتگي، اطلاعات موجود در فايلهاي ورودي مدل مستطيلي اين مسأله ارائه شده است. بر همين اساس محتواي 4 فايل اصلي blockMesh در پوشهي "constant"، زيرپوشهي "polyMesh"، فايلهاي U، p، k و epsilon در پوشهي "0" به ترتيب در زير نشان داده شده است.

```
/*--------------------------------*- C++ -*----------------------------------*\ 
| ========= | | 
| \\ / F ield | OpenFOAM: The Open Source CFD Toolbox | 
           \begin{array}{cc}\n\end{array} \begin{array}{cc}\n\end{array} O peration \begin{array}{cc}\n\end{array} Version: 2.4.0 \end{array} A nd \begin{array}{cc}\n\end{array} Web: www.Op
                                                  | \\ / A nd | Web: www.OpenFOAM.org | 
       \sqrt{\phantom{a}} M anipulation \sqrt{\phantom{a}}\*---------------------------------------------------------------------------*/ 
FoamFile 
{ 
     version 2.0;<br>format ascii;
     format
     class dictionary;<br>object blockMeshDi
                    blockMeshDict;
} 
// * * * * * * * * * * * * * * * * * * * * * * * * * * * * * * * * * * * * * // 
convertToMeters 0.01; 
vertices 
( 
      (0 0 0) 
      (0 14.7 0) 
      (0 15.3 0) 
      (0 30 0) 
      (0 0 14.7) 
      (0 14.7 14.7) 
      (0 15.3 14.7) 
      (0 30 14.7) 
      (0 0 15.3) 
      (0 14.7 15.3) 
      (0 15.3 15.3) 
      (0 30 15.3) 
      (0 0 30) 
      (0 14.7 30) 
      (0 15.3 30) 
      (0 30 30) 
      (18 0 0) 
      (18 14.7 0) 
      (18 15.3 0) 
      (18 30 0) 
      (18 0 14.7) 
      (18 14.7 14.7) 
      (18 15.3 14.7) 
      (18 30 14.7) 
      (18 0 15.3) 
      (18 14.7 15.3) 
      (18 15.3 15.3) 
      (18 30 15.3) 
      (18 0 30) 
      (18 14.7 30) 
      (18 15.3 30) 
      (18 30 30) 
      (69 0 0)
```

```
 (69 14.7 0) 
     (69 15.3 0) 
     (69 30 0) 
     (69 0 14.7) 
     (69 14.7 14.7) 
     (69 15.3 14.7) 
     (69 30 14.7) 
     (69 0 15.3) 
     (69 14.7 15.3) 
     (69 15.3 15.3) 
     (69 30 15.3) 
     (69 0 30) 
     (69 14.7 30) 
     (69 15.3 30) 
     (69 30 30) 
);
blocks 
( 
     hex (0 1 5 4 16 17 21 20) (49 49 60) simpleGrading (1 1 1) 
     hex (1 2 6 5 17 18 22 21) (2 49 60) simpleGrading (1 1 1) 
     hex (2 3 7 6 18 19 23 22) (49 49 60) simpleGrading (1 1 1) 
     hex (4 5 9 8 20 21 25 24) (49 2 60) simpleGrading (1 1 1) 
 hex (6 7 11 10 22 23 27 26) (49 2 60) simpleGrading (1 1 1) 
 hex (8 9 13 12 24 25 29 28) (49 49 60) simpleGrading (1 1 1) 
     hex (9 10 14 13 25 26 30 29) (2 49 60) simpleGrading (1 1 1) 
     hex (10 11 15 14 26 27 31 30) (49 49 60) simpleGrading (1 1 1) 
    hex (16 17 21 20 32 33 37 36) (49 49 170) simpleGrading (1 1 1)
     hex (17 18 22 21 33 34 38 37) (2 49 170) simpleGrading (1 1 1) 
     hex (18 19 23 22 34 35 39 38) (49 49 170) simpleGrading (1 1 1) 
     hex (20 21 25 24 36 37 41 40) (49 2 170) simpleGrading (1 1 1) 
     hex (21 22 26 25 37 38 42 41) (2 2 170) simpleGrading (1 1 1) 
     hex (22 23 27 26 38 39 43 42) (49 2 170) simpleGrading (1 1 1) 
     hex (24 25 29 28 40 41 45 44) (49 49 170) simpleGrading (1 1 1) 
     hex (25 26 30 29 41 42 46 45) (2 49 170) simpleGrading (1 1 1) 
     hex (26 27 31 30 42 43 47 46) (49 49 170) simpleGrading (1 1 1) 
); 
edges 
\left(); 
boundary 
( 
     inlet1 
     { 
          type patch; 
         faces 
\sim ( \sim (32 33 37 36) 
              (33 34 38 37) 
              (34 35 39 38) 
              (36 37 41 40) 
              (37 38 42 41) 
              (38 39 43 42) 
              (40 41 45 44) 
              (41 42 46 45) 
              (42 43 47 46) 
         ); 
     } 
  inlet2 
     { 
         type patch; 
         faces 
          ( 
              (21 22 26 25) 
         ); 
     } 
  outlet
```

```
YY
```

```
 { 
 type patch; 
 faces 
        ( 
            (0 1 5 4) 
           (1 \ 2 \ 6 \ 5) (2 3 7 6) 
 (4 5 9 8) 
 (6 7 11 10) 
            (8 9 13 12) 
 (9 10 14 13) 
 (10 11 15 14) 
        ); 
    } 
    wall 
    { 
        type wall; 
        faces 
        ( 
            (0 16 20 4) 
 (16 32 36 20) 
 (4 20 24 8) 
            (20 36 40 24) 
            (8 24 28 12) 
            (24 40 44 28) 
 (0 1 17 16) 
 (16 17 33 32) 
            (1 2 18 17) 
 (17 18 34 33) 
 (2 3 19 18) 
            (18 19 35 34) 
            (7 3 19 23) 
            (23 19 35 39) 
            (11 7 23 27) 
            (27 23 39 43) 
            (15 11 27 31) 
 (31 27 43 47) 
 (14 15 31 30) 
            (30 31 47 46) 
            (13 14 30 29) 
            (29 30 46 45) 
            (12 13 29 28) 
           (28 \t29 \t45 \t44) (9 5 21 25) 
            (5 6 22 21) 
 (10 6 22 26) 
 (9 10 26 25) 
        ); 
    } 
); 
mergePatchPairs 
( 
\big);
// ************************************************************************* //
```

```
/*--------------------------------*- C++ -*----------------------------------*\ 
| ========= | | 
| \\ / F ield | OpenFOAM: The Open Source CFD Toolbox | 
\vert \quad \backslash \backslash / O peration \vert Version: 2.4.0 \vert|\hspace{.1cm} \setminus \hspace{.1cm} \setminus \hspace{.1cm} \hspace{.1cm} \hspace{.1cm} \hspace{.1cm} \hspace{.1cm} \hspace{.1cm} \hspace{.1cm} \mathsf{Web:} www.OpenFOAM.org |\hspace{.1cm} \setminus \hspace{.1cm} \setminus \hspace{.1cm} \hspace{.1cm} \rangle| \\/ M anipulation | | 
           \*---------------------------------------------------------------------------*/ 
FoamFile 
{ 
    version 2.0;
 format ascii; 
 class volVectorField; 
    object U; 
} 
// * * * * * * * * * * * * * * * * * * * * * * * * * * * * * * * * * * * * * // 
dimensions [0 1 -1 0 0 0 0];
internalField uniform (0 0 0); 
boundaryField 
{ 
  wall 
    { 
        type fixedValue; 
       value uniform (0 0 0);
     } 
     outlet 
     { 
         type zeroGradient; 
     } 
     inlet2 
     { 
        type fixedValue;<br>value uniform (2.9
                          uniform (2.9 0 0); } 
         inlet1 
     { 
         type fixedValue; 
        value uniform (-0.39 0 0);
     } 
} 
         // ************************************************************************* //
               /*--------------------------------*- C++ -*----------------------------------*\ 
| ========= | | 
| \\ / F ield | OpenFOAM: The Open Source CFD Toolbox | 
|\hspace{.1cm} \setminus \hspace{.1cm} \setminus \hspace{.1cm} 0 peration \hspace{.1cm} Version: 2.4.0 |\hspace{.1cm} \setminus \hspace{.1cm} \setminus \hspace{.1cm}|\hspace{.1cm} \setminus \hspace{.1cm} \setminus \hspace{.1cm} \hspace{.1cm} \hspace{.1cm} \hspace{.1cm} \hspace{.1cm} \hspace{.1cm} \hspace{.1cm} \mathsf{Web:} www.OpenFOAM.org |\hspace{.1cm} \setminus \hspace{.1cm} \setminus \hspace{.1cm} \hspace{.1cm} \rangle| \\/ M anipulation | | 
\*---------------------------------------------------------------------------*/ 
FoamFile 
{ 
 version 2.0; 
 format ascii; 
 class volScalarField; 
    object p; 
} 
// * * * * * * * * * * * * * * * * * * * * * * * * * * * * * * * * * * * * * // 
dimensions [0 2 -2 0 0 0 0];
internalField uniform 0; 
boundaryField 
{ 
.<br>wall
    {
```

```
 type zeroGradient; 
      } 
      outlet 
      { 
           type fixedValue; 
           value uniform 0; 
      } 
      inlet2 
      { 
           type zeroGradient; 
      } 
     inlet1 
      { 
          type zeroGradient; 
      } 
} 
// ************************************************************************* // 
        /*--------------------------------*- C++ -*----------------------------------*\ 
| ========= | | 
| \\ / F ield | OpenFOAM: The Open Source CFD Toolbox | 
\vert \quad \backslash \backslash / O peration \vert Version: 2.4.0 \vert|\hspace{.1cm} \setminus \hspace{.1cm} \setminus \hspace{.1cm} \hspace{.1cm} \hspace{.1cm} \hspace{.1cm} \hspace{.1cm} \hspace{.1cm} \hspace{.1cm} \mathsf{Web:} www.OpenFOAM.org |\hspace{.1cm} \setminus \hspace{.1cm} \setminus \hspace{.1cm} \hspace{.1cm} \rangle|\hspace{.1cm} \setminus \hspace{.1cm} \setminus \hspace{.1cm} \hspace{.1cm} \hspace{.1cm} M anipulation |\hspace{.1cm} \setminus \hspace{.1cm} \setminus \hspace{.1cm} \hspace{.1cm} \hspace{.1cm} \hspace{.1cm} \hspace{.1cm} \hspace{.1cm} \hspace{.1cm} \hspace{.1cm} \hspace{.1cm} \hspace{.1cm} \hspace{.1cm} \hspace{.1cm} \hspace{.1cm} \hspace{.1cm} \hspace{.1cm} \hspace{.1cm} \hspace{.1cm\*---------------------------------------------------------------------------*/ 
FoamFile 
{ 
    version 2.0;<br>format asci:
    format ascii;<br>class volSca
                    volScalarField;<br>"0";
     location "0"<br>object k;
     object
} 
// * * * * * * * * * * * * * * * * * * * * * * * * * * * * * * * * * * * * * // 
dimensions [0 2 -2 0 0 0 0];
internalField uniform 0.00057; 
boundaryField 
{ 
      wall 
      { 
          type <br>value kqRWallFunction;<br>uniform 0.00057;
                              uniform 0.00057;
      } 
      outlet 
      { 
          type zeroGradient; 
      } 
      inlet2 
      { 
          type fixedValue;<br>value uniform 0.0
                              uniform 0.031538;
 } 
      inlet1 
      { 
type fixedValue;
value uniform 0.00057;
      } 
} 
// ************************************************************************* //
```

```
/*--------------------------------*- C++ -*----------------------------------*\ 
| ========= | | 
| \\ / F ield | OpenFOAM: The Open Source CFD Toolbox | 
\vert \quad \backslash \backslash / O peration \vert Version: 2.4.0 \vert|\hspace{.1cm} \setminus \hspace{.1cm} \setminus \hspace{.1cm} \hspace{.1cm} \hspace{.1cm} \hspace{.1cm} \hspace{.1cm} \hspace{.1cm} \hspace{.1cm} \mathsf{Web:} www.OpenFOAM.org |\hspace{.1cm} \setminus \hspace{.1cm} \setminus \hspace{.1cm} \hspace{.1cm} \rangle|\hspace{.1cm} \setminus \hspace{.1cm} \setminus \hspace{.1cm} \hspace{.1cm} \hspace{.1cm} M anipulation |\hspace{.1cm} \setminus \hspace{.1cm} \setminus \hspace{.1cm} \hspace{.1cm} \hspace{.1cm} \hspace{.1cm} \hspace{.1cm} \hspace{.1cm} \hspace{.1cm} \hspace{.1cm} \hspace{.1cm} \hspace{.1cm} \hspace{.1cm} \hspace{.1cm} \hspace{.1cm} \hspace{.1cm} \hspace{.1cm} \hspace{.1cm} \hspace{.1cm\*---------------------------------------------------------------------------*/ 
FoamFile 
{ 
 version 2.0; 
 format ascii; 
 class volScalarField; 
 location "0"; 
 object epsilon; 
} 
// * * * * * * * * * * * * * * * * * * * * * * * * * * * * * * * * * * * * * // 
dimensions [0 2 -3 0 0 0 0];
internalField uniform 0.00007461; 
boundaryField 
{ 
      wall 
    \{type zeroGradient;
     } 
      outlet 
      { 
         type zeroGradient;
      } 
      inlet2 
      { 
type fixedValue;
value uniform 1.53381;
      } 
      inlet1 
      { 
type fixedValue;
 value uniform 0.00007461; 
      } 
} 
// ************************************************************************* //
```
#### **Abstract**

Jets appear in various forms in the nature. Inverse jets have been appeared as turbulent flows in the places where the river enters into the delta. The purpose of this research is the numerical investigation of the penetration length of an Inverted jets penetrated into a square- shaped and closed channel, since the numerical investigation of jet has been performed broadly using several software. In 2002, a test have been performed in which a rectangular channel with a known length with steady flow into which a pipe is inserted against the flow so that the outgoing flow is entered into the fluid environment as a jet flow, The purpose of this test was to show that the penetration rate of the circular jet is varying with different speeds and different diameters of the nozzles. That finally leads to get the permeability coefficient. So we can compare the numerical model and laboratorial model. The test model is a rectangular channel (30cm  $\times$  30cm) with a length of 120cm in which a pipe with a length of 18cm inserted. As the steady speed of the fluid in the channel (water) is constant, the jets enter into the channel with 5 different diameters (1.5, 3, 6, 9 and 12 mm) each of which has different speed. Then they are numerically modelled with OpenFOAM software and the standard model of k-ε has been used to solve the turbulence equations. The results show a permeability coefficient as 2.65. **Keywords:** 

Turbulent flow, reverse jet, jet circular, OpenFOAM.

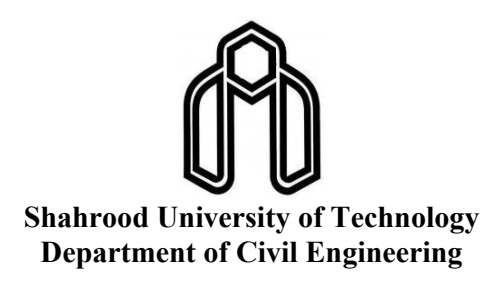

**Thesis for Master of Science in Hydraulic Structures Engineering** 

**Title Numerical modeling of the counter flowing circular free Jet with Software Open FOAM** 

### **Written by Morteza Seifi Noferesti**

**Supervisors Seyed Fazlolah Saghravani** 

**August 2016**